# LES CAHIERS D'ETUDES du C.U.E.E.P.

mai 89 m<sup>12</sup>

A PROPOS D'UN OUTIL **INFORMATIQUE OUVERT:** NANOBUREAUTIQUE

U.S.T.L. Flandres Artois C.U.E.E.P.

### **LES CAHIERS D'ETUDES DU CUEEP**

**Membres fondateurs** : Joseph LosFELD, Paul DEMUNTER

**Comité de Direction:** les Membres fondateurs, le Directeur du CUEEP, le Directeur du Laboratoire de Recherche "Trigone", le Secrétaire de Rédaction.

**Comité de Lecture:** A. BIOLLUZ, B. BRUNIN, R. COULON, A. DERYCKE, **P.**  DEMUNTER, E. DUBAR, **B.** JOLY, J. HEDOUX, V. LECLERCQ, C. LEMOINE, M. MEBARKI, G. NIQUET, D. POISSON, A. TARBY, **M.R.** VERSPIEREN, E. VERSCHAVE.

**Secrétaire de rédaction : Véronique LECLERCQ** 

**Gestion et Administration** : Véronique LECLERCQ et Jocelyne PROVENSAL

Publication : 2 à 4 numéros par an

Prix du Numéro: 70 F.

Abonnement : 300 F. (Pour six numéros)

Toute correspondance est à envoyer aux CAffiERS D'ETUDES DU C.U.E.E.P.: 11 rue Angellier- 59046 Lille Cedex - Tél.: 20.52.54.24

# A PROPOS D'UN OUTIL INFORMATIQUE OUVERT:

# NANOBUREAUTIQUE

# **LES CAHIERS D'ETUDES du C.U.E.E.P.**

**Mai** 89- No **12** 

# **NANOBUREAUTIQUE**

L'informatique comme outil et mode de pensée pour :

- apprendre quelque chose avec l'ordinateur
- faire quelque chose avec l'ordinateur
- faire faire quelque chose à l'ordinateur

**U.S.T.L. Flandres Artois C.U.E.E.P.** 

# **NANOBUREAUTIQUE** ... **C'EST**

- des outils, des actions de fonnation, des idées, des concepts, des innova- $\blacksquare$ tions pédagogiques;
- un collectif à profils aussi divers que différents;  $\overline{a}$
- une pratique collective basée sur les interactions entre fonnation, fonnation de fonnateurs, production, innovation, recherche.

Au sein du collectif, les idées, les outils, les concepts, les innovations se sont élaborés et développés en interactions. En extension, il s'avère que :

- les idées peuvent être utilisées avec d'autres outils  $\overline{a}$
- les outils peuvent être utilisés avec d'autres idées.  $\blacksquare$

## NANOBUREAUTIQUE ... C'EST DES OUTILS

Trois ensembles pédagogiques constituent la collection.

Ces ensembles pédagogiques ne cherchent pas à concurrencer les logiciels professionnels (DBASE3, MULTIPLAN ... ) mais visent à fournir dès le niveau VI et jusqu'en Université, des outils simples adaptés aux besoins pédagogiques et à introduire des concepts de Bureautique. La simplicité de chaque outil pennet une appropriation rapide sans connaissance spécifique préalable. Les logiciels de NANOBUREAUTIQVE ont un but pédagogique. Il ne s'agit pas d'apprendre à utiliser des outils de bureautique (traitement de texte, base de données, langage spécifique, ... ) mais il s'agit d'apprendre en utilisant des outils pédagogiques relevant des concepts de la bureautique.

Ce produit vise trois finalités pédagogiques :

- faire quelque chose à l'aide de l'ordinateur: initiation à la Bureautique;
- faire faire quelque chose à l'ordinateur: initiation au mode de pensée in- $\overline{a}$ formatique;
- nouveau mode d'apprentissage par l'appropriation de ces outils.  $\overline{a}$

Il peut être utilisé dans différents contextes pédagogiques :

- Dans le cadre d'une pédagogie active d'entrée sur la créativité et visant l'apprentissage au travers de la réalisation individuelle ou collective de projets. Cet ensemble fournit des logiciels d'aide à ces réalisations.
- Développement de capacités méthodologiques, transversales aux différentes disciplines (organisation d'un travail, constitution d'un dossier, recherche d'une information...).
- Aide à l'apprentissage du contenu d'une discipline. Des logiciels outils  $\blacksquare$ sont fournis avec des scénarios pédagogiques adaptés. Les formateurs peuvent enrichir facilement les scénarios à partir des thèmes de leur choix.
- Initiation ou sensibilisation aux modes de pensée soit dans le cadre de fonnations spécifiques (ex. "sensibilisation à l'informatique"), soit intégrée à un enseignement disciplinaire (Français, Mathématiques, Monde Actuel-Economie) soit encore à un enseignement pluri-disciplinaire (Action logique, Maths/Informatique...).

Ce produit n'est utilisable qu'intégré dans la pratique pédagogique de 1 'enseignant par rapport aux objectifs de fonnation des élèves.

Différents types d'objectifs peuvent être travaillés :

- des objectifs méthodologiques (organiser son travail, comprendre le  $\overline{a}$ fonctionnement d'une machine, passer de ce que l'on veut faire à comment le faire faire par la machine);
- des objectifs généraux à une discipline, transversaux aux niveaux de formation (le statut de l'écrit, différentes formes de texte, ... );
- des objectifs spécifiques à la discipline et à un niveau (expression, syntaxe, ...).

On peut distinguer plusieurs aspects pris en compte dans ces ensembles pédagogiques :

L'aspect repérage est pris en compte par des outils simples qui permettent un travail individuel ou collectif sur des pages écrans. Ce travail peut être réalisé directement sur ordinateur. Dans ce cas, il favorise l'appropriation de l'espace et la latéralisation. Il peut être aussi réalisé en mode différé obligeant une préparation du travail sur papier et, débouche alors sur des activités de repérage et de programmation. Ces logiciels sont en mode caractère + semigraphique ou graphique. Chaque écran créé peut être complété et réutilisé dans les autres logiciels et imprimé. Ces logiciels fournissent un complément à un mini traitement de texte pédagogique pour des projets centrés sur la production de journaux, de comptes rendus, d'affiches.

L'aspect numérique est pris en compte par deux tableurs pédagogiques. Un tableur uniquement numérique orienté vers le calcul par colonne, un tableur alphanumérique avec une fonction de recalcul orienté vers des applications comptables. Ces deux tableurs sont munis d'une sortie graphique et d'une sortie imprimante.

L'aspect logique est pris en compte d'une part par un gestionnaire de base de données pour les tris qualitatifs et quantitatifs et d'autre part par un gestionnaire de fiches de lecture utilisant des mots-clés pour 1 'introduction de connecteurs logiques.

L'aspect communication est pris en compte par deux traitements de texte et une messagerie. Les deux traitements de texte fonctionnent sur des modes pédagogiques différents : l'un en mode direct (ce qui est à l'écran est ce que l'on obtiendra sur l'imprimante), l'autre en mode différé (ce sont les codes qui apparaissent à l'écran et non l'effet de l'action des codes).

L'interactivité collective est particulièrement mise en avant grâce aux fonctionnalités du NANORESEAU.

L'aspect programmation est pris en compte par des activités autour de l'animation de lutins mais aussi par une introduction à la programmation structurée modulaire (BURIDAN). Plus qu'une introduction à la programmation, ce logiciel est une introduction aux modes de pensée liés à 1 'informatique. ll ne s'agit pas d'apprendre la syntaxe d'un langage mais d'une initiation à la conception de la programmation, aux méthodes d'analyse, à la structuration de la pensée, dans le but d'une sensibilisation à 1 'informatique. Dans ce cadre, NANOBUREAUTIQUE propose une réflexion sur une approche multilangage : un même thème sera abordé à travers 1 'utilisation d'un logiciel outil, du langage LOGO, du langage BURIDAN et du langage BASIC. L'important ici est la démarche, pas la syntaxe.

### **NANOCAP**

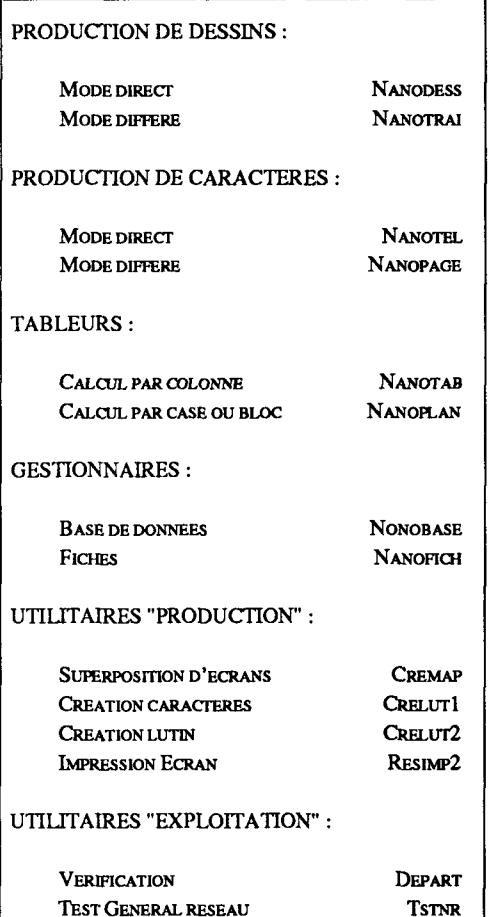

MSDOS sURM05

DISQUE VIRTUEL EN RAMROM

### **COMMEC**

NANOMESS simule en local une messagerie télématique.

NANOSTYL (200 lignes, éditeur pleine page, en 70 colonnes, repérage latéral dans le texte, coocaténation de paragraphes entre postes sans passer par le serveur) est optimisé pour le travail sur le cootenu, en mode direct.

NANOTEXT (caractère gras, souligné, tabulation) permet de travailler la mise en page, la mise en valeur, l'esthétique du texte. ll est optimisé pour développer des capacités d'anticipation et d'organisation. Il utilise un mode différé qui oblige à penser avant d'agir et à nommer ce qu'on veut manipuler.

### **BURIDAN**

L'ensemble BURIDAN propose une méthode d'initiation à la programmation structurée et modulaire.

L'ensemble NANOCAP: prix public 950 F TTC (TVA: 18,6 %) L'ensemble NANOCAP : prix sous licence Education Nationale 400 F TTC (TVA 18,6 %) L'ensemble COMMEC: prix public 500 F TIC (TV A: 18,6 %)

Mspos DviR.BIN

L'ensemble BURIDAN : prix public 500 F TTC (TVA : 18,6 %)

Diffusion TNT - 32 rue Elisée Reclus - Parc Technologique - 59650 VILLENEUVE D' ASCQ - Tél.: 20.67.11.38

## **NANOBUREAUTIQUE** ... **C'EST DES ACTIONS DE FORMATIONS**

Action jeunes : 16-18 ans.

Sensibilisation à l'infonnatique dans les Actions Collectives de Fonnation pour des publics de niveau V.

Sensibilisation à l'infonnatique dans des entreprises de Vente par Correspondance dans le cadre des plans Emploi-Développement-Fonnation des Entreprises.

Sensibilisation à l'informatique des parents d'élèves.

Actions du Fond d'Action Sociale pour des publics de bas niveaux (alphabureautique).

Action logique et méthodologique de résolution de problèmes.

Formation Modulaire pour adultes en mathématiques : de l'Alphabétisation à l'Université.

Formation Individualisée en Centre de Ressources de l'AFPA (Maubeuge).

Fonnation Initiale en école, collège et lycée.

Expérimentation "Infonnatique au Service de la réussite" : collège de Mons en Baroeul.

Diplôme Universitaire de Fonnation d'Adultes.

Licence de Sciences de 1 'Education.

Pré-professionnalisation aux métiers de l'enseignement.

Mission de Fonnation de Fonnateurs de la Région.

Université d'été.

Fonnation Continue des Enseignants.

 $\dddotsc$ 

### **NANOBUREAUTIQUE** ... **C'EST DES IDEES, DES CONCEPTS**

DIVERSITE DES APPORTS, HETEROOENEITE, LIBERTE.

OUTILS NOUVEAUX, APPRENDRE AUTREMENT, VOIR LES CHOSES AUTRE-MENT, OUTIL PEDAGOGIQUE ADAPTABLE, OUTIL POUR LES FORMATEURS, OUTIL POUR LES FORMES, OUTIL OUVERT MULTIFINALITES, MULTICON-TEXTES, MULTIOBJECTIFS.

DEVELOPPER DES CAPACITES, MAITRISER, ANALYSER UN PROBLEME, ANTICIPER, PREVOIR, DEVELOPPER L'ESPRIT LOOIQUE, SAVOIRS TRANSFE-RABLES, MICRO-MONDES.

INITIATION A LA PROORAMMATION, S'APPROPRIER LES OUTILS INFOR-MATIQUES, DEMYSTIFICATION DES OUTILS, PROGRAMMATION STRUCTUREE, ALGORITHMIQUE, TRAVAIL DE GROUPE, TRAVAIL EN EQUIPE, TRAVAIL COL-LECTIF, INTERACTIVITE COLLECTIVE, CONVIVIALITE, INTERDISCIPLINARITE, DEMARCHE PEDAGOOIQUE, RENOVER L'ENSEIGNEMENT, DESTABILISATION.

### **NANOBUREAUTIQUE** ... **C'EST UN CAHIER D'ETUDES**

L'objectif de ce cahier d'études est de fournir des éléments de réflexion, des idées autour de NANOBUREAUTIQUE. Réflexions, idées qui ont germé avec NANOBUREAUTIQUE mais qui dépassent largement le produit, les outils. En ce sens, il nous semble, du moins nous osons l'espérer, que ce cahier peut être utile à beaucoup d'enseignants y compris des non-utilisateurs des outils.

Les textes qui constituent ce cahier d'études sont divers, voir hétérogènes ou disparates aussi bien dans la forme, par l'angle d'attaque que par les idées émises.

Cette hétérogénéité est voulue. Elle se veut le reflet de 1 'hétérogénéité (apparente) du collectif qui a réalisé NANOBUREAUTIQUE.

En effet les auteurs des articles sont les membres du collectif. Chaque auteur s'est impliqué suivant ses sensibilités, son implication sur le terrain. Il a mis en avant les idées qui lui semblaient les plus importantes à diffuser.

L'hétérogénéité du collectif n'est bien qu'apparente. Une preuve en est que pendant plus de dix années les mêmes personnes ont travaillé ensemble et qu'elles ont créé un ensemble cohérent et poursuivent actuellement le travail dans les projets SIMFI V et les transferts à d'autres terrains.

Cette cohérence sera rendue perceptible dans ce cahier par le premier article plus méthodologique et synthétique.

# **LES AUTEURS** ·

Richard BASSET : Enseignant Anglais - Collège

Marc CASTELEYN : Enseignant Mathématiques - Collège - Vacataire **CUEEP** 

Xavier COISNE : Pennanent CUEEP - Infonnatique - Bas niveaux

Marie Paule COUSIN : Enseignante Lettres-Arts Plastiques - Collège

Chantal D'HALLUIN : Enseignant-Chercheur Mathématiques - Université Lille **1** 

Jacques D'HOOGHE : Enseignant Mathématiques - Lycée - Vacataire **CUEEP** 

Jean Louis DECHARRIERE : Enseignant Mathématiques - Collège

Daniel DUBOIS : Enseignant Mathématiques - Ecole Normale - Vacataire **CUEEP** 

Jean Pierre DUPUIS : Directeur du Centre Innovation Technologie Educative de Lille

Marie Thérèse JANOT : Pennanente CUEEP Fonnation de base - Bas niveaux de qualification

Alain HENNO: Permanent CUEEP Mathématiques et Informatique - Bas niveaux

Hamid LABBAS : Pennanent CUEEP Fonnation de base - Bas niveaux de qualification

Philippe LOOSFELT: Enseignant-Chercheur Electronique Université Lille 1

Bernard OBLED : Pennanent CUEEP Fonnation de base- Bas niveaux de qualification

Marcel PECQUE : Enseignant-Chercheur Infonnatique IUT Béthune

Daniel POISSON : Enseignant-Chercheur Sciences de L'Education Université Lille 1

André PRUDHOMME : Enseignant Sciences Physiques Collège

Françoise de SAINT LOUVENT : Pennanente CUEEP Responsable Action Logique

Guy SIMON : Responsable lnfonnatique au CRDP Lille

Marie Claude VANDENMEERSCH : Permanente CUEEP Mathématiques

<sup>\*</sup> (Ne sont mentionnés ici que les auteurs du cahier d'études. De nombreux autres collègues ont contribué à des degrés divers et sous des formes diverses à Nanobureautique)

# **PRESENTATION**

- *La double dialectique Recherche/Action et Théorie/Pratique, moteur du développement de NANOBUREAUTJQUE*  Dans ce premier article, Daniel POISSON et Chantal D'HALLUIN exposent la problématique selon laquelle se sont développées à la fois les idées, les outils, les concepts de NANOBUREAUTIQUE.
- *De la formation documentaire* à ... *NANOBUREAUTIQUE*  Guy SIMON rend compte des premières créations d'outils pédagogiques spécifiques à l'enseignement de la bureautique.
- *Des outils adaptés aux besoins pédagogiques*  Alain RENNO et Chantal D'HALLUIN traitent de l'adaptation et de la diversification des outils pour cibler les objectifs pédagogiques.
- *BURIDAN* ... *Pourquoi ?*  Marcel PECQUE explique les raisons qui l'ont poussé à la création d'un nouveau langage pour l'initiation à la programmation.
- *Une approche multilangage de la programmation*  Xavier COISNE et Daniel POISSON explicitent les idées pédagogiques utilisées dans les stages en entreprise de sensibilisation à 1 'informatique pour des publics de niveau VI et V.
- *Tableurs- Enseignement des Mathématiques -Innovation pédagogique.*  Chantal D'HALLUIN décrit l'intégration des tableurs dans la pratique pédagogique du département mathématiques du CUEEP et leur effet novateur.
- *Traitement de texte Enseignement du français Innovation pédagogique.*  Jean Pierre DUPUIS propose une réflexion globale sur l'intégration des

traitements de texte et de leur apport innovant à l'enseignement du français.

*Traitement de texte* - *Ecole élémentaire.*  A partir d'expériences, Daniel DUBOIS propose une réflexion sur l'utilisation du traitement de texte en formation des maîtres.

- *Méthodologie de production d'écrits avec des illettrés.*  Hamid LABBAS, Marie Thérèse JANOT et Bernard OBLED décrivent et théorisent la production d'un curriculum vitae avec NANOTEXT dans des groupes d'adultes de bas niveaux de qualification.
- *Le cycle Maths-lnfo aux 3 Suisses: Méthodologie d'analyse.*  Françoise DE SAINT LOUVENT, Marc CASTELEYN, Jacques D'HOOGHE et Marie Oaude V ANDENMEERSCH analysent l'intégration de certains outils de NANOBUREAUTIQUE dans une fonnation pré-professionnelle d'entreprise.
- *"L'informatique au service de la réussite".*  Quatre enseignants du CES Rabelais de Mons en Baroeul capitalisent l'utilisation de NANOBUREAUTIQUE dans le cadre de l'expérience nationale "lnfonnatique au service de la réussite".
- *Un renouveau pédagogique gr/lee* à *l'ordinateur.*  Philippe LOOSFELT prend en compte la liaison entre l'aspect matériel et la pédagogie dans un cadre plus général.

# LA DOUBLE DIALECTIQUE RECHERCHE/ACTION ET THEORIE/PRATIQUE MOTEUR DU DEVELOPPEMENT DE NANOBUREAUTIQUE

Daniel POISSON Chantal D'HALLUIN

La présentation a fait apparaître que NANOBUREAUTIQUE désigne à la fois des idées pédagogiques, des outils (logiciels ouverts, brochures d'accompagnement, scénarios d'accompagnement) et des actions de fonnation.

Une description, même détaillée de ces divers éléments ne dévoile que très partiellement la richesse de NANOBUREAUTIQUE. Comme dans un iceberg, le plus important n'est pas visible. En effet, à première vue, rien d'exceptionnel.

La plupart des idées ne sont pas nouvelles, ni originales. Certaines remontent à EUCLIDE, DESCARTES, d'autres ont été empruntées à SKIN-NER, à PIAGET, d'autres encore à FREINET, à SCHWARTZ, etc... Les outils proposés peuvent paraître frustres voire simplistes, le matériel utilisé (le M05) désuet voire obsolète. Les actions de fonnation bien que nombreuses et variées ne sont pas des actions de prestige, ni conçues spécialement pour tester telle ou telle hypothèse. C'est le lot quotidien des formateurs et permanents. Elles concernent dans la majorité des cas des fonnations de masse sur des publics peu scolarisés.

Pourtant ce travail apparemment banal a été conçu et réalisé par un collectif de "professionnels" de la pédagogie, des sciences de l'éducation, de la didactique des disciplines et des technologies éducatives. Il a donné lieu a de multiples reconnaissances, tant sur le plan de la diffusion, que des actions de fonnation, tant sur le plan institutionnel de l'Education Nationale que sur le plan des financeurs et décideurs de la Fonnation Professionnelle.

n y a apparemment une contradiction flagrante entre la simplicité des outils et leurs succès manifestes.

*Le but de cet article est de résoudre cette contradiction en explicitant, au delà de l'utilisation en pédagogie d'outils inspirés de la bureautique et de l'informatique :* 

- *la problématique qui a servi de moteur au développement de NANOBU-REAUTIQUE* : la double dialectique Recherche/Action et Théorie/Pratique;
- *la méthodologie de production des outils et des concepts pédagogiques* : la formation par et à la recherche et la formation par et pour la production d'une équipe de formateurs, formation en alternance avec une capitalisation par des personnes-ressources.

*C'est grâce à la double interaction entre d'une part la recherche, la formation de formateurs, la production-innovation pédagogique et d'autre part l'expérimentation, les actions de formation sur des terrains que les idées forces et les concepts majeurs de Nanobureautique ont pris corps. Explicitons ceci à travers trois situations différentes.* 

#### La première situation est la participation du CUEEP à une recherche-action sur l'insertion sociale et professionnelle des jeunes dirigée par Bertrand SCHWARTZ et Anne de Blinières.

Le point d'entrée était une recherche de Paris-Dauphine sur les capacitésclefs pour agir en situation. Le CUEEP co-animait avec l' ADI, l'axe informatique de cette recherche-action.

Les hypothèses de recherche et les hypothèses d'action reposaient sur diverses théories (utilisation des objectifs, psychologie et sociologie de l'apprentissage) ou étaient liées à des courants pédagogiques mais, et c'est essentiel, le terrain gardait la priorité des priorités : il fallait avant tout réussir l'action. La pratique imposait donc des choix mais toujours avec un souci de prise de recul et de théorisation des pratiques. Par exemple le bon matériel était celui dont on pouvait disposer.

La double dialectique Recherche/Action et Théorie/Pratique et la méthodologie de production apparaissent explicitement

En effet au démarrage, on disposait d'une part des hypothèses de recherche impulsées par Paris-Dauphine et hypothèses d'action propres à chaque terrain expérimental et d'autre part des premières recherches de Philippe Loosfelt sur les réseaux pédagogiques d'ordinateurs.

Dans ce cadre une activité souvent proposée a été la réalisation d'un journal à l'aide de l'outil informatique en s'inspirant du courant Freinet. L'atelier informatique "journal" avait comme but d'intégrer les hypothèses de recherche sur les capacités-clefs à agir en situation et les hypothèses d'actions liées au projet pratiquant une "pédagogie coopérative" souhaitée par les animateurs.

Le but a pu être atteint parce que les ordinateurs (des PET Commodore) étaient reliés en réseau. Chaque poste pouvait émettre soit son programme interne, soit son écran à tous les postes en situation d'écoute. Pour des raisons

budgétaires évidentes un seul des postes était muni des périphériques nécessaires (lecteur de disque, imprimante, sortie vidéo avec grand écran) mais tout le monde pouvait utiliser ces services.

La réalisation du journal s'est faite en élaborant en mode direct (sans logiciels spécifiques) les textes, les dessins, les titres, les tableaux, les calculs. Le tout collecté et imprimé à l'aide d'un programme de copie d'écrans.

Grâce au réseau et à la copie-écran, le travail était de type coopératif et collait parfaitement aux hypothèses de recherche et d'action.

A partir de la réalisation de cet "atelier journal" se sont développées en interaction toute une série d'activités de recherche, de théorisation, d'innovation-production:

*la poursuite des recherches sur les réseaux pédagogiques : la spécification des fonctionnalités du Nanoréseau s'est faite en lien très étroit avec les expériences sur le terrain et le développement du concept d' interactivité collective.* 

Ces fonctionnalités permettent des activités propres aux capacités méthodologiques d"'agir en situation" : créer, classer, partager, échanger, communiquer, compléter, fusionner, réutiliser, corriger, analyser, critiquer, négocier,  $etc.$ ...

Presque tous les logiciels de Nanobureautique exploitent cette interactivité collective du Nanoréseau, soit directement, soit par le biais de scénarios d'utilisations et de mises en situations appropriées. Cela est explicite pour la messagerie Nanomess mais c'est présent partout. Nous avons préféré réduire la taille des fichiers traitables par la base de données Nanobase ou par le traitement de texte Nanostyl pour optimiser les possibilités de travailler en multipostes collectivement sur un même projet. La règle est l'autonomie coopérative : chacun peut bénéficier et utiliser le travail des autres sans le perturber.

*l'élaboration progressive, la plupart du temps en formation de formateurs, d'un ensemble de petits logiciels facilitant la réalisation de documents (textes, dessins, titres, tableaux, calculs). Chaque logiciel étant ciblé sur des capacités méthodologiques bien précises.* 

La nécessité de développer des capacités d'anticipation, d'organisation, de structuration du travail a conduit à bien distinguer les logiciels centrés sur la créativité et la libre expression des logiciels centrés sur la structuration du travail.

Dans le premier cas (NANOTEL, NANODESS, NANOSTYL), la convivialité est privilégiée et l'utilisateur agit en mode direct, il voit et corrige en temps réel son écran.

Dans le second cas (NANOPAGE, NANOTRAI), c'est une démarche rigoureuse en plusieurs étapes qui est requise :

- création de la page écran sur une "grille écran papier"; L.
- codage dans un tableau sur papier de l'information;  $\ddot{\phantom{0}}$
- frappe au kilomètre "en aveugle" de l'information;  $\overline{a}$
- traitement de 1 'information;  $\overline{a}$
- vérification et correction suivant la même démarche;
- archivage et/ou édition.

Chaque étape est clairement identifiée et structure une méthodologie d'action.

Suivant les objectifs de formation, c'est l'un ou l'autre des logiciels qui sera le mieux adapté.

*des réflexions sur les diverses utilisations de l'ordinateur.* 

L'informatique n'étant jamais une fin en soi mais un moyen parmi d'autres d'atteindre des objectifs. En particulier, il ne faut pas faire faire à l'ordinateur ce qu'il est plus pertinent de laisser faire à l'apprenant.

Par exemple, l'assemblage électronique sur ordinateur de divers éléments du journal n'est pas forcément pertinent. Un travail à la planche à dessin, avec des ciseaux et de la colle constitue une bonne mise en situation pré-professionnelle. Centrer un titre, coller droit, aligner sont des activités manuelles en situation utilisant des instruments de mesure et développant des gestes psychomoteurs fins. Il serait aberrant pour une partie du public de court-circuiter ces activités.

De la même façon, le développement de capacités d'organisation collective du groupe, en lien avec le concept de métier dans la pédagogie FREINET a conduit à spécialiser le rôle de chacun des postes du NANORESEAU.

L'organisation du travail, le partage des tâches, la vérification collective des réalisations, le choix collectif entre plusieurs propositions, la négociation d'une synthèse sont aussi importants que la réalisation proprement dite. Savoir commander puis réceptionner un dessin ou un titre est aussi important que de le faire soi-même.

Dans cette situation, la double dialectique a bien fonctionné dans les deux sens. La capitalisation et la théorisation des pratiques d'utilisations collectives de l'informatique pédagogique a nourri les recherches sur les nouvelles technologies éducatives.

La deuxième situation que nous avons sélectionnée est la mise en place des formations "sensibilisation à l'informatique" pour des publics de niveau V dans des entreprises de vente par correspondance.

Dans ce cas, il n'y avait pas au départ de volonté de recherche mais une réponse à des demandes de formation émanant de grandes entreprises pour accompagner l'introduction de nouvelles technologies. Il ne s'agissait pas de faire une formation professionnelle de spécialistes mais de sensibiliser l'ensemble du personnel ouvrier à l'introduction de l'outil informatique dans le monde du travail et dans la société. On peut parler d'alpha-informatisation.

Bien qu'apparemment il s'agisse uniquement d'actions de formation, la double dialectique Recherche/Action et Théorie/Pratique ainsi que la méthodologie de production apparaissent là aussi explicitement.

Les résultats de nombreuses recherches sur et autour du couple informatique-pédagogie étaient disponibles. Citons :

- des recherches en didactique de l'informatique à l'Université de Lille I qui nous ont fourni un outil de visualisation des structures, les arbres programmatiques, permettant une approche des concepts d'analyse descendante et de programmation structurée;
- des recherches sur un langage pédagogique (BURIDAN), à l'IUT de Béthune, qui concrétise sur machine les structures (séquences, alternative, répétition, etc...) grâce à des blocs de couleurs s'imbriquant automatiquement;
- les recherches de Seymour PAPERT et, dans le prolongement, les travaux des IREM autour du langage Looo, qui outre l'aspect analyse descendante, introduisent de façon fort simple la programmation modulaire.

Ces recherches fondamentales et ces recherches/actions ne se situaient pas au départ dans le champ des actions pour les publics salariés de bas niveau de qualification.

Grâce à la réflexion collective en formation de formateurs et au travail d'équipe, le pari a été pris et tenu qu'il était possible d'introduire, pour ce public, des concepts aussi formels et théoriques que l'analyse descendante, la programmation modulaire, structurée.

Il s'agissait de faire coopérer les différentes recherches et de les mettre au service d' une action spécifique en tenant compte du public et de l'environnement humain et matériel.

Le bas niveau des formés et la modestie du matériel disponible (des T07 avec lecteur de cassettes, puis des M05 en NANORESEAU) loin d'être une gêne ont été des stimulants : cela nous a forcé à nous intéresser prioritairement aux idées et aux démarches.

Par exemple, l'absence du langage LOGO au début des actions n'a pas empêché d'utiliser les idées de PAPERT grâce au petit logiciel SAUTERELLE (NATHAN), largement suffisant pour introduire certains concepts et qui avait 1 'immense avantage de ne nécessiter qu'un lecteur de cassettes.

L'absence d'un langage structuré sur NANORESEAU, avant l'arrivée de BURIDAN, n'a pas empêché de créer des micro-mondes BASIC où la démarche d'analyse descendante et de reconnaissance des structures étaient explicitement pris en compte : l'analyse descendante d'un morceau de musique (Fonction PLAY), d'un dessin (Fonction DRAW) ou d'une formule (en Algèbre des registres) ne nécessite que le simple BASIC résident.

Ainsi, les recherches sur la programmation structurée et les recherches sur l'utilisation du langage LOGO confrontées dans le creuset des actions se sont mutuellement enrichies: l'utilisation d'arbres programmatiques pour visualiser la démarche d'affinement progressif en langage Looo a conduit Marcel PECQUE, mis en contact avec des "logoistes", à introduire dans BU-RIDAN la programmation modulaire.

Cet aller et retour entre théories et pratiques, recherches et actions a permis d'arriver à une synthèse pour une approche multipublic (du niveau V au niveau II), multilangage (LOGO, PASCAL, BURIDAN, BASIC, etc...) pour aborder de façon cohérente à la fois l'analyse descendante, la programmation structurée et la programmation modulaire.

Cela a conduit également à utiliser et à transférer ces méthodes, ces démarches et ces supports hors du champ de l'informatique, soit dans des méthodologies d'action logique soit dans la didactique des disciplines dans le cadre de la résolution de problèmes.

Notons d'ailleurs que nous ne faisions, sans en être pleinement conscients dans le feu de l'action, que de réinventer et d'opérationnaliser dans un vocabulaire nouveau des idées déjà présentes dans le discours de la méthode de DESCARTES.

#### La troisième situation a pour point d'entrée la production d'un outil, le tableur NANOTAB.

L'évolution du produit, son intégration dans différentes pratiques pédagogiques fournissent des éléments caractéristiques de la double dialectique.

Au départ, ce tableur a été conçu et réalisé par Guy SIMON pour une formation professionnelle de documentalistes. C'est dire que le choix des primitives de base, du langage de commande n'a pas été dicté par des mathématiciens professionnels. Pourtant 1 'équipe du département de maths du CUEEP s'est littéralement emparé de cet outil, à la grande surprise, il faut le dire, de son auteur.

Ce tableur a mis en évidence qu'il y avait des préoccupations communes à l'enseignement des mathématiques et à la formation professionnelle des documentalistes, principalement tous les problèmes concernant 1' accès au formalisme, l'écriture formelle, l'organisation des données sur des supports d'information.

La formation de formateurs avec création, production, expérimentation a progressivement enrichi NANOTAB de scénarios d'utilisations intégrés à notre stratégie d'enseignement des mathématiques. Elle a conduit à la création d'autres logiciels outils mathématiques reprenant la même démarche sur d'autres outils mathématiques.

La capitalisation, la théorisation de toutes ces expériences a abouti à la création de l'Ensemble Pédagogique Intégré Organisation des calculs et Ecriture Formelle pour les niveaux V et a relancé de nouvelles recherches en didactique des mathématiques sur l'accès au formalisme, le rôle de l'algèbre des registres, les capacités méthodologiques transversales, etc...

Une fois encore on constate que l'informatique apparaît comme un amplificateur de pratiques et 1' occasion d'une réflexion globale sur les pratiques enseignantes.

*Dans ces trois situations, les points d'entrée sont différents : la Recherche pour la première, l'Action pour la seconde, la Production pour* la *troisième. Quel que soit le point d'entrée, on retrouve dans chaque situation toutes les composantes de la double dialectique et de* la *méthodologie de production.* 

Nanobureautique est à ce point de vue exemplaire:

Nanobureautique se nourrit de recherches multiples et d'actions multiples. L'approche éducative reste toujours globale même si le point d'entrée est ponctuel et pointu. Ces recherches et ces actions coopèrent grâce à un réseau de personnes-ressources, chargées de la capitalisation, de la théorisation, de 1 'impulsion de nouvelles actions, expérimentations pour nourrir les recherches.

Nanobureautique est issu de terrains. On retrouve une caractéristique du CUEEP ; toute recherche est action, toute action est recherche, toute recherche/action est négociée entre des responsables de dispositifs, de terrains et des responsables de département "matière". Toute recherche/action s'inscrit dans la durée : les terrains sont permanents, les personnes sont globalement les mêmes, les actions évoluent, les recherches évoluent. Ce qui permet les capitalisations, les transferts, les évolutions sans rupture.

En conclusion, il nous parait important en lisant cette brochure de toujours penser à la partie "cachée" de Nanobureautique. Nous pensons que ce travail collectif est bien une recherche/action de type stratégique visant 1 'amélioration de 1 'action éducative.

Notre but est que l'étude et/ou la pratique de Nanobureautique vous permette:

- d'utiliser avec profit certaines de nos idées avec certains de nos outils sur vos propres terrains;
- d'utiliser nos idées avec d'autres outils et nos outils avec d'autres idées;
- d'élaborer vos propres outils avec vos propres outils en fonction des réalités du terrain.

### **DE LA FORMATION DOCUMENTAIRE A ... NANOBUREAUTIQUE**

Guy SIMON

En 1983, je m'occupais de la fonnation initiale et continue à l'infonnatique des documentalistes au CRDP de LILLE. Aucun outil logiciel bon marché et facile à utiliser n'était disponible sur les machines 8 bits de 1' époque.

Les besoins semblaient relativement bien définis : connaître et utiliser les principales fonctions des gestionnaires de fichiers, et des traitements de texte.

Ayant vu une démonstration de DBASEII et utilisant régulièrement WORDSTAR, je me suis décidé à écrire quelque chose de beaucoup plus simple pour une raison essentielle : la durée du stage de fonnation était de trois jours avec un public complètement néophyte, avec un SILZII pour trois stagiaires.

La première version du traitement de texte (TEXTO) fut écrite en trois jours (ou plutôt trois soirées). La première version du gestionnaire de fichiers (NANOBASE) demanda plus de temps, une dizaine de soirées. Quelques perfectionnements furent rajoutés au fur et à mesure que les stagiaires manipulaient ces outils.

Je n'ai pas voulu volontairement perfectionner ces logiciels car j'ai souhaité que la présentation des fonctionnalités ne dépasse pas 10 minutes. Au delà, on sait comment réagit le groupe.

Priorité à l'action : laisser les gens essayer de découvrir, de s'habituer à la syntaxe, de monter collectivement un projet, de le mettre en oeuvre avec un fichier restreint, de pouvoir ensuite organiser tout type de recherche, avec l'utilisation d'opérateurs de comparaisons et de connecteurs logiques. (Ce qui a été l'occasion de faire ou de refaire des mathématiques sur les ensembles pour certains. Chassez le naturel, il revient au galop).

Le traitement de texte n'a guère suscité d'enthousiasme. Cela semblait, aux yeux des stagiaires, un travail déqualifiant de secrétariat, de dactylo.

En fait, les fonctions de ces logiciels pris séparément ne couvraient pas les besoins (souvent mal exprimés ou mal compris de ma part) des documentalistes. Il fallait un peu des deux. Ce qui m'a amené à réaliser un troisième logiciel baptisé S.I.R.E. (Saisie, Indexation, Recherche, Edition).

Ce produit pennettait, à l'aide d'un éditeur dérivé du traitement de texte, de composer des résumés de 20 lignes, de nommer les mots clés du texte, de les indexer automatiquement, puis de pennettre de faire des recherches avec ET, OU et SAUF, de publier les fiches correspondantes sur imprimante ou sur écran.

Ce produit a satisfait les stagiaires, car il pennettait de mettre le doigt sur une série de problèmes inhérents au travail de documentaliste : résumé, mots clés, descripteurs, thesaurus, et autres subtilités qui ont alimenté de nombreuses querelles d'écoles, de délicieuses discussions passionnées, d'une grande quantité d'heures supplémentaires accordées pour étudier tel ou tel système d'indexation.

Mais le "problème central" demeurait quand même : qui va devoir saisir ces fiches? On n'aura jamais le temps de le faire, on n'a pas de machines, on a trop de livres à gérer, etc...

J'ai aussi fait les premières versions de NANOTAB et de NANOCALC, deux "tableurs", pour les mêmes besoins de fonnation. Puis, la fonnation des documentalistes a été transférée vers des documentalistes ayant suivi des stages au CURFIP ou dans les CAFIP.

J'ai alors cédé ces produits au CUEEP, à la demande de Daniel POIS-SON, qui a vu loin ce jour là. L'équipe en place de cette époque m'a beaucoup aidé à faire les transferts du SILZII vers le NANORESEAU.

Les produits ont été utilisés quelques temps tels quels par les enseignants chercheurs du CUEEP. Ils trouvèrent des idées d'utilisation nouvelles, utiles, étonnantes, géniales.

Les "mains en or" de Philippe LOOSFELT, Alain RENNO, Xavier COISNE rajoutèrent, à la demande des praticiens du terrain, un disque virtuel, la saisie pleine page, et bien d'autres choses encore.

Un concept "NANOBUREAUTIQUE" était né dans le feu de la pratique. A la suite de ces expérimentations tant au niveau régional qu'au niveau national, NANOBUREAUTIQUE est reconnu par tous et passe en licences mixtes.

Je ne pense pas avoir perdu mes soirées. Mes "bébés" sont tombés dans de bonnes mains.

N.B.: Les "bébés" TEXTO, SIRE, NANOCALC sont devenus en grandissant NANOTEXT, NANOFICHE et NANOPLAN.

# DES OUTILS ADAPTES AUX BESOINS PEDAGOGIQUES

#### **Alain HENNO** Chantal D'HALLUIN

Aujourd'hui le produit NANOBUREAUTIQUE est tenniné, nous pouvons commencer à écrire pour préciser ce concept.

La réalisation commencée il y a quelques années a été progressive : au départ, chaque logiciel a été créé isolément pour répondre à des besoins pédagogiques précis de nos terrains d'intervention. C'est ensuite que nous les avons regroupés en une même collection. Ce sont des outils spécifiques, mais tous conçus pour atteindre les mêmes finalités pédagogiques.

#### NAISSANCE DU CONCEPT DE NANOBUREAUTIQUE

Dès les premières utilisations de l'ordinateur, nous avons systématisé 1 'utilisation de l'outil infonnatique, en fonnation dans des groupes d'actions jeunes (16-18 ans).

Nous étions convaincus des "plus" que pouvait apporter l'outil infonnatique par rapport à ce public :

- valoriser le public par la seule utilisation de l'outil (elle était bien moins banalisée qu'aujourd'hui...);
- donner un rôle positif, non réprimant, à l'erreur. Il peut ne plus y avoir de  $\overline{\phantom{0}}$ mauvaises réponses : la machine ré-analyse simplement la réponse, puis la visualise...
- développer le rôle des capacités transversales, par rapport à celles uni- $\blacksquare$ quement liées à des connaissances : par exemple, la capacité de concevoir et mettre en oeuvre une stratégie de résolution par essais-erreurs ...
- favoriser une réelle prise en charge du stagiaire par lui-même (autono- $\blacksquare$ mie).

Nous étions tout aussi convaincus qu'il n'était pas la solution universelle à tous nos problèmes : ce n'est qu'un outil de plus, dont l'utilisation doit être subordonnée à un apport supplémentaire réel.

L'important n'était pas l'utilisation de l'ordinateur en soi, mais les stratégies pédagogiques que nous cherchions à mettre en place.

Pour ce public en échec scolaire, nous avons cherché à nous éloigner de l'école, pour nous rapprocher de la formation d'adultes:

- développer les travaux par projets collectifs, avec tout le groupe ou en sous-groupes (organisation du travail);
- développer une approche concrète par la réalisation et la production;
- favoriser des travaux pluri-disciplinaires et trans-disciplinaires et ainsi  $\overline{a}$ développer des capacités méthodologiques transversales;
- responsabiliser les stagiaires par l'établissement de contrats formé-formateur.

En cherchant à mettre en place ces différentes stratégies, nous avons pris conscience que nos logiciels étaient résolument ciblés matière. Pour répondre aux besoins de ce terrain, il fallait en créer qui collent au public et à la nature de la formation. En créer pour que les formés puissent ensuite s'approprier 1 'outil ordinateur pour 1 'utiliser en fonction de leurs besoins. La fonction du formateur étant alors d'apprendre aux stagiaires à s'approprier l'outil et de leur justifier les utilisations appropriées.

L'idée de base de NANOBUREAUTIQUE était née.

#### LA REAUSATION DES LOGICIELS

ll existait un certain nombre de logiciels susceptibles de répondre à nos besoins. Nullement masochistes, nous avions commencé par tenter d'utiliser l'existant, mais nous nous sommes heurtés à d'innombrables difficultés.

ll n'était pas question pour nous, de changer de configuration matérielle, pour y faire tourner tel logiciel remarquable ! (au niveau industriel, certains éditeurs n'hésitent pas à offrir le matériel en prime pour l'acquisition des logiciels ... s'évitant ainsi tout problème de compatibilité). Pour nous, le matériel cible était le NANORESEAU, particulièrement adapté à notre fonctionnement : possibilités de convivialité entre postes, copies-écrans.

On peut même se demander si pour certains l'objectif n'est pas : "Pourquoi faire simple quand on peut faire compliqué ?". Le simple étant un sousensemble du compliqué, il n'y a pas lieu d'hésiter pour être certain de viser la clientèle la plus large possible...

Malheureusement (ou heureusement !) de tels logiciels étaient inutilisables:

- les stagiaires ne pouvaient pas s'approprier l'outil : le temps nécessaire devenait incompatible avec la durée des formations.
- les stagiaires donnaient plus d'importance à des points de détail qu'aux principes fondamentaux de base : quelle est l'importance des différentes commandes d'un copier-couper-coller, pour quelqu'un qui ne sait pas ce qu'est un traitement de texte, ni à quoi cela sert, et quand cette personne a d'énormes difficultés de lecture-écriture?

les stagiaires faisaient preuve de capacités de recherche en perdant les explications que le fonnateur donnait, pour chercher à trouver ce que réalisaient d'autres commandes.

Notre point de vue était résolument pédagogique, indépendamment du matériel disponible :

- faire des logiciels qui mettent en évidence les difficultés pédagogiques pour s'y affronter et non chercher à effacer les difficultés techniques, quitte à créer des difficultés pédagogiques, comme les logiciels professionnels.
- cibler les objectifs de la fonnation et créer des logiciels en conséquence. Par exemple, comment un fonnateur peut-il chercher à atteindre des objectifs liés aux activités de repérage et d'organisation de l'espace si le logiciel pennet de le faire faire automatiquement par la machine ?

Dans NANODESS, les figures précâblées (cercles, rectangles ... ) ne sont pas directement accessibles, le fonnateur a le choix entre les occulter pour faire trouver la façon de faire, ou les faire utiliser (soit parce que c'est connu des stagiaires et c'est alors un gain de temps, soit pour schinter provisoirement une difficulté sur laquelle il reviendra par la suite pour avoir un point de vue plus général).

Les logiciels sont ciblés mais pas pour autant réducteurs dans l'utilisation : ce sont des outils.

C'est la raison pour laquelle, à l'ère de l'automobile, nous avons considéré qu'il était indispensable de réinventer la roue. Nous avions besoin du concept. Nous n'avions nul besoin de pneu ni de chambre à air, puisque nous construisions les routes à notre convenance. Nous n'avions surtout pas besoin de la théorie sur la dilatation des gaz ... Mais il ne s'agit pas de nier cette théorie : pour la production de nos propres documents nous utilisons des logiciels professionnels et nous souhaitons un scanner...

#### LA REALISATION DU PRODUIT

Une des caractéristiques essentielles et détenninantes est le travail en équipe.

Comment s'est constituée cette équipe semble aujourd'hui encore bien difficile à expliquer... des volontés individuelles semblent pouvoir être invoquées : des finalités, une conception de l'utilisation de l'infonnatique communes; des terrains différents et complémentaires; mais aussi une conception de la réalisation collective d'un produit en interaction avec l'expérimentation sur un terrain, la fonnation de fonnateurs, la recherche pédagogique.

Cette équipe n'a pas d'existence officielle, elle n'est pas répertoriée et n'est pas répertoriable, c'est une équipe virtuelle autour d'un concept

Son coeur : les concepteurs, les créateurs du NANORESEAU, toujours prêts à remettre en cause toute particularité et à nous aider sur le plan informatique.

Les premiers satellites : les convaincus, toujours prêts à expérimenter en conditions réelles, sur les terrains et donc en acceptant les risques, tout nouveau produit, pour lui apporter toutes les modifications nécessaires.

Des autres gravitant autour des premiers, tout aussi convaincus, aussi expérimentateurs sur les terrains mais moins disponibles, qui ont permis le fignolage, et aussi le transfert de l'utilisation vers d'autres publics (en particulier la formation initiale et la formation des maîtres).

Les concepteurs ont des profils très différents tels Guy SIMON ou Marcel PECQUE, qui face à des publics tout à fait différents, se sont trouvés confrontés aux mêmes problèmes et y ont répondu suivant la même logique. Le premier reste le père des logiciels de bureautique (traitement de texte, tableur, base de données). Le second, créateur et concepteur d'un outil d'apprentissage de la programmation, parfaitement adapté au NANORESEAU (BU-RIDAN).

On peut schématiquement distinguer quatre approches différentes :

- 1 'approche "professionnelle" bureautique : traitement de texte, tableur,  $\blacksquare$ base de données
- l'approche "action-jeunes", "pédagogie du projet" (création de pagesécrans, passage à 1 'écrit)
- 1 'approche programmation (analyse d'un problème)
- l'approche matière (français, maths, monde actuel...).

#### LE TYPE DE LOGICIELS

#### *Une caractéristique de Nanobureautique est le type de logiciels créés*

Ces logiciels sont des outils visant à ce que les formés s'approprient 1 'outil informatique pour faire quelque chose. Ainsi, on retrouve les mêmes besoins de type logiciels que dans les entreprises pour une utilisation professionnelle. Pourtant les différences sont fondamentales, dans NANOBU-REAUTIQUE, ce sont des logiciels pédagogiques.

Nous devions rechercher à réaliser le contraire des "logiciels intégrés", pour créer autant de logiciels que d'objectifs ciblés d'utilisation, puis de créer des coopérations et des transferts.

Le public cible de départ était des groupes de bas niveau, utilisant des logiciels très simples, mais qui mettent en évidence les caractéristiques fondamentales de chacun.

Par exemple, pour la création de pages, quatre logiciels sont proposés :

- NANODESS et NANOTEL permettent la création directe d'écrans, l'un en caractères, l'autre en dessins. Il n'y a aucune mémorisation par la machine. Il y a possibilité de sauvegarde d'écrans.
- NANOTRAI et NANOPAGE sont déjà des approches de programmation, en particulier sensibilisation aux structures de données. L'écran n'apparait que comme facilité humaine, en tout état de cause, la visualisation en est différée. On apprend à la machine comment faire ... Les deux possibilités de sauvegarde sont proposées, soit l'écran, soit le fichier (dans ce cas, les superpositions sont possibles avec d'autres écrans).

Le dédoublement de logiciels pour accentuer les deux modes, immédiat ou différé, permet de donner au formateur les outils pour bien cibler et isoler les objectifs qu'il poursuit.

De même pour les traitements de texte: le mode différé de NANOTEXT a permis à Hamid LABBAS de réaliser de nombreux écrits avec des groupes d'alphabétisation. Pour ce public, comme pour le public jeune, le développement des capacités d'organisation et d'anticipation est essentiel. Les objectifs sont clairement séparés :

La frappe au kilomètre, d'abord, pour ne se soucier que de la mise "sur papier" des idées. Reprise des textes ensuite pour s'attacher aux corrections orthographiques et syntaxiques.

Puis recherche de présentation et de mise en page réalisées par la machine. Enfin sortie d'un texte bien écrit, bien présenté, valorisant.

Le mode direct du traitement de texte NANOSTYL est plus orienté vers la composition collective ou individuelle de paragraphes, la réalisation d'un "brouillon".

De la même façon, il existe plusieurs tableurs :

- le premier, NANOTAB, est uniquement numérique et travaille en colonnes, son utilisation est tout à fait possible dans des groupes de bas niveau. Il permet 1 'apprentissage en parallèle de 1 'utilisation de 1 'outil et celui des caractéristiques de cet outil : avantages du tableau électronique sur celui d'une simple calculette, les automatismes de calculs étant confiés à la machine. Les différences entre écran et mémoire sont facilement mis en évidence : lors des entrées manuelles, les valeurs successives ne sont pas affichées immédiatement, mais volontairement seulement mémorisées;
- le second, NANOPLAN, reprend toutes les caractéristiques du premier et y ajoute les possibilités d'entrées alphabétiques, de travail en cases, en lignes, et celle de recalcul automatique. En tout état de cause, le second ne doit pas remplacer le premier, 1 'important reste le choix approprié, en fonction des besoins;
- sur le matériel PC, un troisième est fait pour le calcul matriciel. Il reprend les caractéristiques des précédents.

Dans tous les cas, le fonnateur est conduit à mettre en évidence les caractéristiques fondamentales de chaque logiciel et pas seulement à détailler le mode d'emploi:

En fonction de ce que le fonnateur et/ou le stagiaire veulent réaliser, quel logiciel choisir ? L'utilisateur est obligé de comprendre la logique sous-tendue par chaque logiciel et d'organiser son travail en conséquence.

Le traitement automatique de l'information oblige de savoir où se trouve l'infonnation et sous quelle fonne. C'est un prérequis indispensable pour bien utiliser les différents outils.

Ce sont là des capacités méthodologiques transversales qui sont développées au travers de ces logiciels.

A l'origine NANOBUREAUTIQUE a été développé (au moins en partie) parce que les logiciels matières existants ne répondaient pas à certaines de nos exigences de fonnation qui n'étaient pas directement liées aux matières. Aujourd'hui, nous utilisons ces mêmes outils dans ce type de fonnation, dans les groupes matières. Par exemple, NANOPAGE ou NANOTRAI pennettent aussi bien de travailler

- le repérage dans le plan, avec différentes échelles
- l'organisation du travail pour créer des pages
- une initiation à la programmation.

Les tableurs sont autant utilisés en mathématiques qu'en méthodologie de résolution de problèmes ou qu'en initiation à l'infonnatique.

### **BURIDAN... POURQUOI?**

Marcel PECQUE

Je n'ai pas l'intention de vous présenter ici le langage d'initiation à la programmation BURIDAN. Après une longue période d'expérimentation, de mise au point, après avoir reçu ses dernières améliorations, BURIDAN peut désormais être considéré comme fixé dans sa forme définitive. Les modifications qu'il pourrait encore recevoir ne concerneraient plus que des détails mineurs. La description précise des formes du langage est donnée dans la notice de définition qui accompagne la disquette système. Plusieurs exemples d'applications, devant des publics en formation très divers, sont donnés par ailleurs. Il appartient maintenant à BURIDAN de se présenter lui-même. C'est en le pratiquant que vous ferez vraiment connaissance avec lui.

Plutôt que vous dire COMMENT est fait BURIDAN, j'ai choisi de vous raconter POURQUOI on l'a fait. Créer un langage informatique, avec son éditeur de textes, son compilateur, ses utilitaires, est en effet une entreprise suffisamment aventureuse pour que l'on ne s'y engage pas sans bonnes raisons.

Pour être sincère, disons que je vais essayer de justifier a posteriori les "bonnes raisons" qui existaient bien entendu à l'origine, mais qui n'apparaissent clairement que depuis que l'entreprise est arrivée à son terme. Tout cela est si vieux que j'ai l'impression que c'est déjà de l'histoire ancienne!

#### LE DEFI INFORMATIQUE

Mille neuf cent quatre vingt trois...

Les premiers T07 Thomson, dotations du Conseil Régional et des Conseils Généraux Nord-Pas de Calais arrivent dans les écoles et collèges. La grande aventure de l'Informatique à l'école commence.

Bien sûr, il y avait des précédents... l'opération cent mille micros... des entreprises par ci, par là, initiées par quelques spécialistes et mordus de l'informatique. On avait même créé un langage, le L.S.E. -en Français s'il vous plaît !- pour aider à l'inoculation du virus dans les sphères de l'enseignement. Du travail de pionniers, dont certaines productions intéressantes se sont hélas perdues, mais qui n'avait rien à voir avec la vague déferlante, le phénomène de diffusion de masse que nous avons connu depuis.

Notre civilisation technologique nous a accoutumés à un environnement de machines, de systèmes sophistiqués. Plus grand chose ne nous étonne, et nos enfants encore moins que nous ! Les machines ont d'abord soulagé le travail de nos muscles. Elles ont substitué leur force à la nôtre. Puis elles ont prolongé nos moyens de perception, affmé nos sens, multiplié nos possibilités de communication.

Mais voici qu'à présent, et nous n'y prenions pas garde, elles prétendent s'immiscer dans le domaine sacré de notre Raison et de notre Intelligence ! A quand celui de nos passions, de nos sentiments et de notre personnalité ?

L'ordinateur est une machine d'un "autre" type, avec laquelle nos rapports ne peuvent pas être de simple indifférence : on refuse ou on adopte, on capitule ou on domine. Le défi était lancé ... Comment le relever ?

1983, souvenez-vous, c'était l'époque du lecteur-enregistreur de cassettes MK90090. Il fallait y croire, à l'E.A.O., et il fallait avoir les nerfs solides pour entreprendre de charger sur une demi-douzaine de machines l'un des quelques rares programmes disponibles à l'époque! Le coeur battant, le souffle retenu, les doigts croisés pour conjurer le mauvais sort, le fatidique I.O. ERROR tant redouté ! L'Informatique : la dernière invention diabolique pour précipiter le délabrement psychique du malheureux Enseignant déjà bien éprouvé par ailleurs !

Fus tu longue à te lever, Aube radieuse du NANORESEAU !

Mais n'anticipons pas : pour l'instant on travaille avec ce qu'on a, et ce qu'on a c'est B.A.S.I.C. 1.0. Alors voici ce que cela donne:

```
10 ATTRB 1,1
20 PRINT"BONJOUR" 
30 PLA Y"05D004SOSOS005D004SOSOS005D004SOSOF AMI"
```
40 GOTO 10

#### RUN

Miracle, JE programme ! Je programme comme M. Jourdain faisait de la prose!

#### LA BIDOUILLE

Dans la griserie de ce premier succès, mes élèves ont découvert un nouveau moyen pour "s'éclater" (Cf. l'affreux crocodile de certaine publicité télévisée) : Une machine électronique, avec écran cathodique polychrome, qui fait du bruit, et qui, moyennant un apprentissage rudimentaire, est capable de rivaliser au plan culturel avec le flipper.

Ce n'est vraiment pas difficile. On commence par un petit jeu. L'imagination n'étant pas en reste, ce sera à coup sûr une bataille navale ou une

guerre des étoiles. Ça tient en quelques lignes de programme. Un premier jet, tapé directement au clavier, deux ou trois bricoles à rectifier et ça marche presque tout de suite. On ajoute alors de la couleur, de la musique ... On complique peu à peu les règles du jeu, on met des RND... (Curieuse, la fascination qu'exerce la fonction RND, fruit du mariage contre nature de la rigueur déterministe avec le hasard insaisissable !).

Au bout de quelques semaines on se trouve à la tête d'un "vrai" logiciel, qui encombre déjà plusieurs kilo-octets, monstre protéiforme, sans charpente, sans plan d'ensemble, formé de la juxtaposition artificielle de fragments, de 1 'imbrication de détails, de morceaux sans queue ni tête. Qu'importe, puisque mis à part quelques "bugs", l'ensemble se comporte mieux que ce qu'on aurait osé imaginer au départ. De toute façon, qu'importe où on est arrivé, puisqu'on ne savait pas où on allait...

Mais qu'est-ce qui chagrine, me direz-vous? Qu'y a t-il de répréhensible d'obtenir des résultats satisfaisants sans effort excessifs, par une démarche récréative et plaisante ? On reconnaît bien chez vous la mentalité du vieux Prof pisse-vinaigre : rien ne saurait être durable sans un travail besogneux, ce qui est facile est forcément superficiel, ce qui n'est pas mortellement ennuyeux est suspect de dépraver la Jeunesse, le visage de la Vertu ne peut être que sévère et revêche...

Soyons raisonnables. Essayons de ramener les choses à une juste mesure. La programmation informatique peut être une activité plaisante, un jeu cérébral. Elle n'en reste pas moins une discipline exigeante. C'est une excellente école de rigueur intellectuelle, capable de rivaliser au plan éducatif avec les mathématiques (et peut être même avec le Latin?). L'intérêt pédagogique de la programmation réside avant tout dans son pouvoir de structuration de la pensée.

En informatique plus que partout ailleurs, ce qui se conçoit bien s'énonce clairement. Un programme ne peut s'écrire qu'après formulation et analyse du problème. li se construit, comme toute oeuvre humaine, sur un plan d'ensemble et en respectant des règles d'organisation. C'est une banalité désespérante que d'affirmer que la phase de conception d'un programme précède obligatoirement sa phase de réalisation. Réfléchir avant d'agir, quoi de plus évident?

Tout dispositif ou système qui incite à, ou simplement permet de transgresser la chronologie Réflexion-Action, est pervers et dangereux. li mène inéluctablement à la "Bidouille". La bidouille est la méthode de conception des programmes utilisée par les gens qui écrivent des programmes sans méthode et en enjambant lestement la phase de conception. Ces gens considèrent l'ordinateur comme une espèce de prothèse intellectuelle qui les dispense de réfléchir puisqu'il leur permet d'explorer rapidement et d'évaluer par essaiserreurs l'efficacité de tel ou tel traitement. La rapidité de l'ordinateur tient lieu d'intelligence au bidouilleur. L'école de rigueur intellectuelle est devenue une entreprise de décervelage où, par tâtonnements, on replâtre au coup

par coup et approximativement les échecs enregistrés. Dans la bidouille, rien de comparable à une démarche expérimentale. Le chercheur expérimental pose des hypothèses et met loyalement tout en oeuvre pour tenter de les prendre en défaut. Le bidouilleur cache les défauts, contourne les difficultés et trompe tout le monde, y compris lui-même.

#### L'IMPORTANCE DU LANGAGE

Le langage BASIC est-il responsable de la bidouille? D'une façon générale, un langage peut-il être à l'origine d'un mode de pensée, d'un comportement dans l'action ? On est tenté de répondre non, car la pensée est abstraite et le langage n'est qu'un moyen de communication, d'extériorisation de cette pensée. En fait, chacun sait que l'on pense dans une langue, ne serait-ce que parce que la langue est le vecteur de la culture. Je me souviens de mon ami ABDOU (à qui je dois tant en informatique), désolé parce qu'il était devenu "incapable de penser en Arabe". Penser, c'est déjà dialoguer avec soimême...

Le raisonnement informatique, prolongement du raisonnement mathématique qui se veut universel, devrait être totalement affranchi des contraintes d'un langage. Selon la célèbre équation de N. WIRTH, un programme informatique est la conjonction harmonieuse d'une collection d'objets judicieusement choisis et organisés (les données) et d'une démarche algorithmique explicitant les modifications des dits objets (les opérations et les traitements).

#### ALGORITHMS +DATA STRUCTURES= PROGRAMS

Dans cette définition, le langage de description des objets et des actions est relégué au second plan, celui de simple utilité. Oui, tous les langages sont équivalents, mais, comme le fait remarquer G. ORWELL, "certains sont plus équivalents que d'autres ... ".

Tous les langages ont leur conception propre de la nature des objets standards qu'ils proposent, avec leur arsenal de primitives de traitement. Tous se différencient par leur approche des structures algorithmiques. Ajoutez à cela les complications plus ou moins justifiées des règles de syntaxe et vous aboutirez à la conclusion formelle : non, tous les langages ne sont pas équivalents, surtout quand ils se destinent à 1 'initiation à la programmation.

Que vaut BASIC en tant que langage d'initiation ? En principe, il a été conçu pour cela: Begineers ... etc. TI s'adresse expressément aux Débutants et nous avons vu qu'effectivement il permet un premier contact facile, trop facile même, avec la programmation.

Précisons qu'il y a BASIC et BASIC. Dans l'évaluation qui suit, nous faisons référence au BASIC 1.0, celui de nos Nano-machines. ll faut avouer que BASIC a beaucoup évolué ces dernières années et c'est justice de reconnaître que la plupart des reproches que nous allons formuler n'auraient plus cours, ou seraient très atténués avec des versions plus récentes.

#### BASIC ET LES STRUCTURES ALGORITHMIQUES

Le plus grave reproche qu'on peut faire à BASIC est son ignorance totale de la notion de structure algorithmique. La seule structure offerte par le langage est la boucle à compteur FOR. .. NEXT. Relisez les explications concernant le fonctionnement de cette boucle, l'utilisation des boucles "emboîtées" et non "entrelacées", l'appariement des FOR et des NEXT. Indice encourageant, les mots FOR et NEXT sont traités à la même page, alors que les autres mots clés sont classés par ordre alphabétique. Pourtant si vous voyez émerger de ces explications l'ombre du début du commencement de la notion de structure algorithmique, alors soyez assez gentil de m'expliquer où !

Abstraction faite de la boucle à compteur, le contrôle du déroulement d'un programme BASIC est entièrement confié à des "branchements" conditionnels (THEN) ou inconditionnels (GOTO). Cela impose l'utilisation systématique d'étiquettes (les numéros de lignes). Ce mode de fonctionnement est plus proche du langage machine (BEQ, BNE, BRA...) que du cerveau humain. C'est même déjà une régression par rapport au langage machine qui gère ses branchements en adressage relatif (donc translatable) et non en adressage absolu.

Insidieusement cette pratique des branchements bouleverse nos modes de pensée habituels. Les structures de raisonnement sont remplacées par des itinéraires, des "chemins d'exécution". Un algorithme n'est plus une démarche logique et globale décrite en termes de situations (dans tel cas, j'effectue telle action), mais un cheminement d'étiquette en étiquette (dans tel cas, je vais à tel endroit). Rien d'étonnant que la meilleure représentation d'une telle promenade soit un graphe (l'ordinogramme) et que, très fréquemment, la promenade se perde dans un labyrinthe inextricable. En ce point je ne peux résister à l'occasion qui m'est offerte de réhabiliter l'ordinogramme, outil irremplaçable pour analyser, explorer, décortiquer, les programmes tordus, mais encore plus efficace pour montrer ce qui est simple, clair, limpide, structuré. Oui, il m'arrive, sans honte, d'utiliserl'ordinogramme.

En l'absence de structure algorithmique, voyons comment BASIC traite, par exemple, l'alternative:

- 100 IF Prédicat THEN 200 110 Action à effectuer en cas
- de prédicat FAUX  $\ddot{\phantom{a}}$
- 190 GOTO 300

 $\ddot{\phantom{a}}$ 

- 200 Action à effectuer en cas
	- de prédicat VRAI
- 300 Suite du programme

L'action à effectuer en cas de prédicat FAUX (le bloc "Sinon") est décrite avant l'action à effectuer en cas de prédicat VRAI (le bloc "Alors"). Ceci est en contradiction avec nos habitudes de pensée. Abdou (encore Lui !) avait rayé le mot IF du vocabulaire BASIC pour le remplacer par IFNOT. Essayer, vous constaterez que cela facilite déjà bien des choses !

Vous objecterez que je suis de mauvaise foi et que j'aurais pu utiliser ELSE:

- 100 IF prédicat THEN 110 ELSE 200
- 110 Bloc Alors
- 190 GOTO 300
- 200 Bloc Sinon
- 300 Suite du programme

D'accord... Mais cela ne me dispense pas du GOTO 300 en ligne 190, le véritable SINON séparateur de blocs. En BASIC, SINON ne se traduit pas par ELSE mais par GOTO. li faut s'y faire et surtout ne pas faire "la chasse au GOTO", espèce protégée s'il en est.

A lui seul, l'exemple de l'alternative suffirait à convaincre n'importe quel pédagogue que. comme outil de structuration du raisonnement, BASIC serait plutôt à éviter. Mais il y a pire, au niveau même des habitudes de travail. L'étiquette ou numéro de ligne ne permet pas que des branchements THEN ou GOTO. Elle est le fondement même du fonctionnement d'un merveilleux éditeur de textes "pleine page", qui permet de modifier, supprimer, insérer à volonté n'importe quelle partie du programme. L'habitude veut que l'on numérote les instructions d'un programme BASIC de 10 en 10. C'est parce qu'on sait, au moment de l'édition du programme, qu'il ne "tournera" pas et qu'il faudra probablement insérer des instructions non prévues initialement. On admet comme "normal" qu'un programme soit défectueux au niveau même de sa conception. Alors, à quoi bon perdre son temps en réflexion et analyse ? La souplesse de l'éditeur, l'absence de compilation (BASIC est
interprété), tout milite en faveur de la frappe directe au clavier, suivie d'une mise au point par essais-erreurs, même si cette dernière phase doit s'avérer laborieuse et approximative.

### LES OBJETS DU BASIC

Nos critiques seront beaucoup moins sévères en ce qui concerne les objets manipulés par BASIC.

Les types standards offerts par le langage : entiers, réels, double précision sur T07, un type texte bien développé, les vecteurs et tableaux de ces mêmes types de base, sont largement suffisants pour un niveau d'initiation. Avec des débutants on a rarement l'occasion d'utiliser des objets plus sophistiqués (types utilisateur, intervalle, pointeur, enregistrement...).

BASIC est caractérisé par la très grande "disponibilité" des objets. En règle générale, les objets s'utilisent sans déclaration préalable. Cela évite la litanie des déclarations mais ne devrait pas dispenser de la tenue à jour d'un "dictionnaire des variables". La déclaration de type obéit à une convention des plus simples portant sur le caractère terminal  $(\% : \# \S)$  de l'identificateur. Mais, et c'est un effet du laxisme de BASIC, incapable d'imposer une règle contraignante, à défaut de caractère terminal spécial, l'objet est pris dans le type réel. Cette facilité existant, le point d'exclamation a disparu des programmes BASIC, le % l'a suivi... En fin de compte tous les nombres sont des réels et la notion même de type s'en trouve occultée, d'où les démêlés des débutants avec le dollar \$, symbole du type texte.

On doit, hélas, déplorer l'absence d'un vrai type Booléen, que BASIC assimile aux types numériques. ll en résulte parfois des pratiques de "transfert de type" (un booléen est utilisé comme opérande arithmétique par exemple) qui devraient être réservées à la programmation dite "avancée" (légèrement faisandée) et formellement proscrites en initiation.

Les opérations, fonctions standards, sont très complètes. La syntaxe des expressions est simple et claire (notons en passant l'incohérence syntaxique des soi-disant "fonctions" TAB et SPC). L'écriture des expressions algébriques est en notation directe. Le choix du signe = égal comme opérateur d'affectation est cependant malencontreux. Il masque le caractère dynamique de l'opération d'affectation et incite à la confusion avec l'évaluation d'une égalité. Cela entrafne des situations scabreuses comme X=X+l ou A=B=C (où A est un booléen bien caché!).

Tous les objets manipulés par BASIC sont de portée globale. C'est larançon de l'absence de déclaration : Où et comment limiter la portée d'objets dont 1 'utilisation est libre ? En conséquence les paramètres passés aux sousprogrammes ne peuvent être transmis que par valeur et il faut être extrêmement vigilant aux cas d'homonymie des variables. Cependant BASIC permet déjà, par ses fonctions utilisateur (DEFFN) d'illustrer avec des débutants les notions de variable formelle-variable effective, ainsi que les passages de paramètres par nom.

En conclusion on peut dire qu'il y a de tout dans BASIC, du très bon au franchement mauvais. Dans l'ensemble, l'aspect "objets" est acceptable mais l'aspect "algorithmes" est à rejeter en bloc.

#### LE PSEUDOLANGAGE

Hélas, on sait bien qu'on ne peut pas tout avoir: des machines modestes certes, mais des machines, et, en même temps, le langage qui permettrait de les utiliser! Alors, à défaut d'un langage, il faut bien recourir à un expédient : le Pseudolangage.

Qu'est-ce que le "Pseudolangage"? C'est un langage, en principe libre de toute contrainte de syntaxe, que chaque utilisateur "invente" à mesure de ses besoins. Si on s'en tient à cette définition (ou plutôt absence de définition) il s'agit d'un "anti-langage", ou d'un langage de sourds, puisqu'il ne permet aucune communication. En fait chacun invente son pseudolangage en s'inspirant, consciemment ou non, de langages existants. Le modèle le plus copié est, on s'en doute, le langage PASCAL. Le mimétisme du pseudolangage avec le PASCAL atteint parfois le plagiat. Certains Collègues édictent des règles pointilleuses concernant l'usage du point virgule, des distinctions subtiles entre ECRIRE et ECRIRELN... Bref, ils réinventent un PASCAL du pauvre, limité à la programmation "papier" et qui reste "pseudo" car il n'est exploitable sur aucune machine. Il n'empêche que ces "langages modèles" présentent de nombreux avantages et que leur exploitation pédagogique peut être fructueuse. Ils ignorent la notion d'étiquette et donc de branchement. Ils utilisent les structures algorithmiques fondamentales. lls recourent fréquemment aux "indentations", marges variables soulignant la hiérarchie des blocs logiques... etc. Accessoirement, ils sont débarrassés des mots anglais, ce qui fait plaisir à certains publics.

Les limites de tels "langages" sont surtout liées à l'absence de définition précise des objets, de 1' algèbre qui leur est associée, des primitives sensées être implémentées ... Ces aspects restent en général trop flous pour permettre d'envisager le développement d'un compilateur qui les rendraient exécutables. Citons cependant le cas du langage ALADIN, qui est allé jusqu'au bout de la démarche mais qui passe un peu au dessus de son objectif pour des raisons purement matérielles.

Un problème analysé et programmé en pseudolangage exige donc une ultime étape de codage en langage exécutable, en BASIC par exemple. C'est en soi une bonne chose puisque cela montre à 1 'élève la différence entre le travail de programmation, activité intelligente réservée à 1 'homme, et la transcription en codes, besogne sans gloire, à la limite automatisable. L'étape de codage doit donc être très méthodique, préfigurant le travail automatique du compilateur : négation systématique des prédicats SI, TANT QUE, JUSQUE ; calcul des étiquettes basé sur les indentations ...

## LE LANGAGE BURIDAN

Et BURIDAN dans tout cela ? BURIDAN est une tentative de synthèse de toutes les idées que nous venons d'analyser:

- Utiliser BASIC, puisqu'on l'a, pour simuler ce qu'on n'a pas.  $\ddot{\phantom{1}}$
- Adopter en l'état tout ce qu'il y a de bon en BASIC, corriger ce qu'il est possible de corriger, masquer tout ce qui est inacceptable.
- Fabriquer de toutes pièces ce qui est indispensable et que BASIC ignore.
- Loger tout cela dans un T07-70 ou un M05, poste individuel ou poste NANORESEAU.

On remarquera qu'avec une telle démarche on ne fait pas absolument ce que l'on veut. Le résultat d'un compromis ne peut jamais constituer un modèle idéal. BURIDAN est à cet égard un vrai "programme" au sens de J. AR-SAC : l'adaptation d'un ensemble de concepts abstraits aux contraintes d'un environnement technologique. On peut aussi le considérer comme un parasite, utilisant la substance de son hôte BASIC, forçant celui-ci à travailler à son profit.

On a gardé de BASIC les objets, leur mode de description, les règles de formation des identificateurs, les opérations, fonctions, la syntaxe des expressions. Les seules modifications apportées concernent :

- Le signe d'affectation qui est la flèche <-- (comme en APL ou en LSE) et qui s'obtient au clavier en doublant le signe égal.
- L'introduction des constantes booléennes VRAI, FAUX et de la fonction de conversion BOL\$0.

Les noms de fonctions (LEFT\$, RIGHT\$ ...) et de certains opérateurs (AND, OR. .. ) ont été gardés dans leur forme d'origine, en anglais. Certains le regretteront, mais leur traduction en français, outre qu'elle est le plus souvent inutile (SIN, LOG...), aurait compliqué l'analyse syntaxique et ralenti considérablement le travail du compilateur. Rappelons d'ailleurs que BURIDAN s'est toujours défendu d'être un "BASIC en Français".

Les principales primitives d'exécution du langage BASIC : INPUT, PRINT ... ont été traduites : ENTRER, ECRIRE ... Il était de toute façon nécessaire de les reconnaître car elles décrivent des actions et participent de ce fait à la structure du programme. Puisque l'opportunité s'en présentait, on en a profité pour franciser leur nom.

En conclusion, tant qu'on s'en tiendra aux objets standards et aux primitives d'exécution, on ne trouvera rien de différent fondamentalement entre BASIC et BURIDAN. Cela a au moins un avantage: l'apprentissage de l'un ne constitue pas un handicap pour l'apprentissage de l'autre.

Avant de quitter le chapitre des objets et de leur primitives de manipulation, signalons une originalité de BURIDAN: sa pile Utilisateur. On s'étonnera peut -être de trouver une telle structure de données dans un langage destiné à l'initiation. Pourtant la notion de pile, et les problèmes posés par la gestion d'une pile, font partie des concepts fondamentaux de l'infonnatique. Structure "fourre-tout" où les objets consignés perdent pour un temps leur identité, d'où on peut les retirer pour une nouvelle incarnation, la pile est aussi le fil d'Ariane qui pennet au processeur de se retrouver dans la complexité de l'organisation de la mémoire.

C'est au niveau des structures de contrôle du déroulement du programme que BURIDAN se démarque nettement de BASIC.

Les instructions de BURIDAN n'ont ni numéro ni étiquette. Cela coupe court à toute tentative de branchement. BURIDAN dispose des trois structures algorithmiques fondamentales :

- La Séquence d'actions, sans laquelle aucun automatisme n'est concevable.
- L'Alternative SI... ALORS... SINON... AINSI, avec possibilité d'omission de la clause SINON.
- Les différentes formes de répétitions. La forme générale REPETER... SORTIR SI... ENCORE et les deux formes dégénérescentes REPETER... JUSQUE... et TANT QUE... ENCORE.

Il y ajoute les structures surcomposées traditionnelles :

- La boucle à compteur POUR... SUIVANT.
- La structure de sélection CHOISIR... CAS... CAS... AUTRES... CHOIX FAIT. Aucune variable sélecteur n'est imposée, le nombre de CAS est illimité et la clause AUTRES est facultative.

On remarquera que chaque structure débute par un mot-clé "ouvrant" SI, REPETER... et se clôt par un mot-clé "fermant" spécifique AINSI, JUSQUE ... Ce sont les mots "structurels" qui jouent le rôle de "délimiteurs de blocs". Cela évite des redondances du style WHILE... DO... BEGIN... Seul le mot ALORS, qui fait double emploi avec SI, n'a aucune utilité logique. Il a été gardé uniquement par souci de symétrie avec SINON.

L'éditeur de textes reconnaît les mots ouvrants. Il en accuse réception en incrémentant le "niveau logique", en générant une indentation et en modifiant la coloration du bloc imbriqué. A la rencontre d'un mot fennant, il vérifie son appariement avec le dernier mot ouvrant enregistré avant de l'accepter et de refenner le bloc logique (décrémentation du niveau, recul de l'indentation, restitution de la couleur du bloc imbriquant). Chaque bloc ou "MODULE" est ainsi visualisé par sa marge décalée et sa couleur.

li n'y a pas en théorie de limite au nombre de niveaux logiques ouverts simultanément. Mais on peut estimer que, quelle que soit sa complexité, un programme qui dépasse les *5* ou 6 niveaux est un programme mal conçu. BURIDAN limite physiquement le nombre des niveaux à dix. Il exige la fermeture correcte de tout niveau ouvert. Les niveaux doivent être refermés dans l'ordre inverse de leur ouverture. Toute erreur de structuration est signalée sur le champ en cours d'édition du programme.

BURIDAN permet de définir des MODULES désignés par leur nom. Conformément au principe de l'analyse descendante et à la méthode des affinements successifs, de tels modules peuvent figurer dans un programme avant même que leur contenu ait été détaillé. Bien entendu, pour qu'un MO-DULE devienne exécutable, il faudra 1 'AFFINER dans une étape ultérieure. L'affinement d'un module peut contenir la définition d'autres modules, mais ne peut pas cependant être récursif. Cette démarche permet une véritable conception modulaire des programmes en incitant 1 'utilisateur à concentrer son attention sur la structure générale et à repousser à plus tard le souci du détail.

BURIDAN est capable de gérer jusqu'à 15 sous-programmes, désignés par leur nom et pouvant s'appeler à tous niveaux. Malheureusement, et c'est une limite du système, ces sous-programmes qui travaillent avec des variables de portée globale ne peuvent recevoir leurs paramètres que par valeur.

### EN CONCLUSION

PASIC? ou BASCAL? BURIDAN est un hybride... Il traite les objets du BASIC avec les structures algorithmiques de PASCAL.

Conçu uniquement pour l'enseignement d'initiation à la programmation, il serait dérisoire de vouloir comparer ses performances (capacité, rapidité...) à celles des "grands" langages destinés à d'autres fins.

Dans le domaine qui est le sien, il a montré ses possibilités devant les publics les plus divers : Etudiants de première formation en I.U.T., Jeunes primo-demandeurs d'emploi, grand public, Animateurs de sites informatiques, Stagiaires du D.U.I.P.S. (Diplôme Universitaire en Informatique Petits Systèmes)...

Mais BURIDAN n'est pas seulement un langage, c'est aussi une ME-THODE d'enseignement de la programmation. Les deux aspects se complètent et sont indissociables. Nous proposons l'outil, à chacun d'en imaginer l'usage...

# UNE APPROCHE MUL TILANGAGE DE LA PROGRAMMATION

Xavier COISNE Daniel POISSON

#### **INTRODUCTION**

Dans les cycles d'initiation à l'informatique, mis en place pour les publics de niveau V et IV, dans des grandes entreprises de vente par correspondance, nous proposons entre autres activités, une approche simultanée de l'ordinateur, de son fonctionnement, des différents concepts liés à l'informatique et de méthodes à partir de la réalisation d'un même projet en utilisant plusieurs outils.

Chaque outil ne nécessite au maximum qu'une dizaine de primitives de base ce qui facilite l'acquisition et la maîtrise rapide des logiciels utilisés. La manipulation de chaque outil que nous qualifierons de "micromonde" est spécifique, par contre la méthodologie est commune.

Les projets peuvent être de nature différente, par exemple : réalisation d'une facture avec l'un des tableurs ou à l'aide du micromonde "langage des registres" en BASIC ou en BURIDAN; autre exemple: gestion d'une recherche d'infonnations à l'aide d'un logiciel gestionnaire de bases de données ou en utilisant la programmation d'un tri.

Un projet souvent proposé, qui illustre parfaitement cette démarche, est la réalisation sur NANORESEAU (M05) du dessin d'un village à partir de différents micromondes présents dans la disquette NANOBUREAUTIQUE.

Le but n'est pas de faire de la manipulation d'outil mais d'atteindre les objectifs suivants :

- 1. Découvrir les techniques et les matériels utilisés en infonnatique : comprendre le fonctionnement des ordinateurs et le rôle des différents éléments internes (mémoire centrale, processeur) ou externes (clavier/écran, les mémoires auxiliaires et autres périphériques).
- 2. Développer l'esprit logique: en s'appropriant plusieurs démarches liées à 1 'utilisation des micromondes :
	- a) l'analyse descendante : analyser indépendamment de la machine, le cas à étudier. Rechercher les différents objets qui le composent et les liens entre ces objets.
- b) la programmation structurée : organiser et structurer des algorithmes issus de l'analyse préalable nécessaire à la réalisation de la tâche.
- c) la programmation modulaire : reconnaître les analogies, les modèles et les transferts possibles en utilisant le concept de procédure paramétrée.

Ces trois démarches vont conduire à clarifier les différents concepts liés à l'informatique (fichiers, variables, modules, etc...).

ANALYSE DU PROJET VILLAGE

*Le but : obtenir sur imprimante ce village.* 

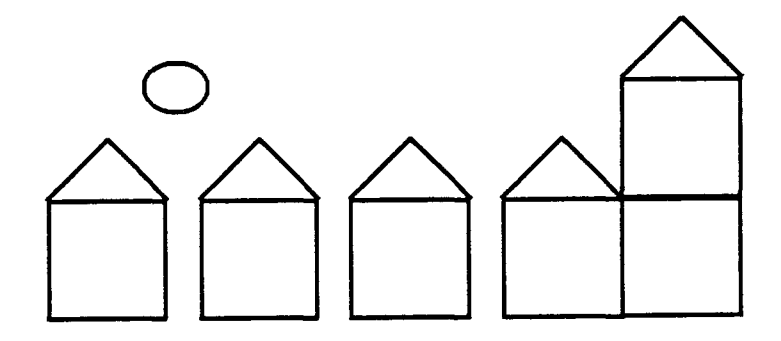

Le dessin est choisi non pour des raisons esthétiques mais pour favoriser la structuration de la méthode et l'acquisition des concepts sous jacents.

# *Les outils informatiques*

Ces outils peuvent se classer en fonction de trois modes d'utilisation.

- 1. Le mode direct : les outils permettent de créer un dessin par l'intermédiaire du clavier et stockent l'image numérisée. A ce niveau on utilise l'ordinateur comme une feuille de papier avec des outils tels que le crayon, la gomme, les formes prédéfinies, etc ... On travaille et on voit, en direct, évoluer le dessin.
- 2. Le mode différé : les outils stockent les données nécessaires pour réaliser en différé le dessin à partir de fonctions prédéfinies.
- 3. Le mode programme : les outils nécessitent de créer et de stocker l'algorithme de génération du dessin à partir des primitives de base.

Certains langages comme LOGO ou BASIC permettent de travailler dans les trois modes.

Les outils informatiques proposés pour la réalisation du dessin du village sont:

- 1. NANODESS : logiciel qui permet de réaliser des dessins en mode direct. Ce logiciel aide à la maîtrise du clavier (ex. : les mouvements de curseur) et à découvrir les commandes (par combinaisons de touches) pour appeler des fonctions particulières du logiciel.
- 2. NANOTRAI : logiciel qui permet de concevoir un dessin en mode différé grâce à un fichier. Ce type de logiciel est intermédiaire entre les logiciels mode direct et les logiciels mode programmation. Il permet de stocker en données les coordonnées de tous les traits qui vont composer le dessin final. Une fois le problème ainsi décomposé et entré dans la machine, il sera possible de le faire exécuter par celle-ci. L'ordinateur réinterprétera ces données et concrétisera 1 'objet ainsi créé. On commencera à voir au niveau du fonctionnement des ordinateurs le mode enregistrement (acquisition des données) et le mode exécution.
- 3. LOGO, BURIDAN, BASIC: ces logiciels sont des langages de programmation complets. Par rapport aux logiciels précédents. Ils disposent en plus de:
	- structures de contrôles tels que l'alternative (SI...SINON) ou la répétition (TANT QUE, POUR);
	- variables;
	- de pseudo-instructions qui permettront de créer des modules ou procédures ou sous-programmes ce qui facilitera le découpage d'un problème en sous-problèmes.

De ces trois langages de programmation nous n'utilisons volontairement que des sous ensembles de manière à se créer des micromondes conviviaux et assez simples d'utilisation :

- dans BASIC, on pourra utiliser plusieurs micromondes à travers quelques instructions : l'intruction DRA W et son environnement, les instructions LINE et BOX.
- dans LOGO, nous utiliserons le micromonde TORTUE, implémenté en LOGO, en LOGOMAC6 ou en SAUTERELLE (NATHAN).

# *La méthode d'analyse du problème*

# *Le problème*

Comment réaliser le village, en ayant à sa disposition différents outils informatiques ou micromondes, sur ordinateur. Si l'on considère le village dans son ensemble, nous sommes devant un problème qui peut paraître assez complexe à réaliser.

# *La démarche*

*1. Analyse descendante :* 

La première étape, indépendamment de l'outil utilisé, consiste à analyser le problème en le résumant en une somme de sous-problèmes ou objets plus simples. Une deuxième étape consiste à montrer l'indépendance ou les relations entre ces objets.

- Le village est constitué d'une rue, d'une église et d'un soleil.
- La rue se compose de trois maisons, une maison est elle-même constituée ÷. d'un carré et d'un triangle ;
- L'église est composée d'une maison, d'un carré et d'un maison posée sur le carré;
- Le soleil est un cercle.

Cette notion assez abstraite de découpage peut être facilitée par l'utilisation d'outils de visualisation :

- soit informatique : affinement successif sous BURIDAN ou par création successive de mots LOGO ;
- soit sur papier : arbre programmatique, organigrammes ou ordino- $\overline{a}$ grammes;
- soit par partage des tâches et concaténation de fichiers sur NANOTRAI.

Suivant le micromonde, les objets de base (les plus simples) changent mais la démarche reste la même. Dans NANODESS et micro-monde UNE-BOX, l'objet carré existe, dans LOGO et NANOTRAI, il est à créer.

# *2. Mise en place de la structuration*

Nous faisons apparaître progressivement les structures algorithmiques (séquences, répétitives, alternatives). Là encore, la visualisation des structures se fait à la fois sur papier (organigramme, arbre programmatique, ... ) et à l'aide de BURIDAN : ce langage pédagogique met en évidence les différentes structures du problème et les niveaux logiques grâce à une indentation automatique et à une coloration des blocs.

# *3. Approche de la programmation modulaire*

Après la mise en place du concept de sous-programmes, on essaie d'aborder le concept de procédure en traçant avec les mêmes instructions un toit, un carré, un soleil.

### EXEMPLE DE REALISATION AVEC LE LANGAGE LOGO

Le micromonde fourni est limité volontairement dans un premier temps aux primitives: Vide Ecran, Avance, Recule, Tourne Droite, Tourne Gauche, Lève Crayon, Baisse Crayon, REPETE et POUR ... FIN.

Après un très court temps de manipulation en mode direct, sans méthode, pour s'approprier les instructions et sentir le besoin d'une méthode, on abandonne le clavier pour aborder collectivement la démarche décrite précédemment.

Le langage LOGO se prête particulièrement bien grâce à sa structure à illustrer l'analyse descendante : la première étape de l'analyse descendante conduit simultanément

- à la phase française : pour dessiner le village, je positionne la rue, je dessine la rue, je positionne l'église, je dessine l'église, je positionne le soleil, je dessine le soleil.
- à l'arbre programmatique:

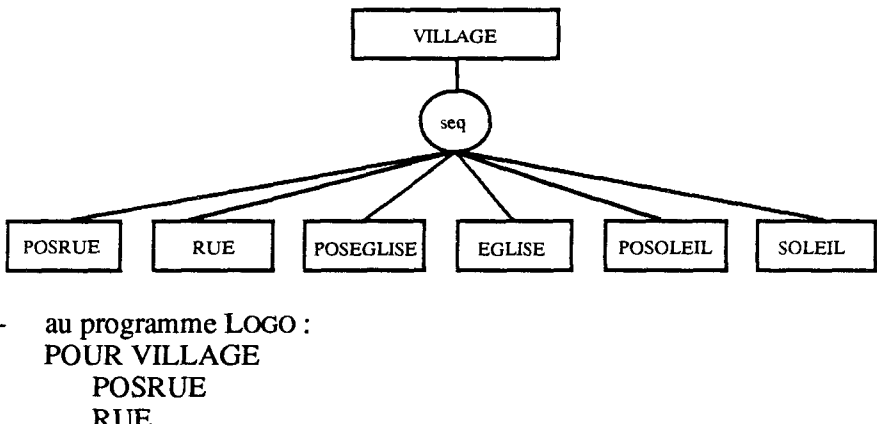

RUE POSEGLISE EGLISE **POSOLEIL** SOLEIL

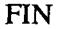

On continue l'analyse descendante : par exemple POSRUE correspond à: vider l'écran, lever la plume, se positionner en bas à gauche de l'écran pour dessiner la première maison de la rue.

Ce qui donne en arbre programmatique :

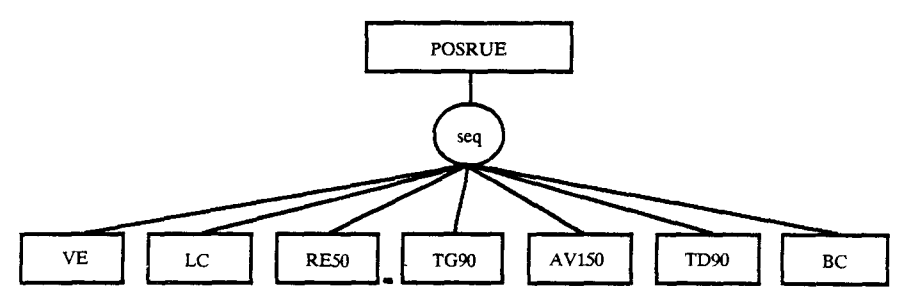

Le programme en LOGO en découle...

Dans ce premier travail, on a découvert l'analyse descendante et la structure de séquence. Le tracé de la rue conduit à poursuivre l'analyse descendante et à découvrir la structure de répétition.

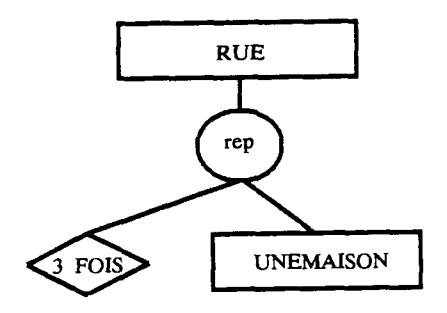

qui donne en LOGO : **POURRUE** REPETE 3 [UNEMAISON] FIN

La suite de l'analyse continue sur le même modèle jusqu'aux primitives.

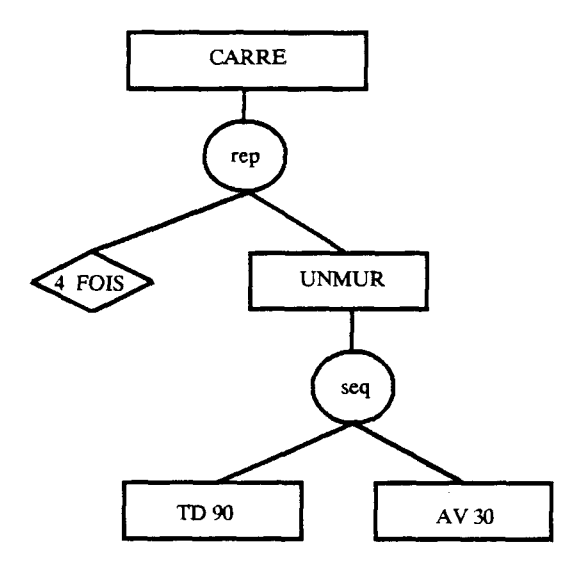

Le travail terminé : l'instruction village fait afficher le village à l'écran. On peut visualiser l'algorithme associé en recollant les morceaux de l'arbre.

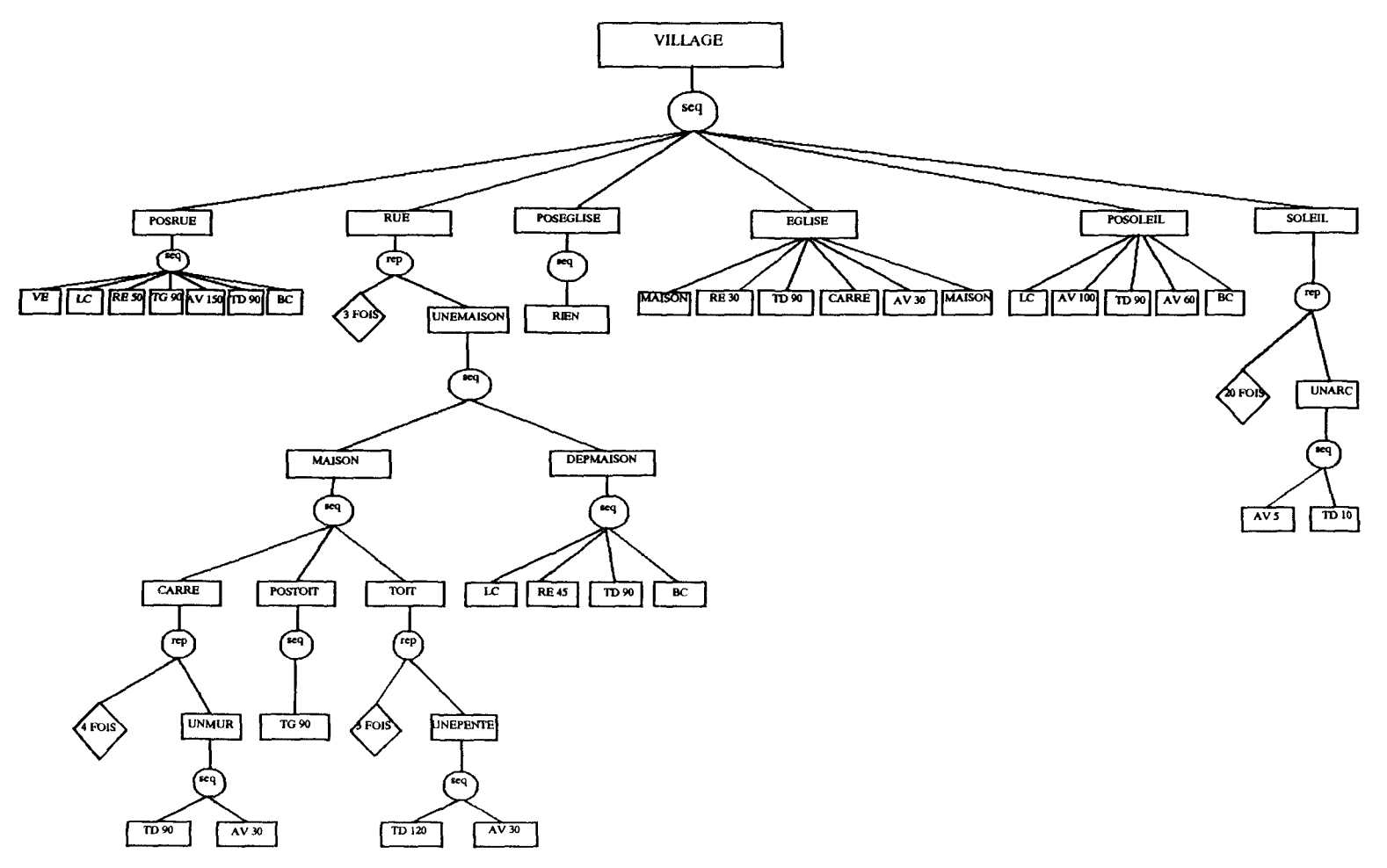

La découverte de **l'alternative** va se faire en proposant de dessiner le village la nuit au lieu du jour en remplaçant le soleil par une étoile.

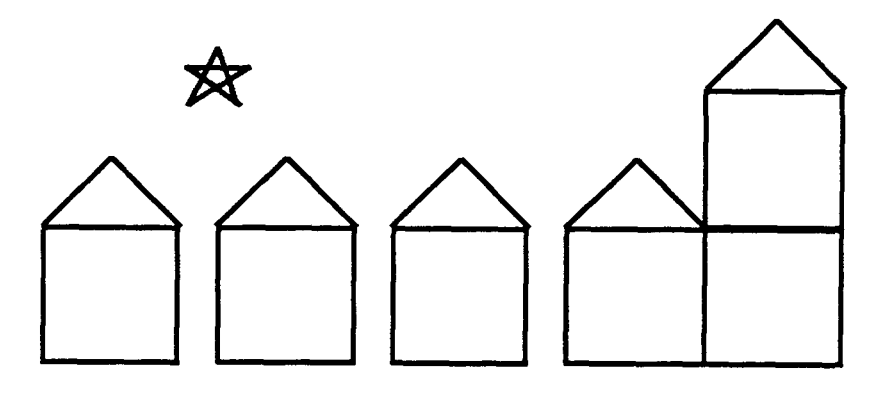

La procédure SOLEIL est remplacée par la procédure ASTRE.

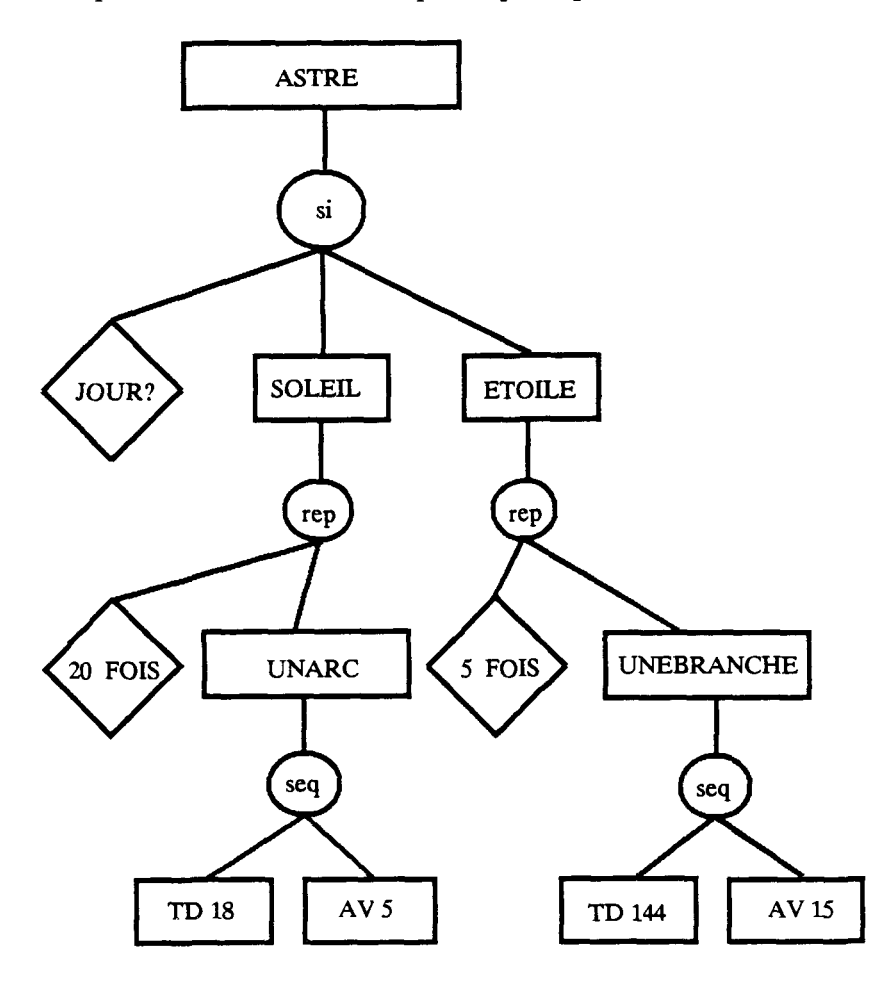

Après avoir mis en place l'analyse descendante et le concept de structure (séquence, répétition, alternative), on peut proposer une approche de la programmation modulaire en faisant remarquer que les quatre objets carré, toit, soleil et étoile correspondent à une même procédure paramétrée POLYGONE

POURPOL YGONE :FOIS :ANGLE :COTE REPETE :FOIS[TD :ANGLE AV :COTE] FIN

Ce passage à la programmation modulaire introduit le concept de variable et de procédure paramétrée.

A cette étape, on renforce l'apprentissage de la méthodologie en recommençant le même travail dans un autre micromonde (NANODESS, NANOTRAI, BASIC DRAW, BASIC LINE BOX, BURIDAN, ... ) choisi par chaque stagiaire. On insiste sur l'unicité de la démarche.

A la suite de quoi on libère la créativité en leur proposant d'agrémenter le village à leur propre initiative (étoiles, oiseau, porte et volets aux maisons, ...).

A cette occasion, on introduit le concept de répétition conditionnelle (TANT ... QUE ou JUSQU'A) et d'autres primitives à la demande.

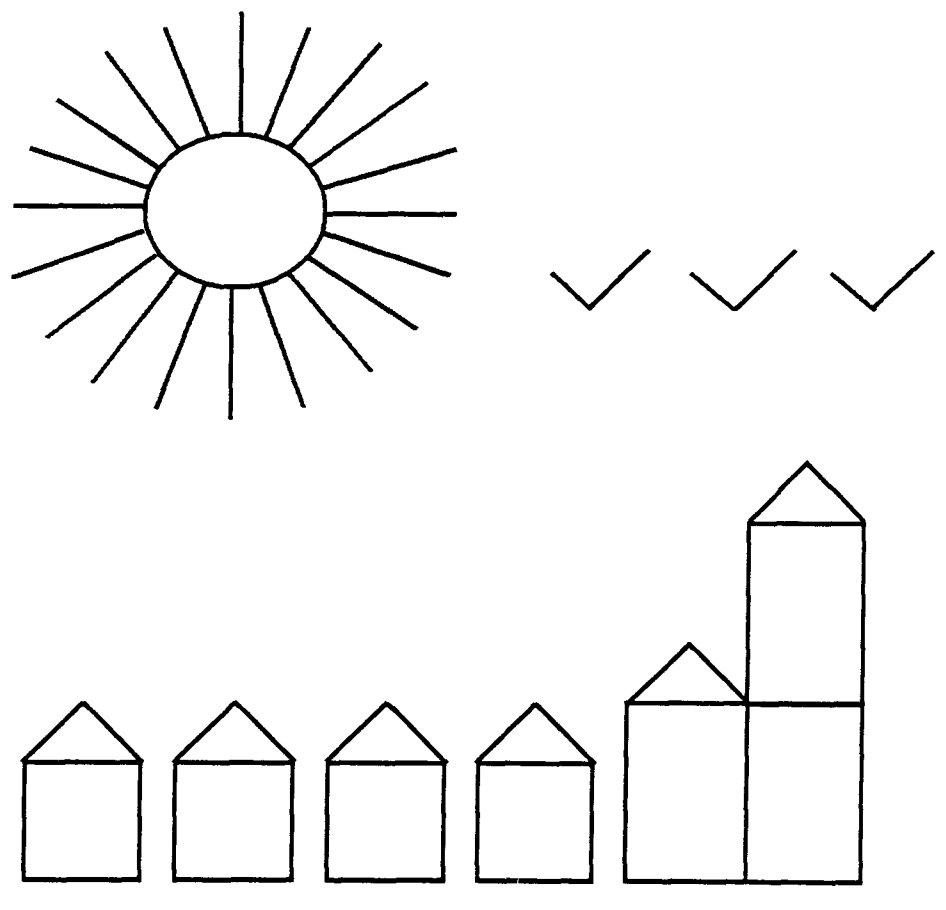

# TABLEURS ENSEIGNEMENT DES MATHEMATIQUES INNOVATION PEDAGOGIQUE

#### Chantal D'HALLUIN

TI y a trois ans, nous, Chantal D'HALLUIN, Guy SIMON, Marie POL-LET, Daniel POISSON, commencions un article destiné à l'Association des Professeurs de Mathématiques par "Cet article a pour but de vous faire partager notre nouvelle passion : 1 'utilisation de tableurs comme outils d'aide à 1 'enseignement des mathématiques".

Trois ans après, je commence par : Cet article a pour but de vous faire partager une passion : l'utilisation de tableurs comme outil d'aide à l'enseignement des Mathématiques et comme outil d'innovation pédagogique: découvrir, s'approprier de nouvelles approches des mathématiques.

La passion n'est plus nouvelle, elle demeure : les tableurs sont des outils puissants, seuls ils ne modifient rien (pas plus que les ordinateurs en général) mais utilisés dans un environnement adéquat (pédagogie, enseignant, élèves, matériel), ils sont source d'innovation.

Leur utilisation a fait naftre et se développer de nouvelles manières de concevoir certains aspects des mathématiques, en particulier en ce qui concerne 1 'organisation des calculs et la place et le rôle du formalisme en mathématiques.

Si l'idée de tableurs a déclenché et a entretenu une passion c'est que, d'une part, le "terrain" était près pour la recevoir et que, d'autre part, à l'usage il s'est avéré que l'outil s'intégrait à notre stratégie pédagogique.

Les tableurs correspondaient à un besoin.

C'est l'outil qu'il nous faut, adapté à la stratégie d'enseignement des mathématiques du Département Mathématiques du CUEEP.

#### LE TABLEUR : OUTIL PEDAGOGIQUE

Les tableurs professionnels sont des logiciels outils permettant aux gestionnaires d'établir, de remplir et d'actualiser les divers tableaux numériques nécessaires à la bonne marche de 1 'entreprise.

Le but d'un cours de mathématiques n'est pas de gérer le bilan d'une société, mais les idées peuvent être détournées par des enseignants pour créer des tableurs pédagogiques.

Plusieurs finalités d'apprentissage peuvent être visées:

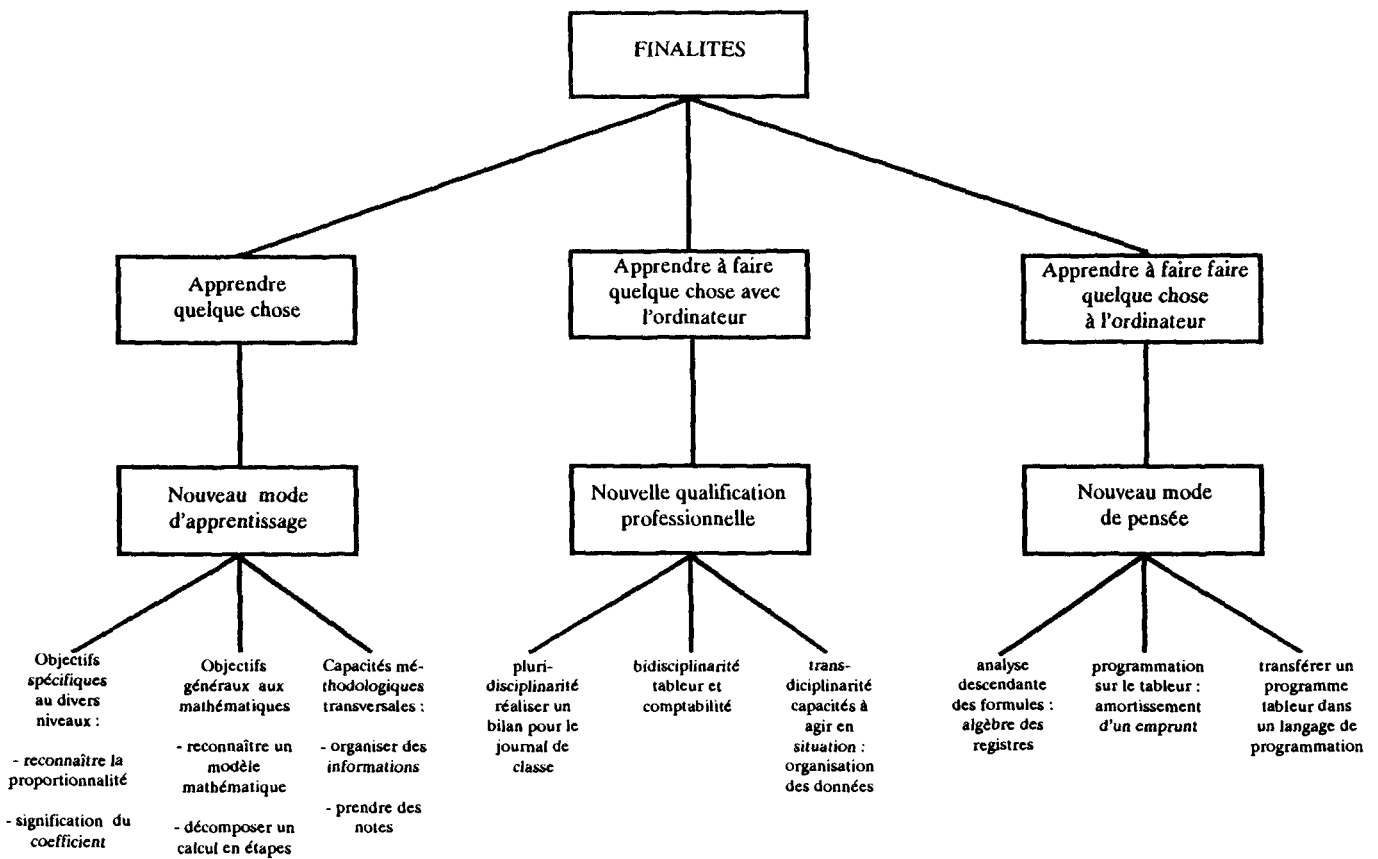

**-etc** 

~

Dans la plupart des cas, il n'est pas besoin d'avoir des tableurs très sophistiqués, en revanche, ils doivent satisfaire un certain nombre d'exigences pédagogiques :

- être disponible sur le matériel possédé par 1 'établissement.
- permettre à un enseignant ne sachant pas programmer de créer ses  $\overline{a}$ propres scénarios d'utilisation après une demi-journée d'initiation.
- être utilisable pratiquement sans initiation préalable par les élèves.
- répondre à des besoins pédagogiques, c'est-à-dire que leurs utilisations s'intègrent dans le processus de construction d'un savoir mathématique.
- laisser à l'élève en fonction de son niveau, la marge d'autonomie et de responsabilité souhaitable dans ses prises de décisions. On retrouve ici une règle impérative en informatique pédagogique : ne pas faire faire à l'ordinateur ce qui doit être fait par l'élève.

Dans cette perspective, le Département Mathématiques du CUEEP a réalisé plusieurs tableurs spécifiques (NANOTAB et NANOPLAN dans la Collection NANOBUREAUTIQUE), un autre s'intégrera dans le projet Système Interactif Multimédia pour les Formations Individualisées (calcul par combinaisons linéaires et calcul fractionnaire), d'autres sont en maturation (tableur dédié pour la recherche opérationnelle).

Chacun a une finalité précise: la finalité de NANOTAB est d'être un relais entre la calculette et le concept de représentation fonctionnelle, il est non programmable!. NANOPLAN traite du calcul par case, ou ensemble de cases (blocs), il accepte l'alphanumérique et il possède une fonction de recalcul.

En mathématiques, les tableaux n'ont pas toujours la même fonction. Les modèles sous-jacents à différents supports sont différents : tableau à simple entrée (aspect fonctionnel), tableau à double entrée (abaques ou matrice), graphe, etc...

Dans la perspective d'apprendre des mathématiques, il nous semble important d'utiliser le tableur qui aidera au mieux à la poursuite des objectifs de formation.

#### TABLEUR ET MATHEMATISATION DE SITUATION

La stratégie pédagogique du Département Mathématiques du CUEEP est basée sur la mathématisation de situations-problèmes à 1' aide de support de  $l'information<sup>2</sup>$ . Il s'agit :

- d'apprendre à agir en situation et donc de mettre 1 'élève en activité devant une situation.
- d'apprendre à faire faire des mathématiques à partir de situations.

<sup>1</sup> Quelques Scénarü d'utilisation du logiciel Nanotab. Publication IREM de Lille.

<sup>2 &</sup>quot;Une stratégie d'enseignement des mathématiques : la mathématisation de situation intégrant l'informatique comme outil et mode de pensée". Chantal D'Halluin et Daniel Poisson - Thèse de Doctorat d'Etat - Mars 1988.

L 'infonnatique a induit dans la pédagogie des situations le concept de support de gestion de l'information. L'organisation des données sur des supports, les manipulations structurantes pennettent de reconnaître, sur différents supports (en particulier Tableau, Graphique, Fonnule) des analogies entre plusieurs situations pour dégager des modèles mathématiques. La fonnalisation et la théorisation viennent alors quand elles peuvent prendre sens.

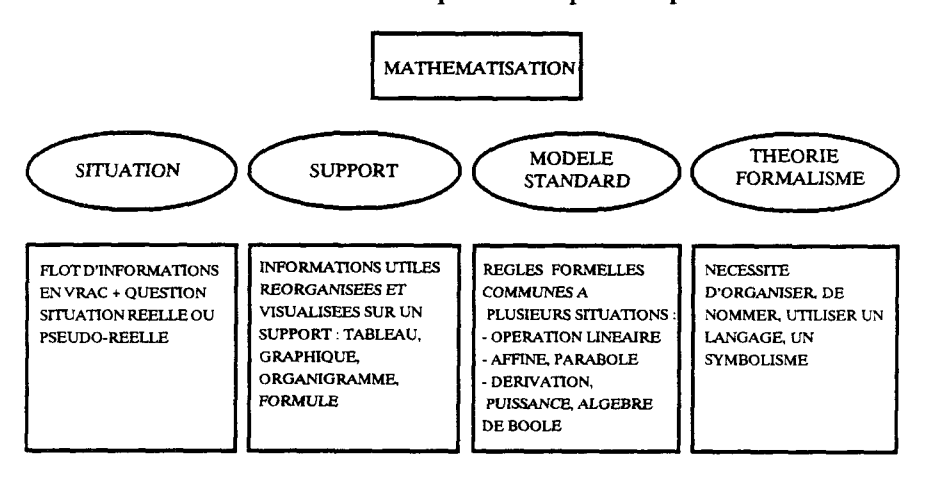

Les tableurs se sont intégrés dans cette stratégie pédagogique. lls ont amplifié les pratiques.

LES SITUATIONS : cette stratégie pédagogique basée sur la modélisation de situation n'a pu être développée que grâce à 1 'utilisation des calculettes. Si 1 'on ne dispose comme outil que du fonnalisme algébrique, les situations qui pourront être étudiées et modélisées sont très réduites : pas ou peu de calcul numérique, de puissances, d'extraction de racines, etc... L'activité de la mathématisation n'a pas de sens.

L'arrivée des tableurs a enrichi la gamme des situations traitables : bilan financier, calcul d'impôt, calcul approché de surfaces, ajustement de séries statistiques à des modèles fonctionnels, ... Il s'agit d'une confirmation de ce que Philippe LOOSFELT et Daniel POISSON écrivaient en 19793.

"Le renouveau d'une problémathèque peut se faire par l'apparition d'un outil nouveau. Lorsqu 'un outil mathématique nouveau apparait, par exemple les calculatrices de poche, il ne faut pas mesurer sa performance à résoudre des problèmes anciens, car le jeu est faussé au départ. Il faut, au contraire, lui créer sa propre problémathèque, vérifier que cet outil résout plus de problèmes réels et à moindre frais d'apprentissage que les autres outils".

L'utilisation massive de calculettes a réhabilité le calcul numérique. Le volume de calculs faisables augmentant, il devenait de plus en plus nécessaire

<sup>3 &</sup>quot;Contre la mystique de l'algèbre" - Philippe Loosfelt, Daniel Poisson - Education Permanente n· *49!50.* 

d'organiser sur des supports de gestion de l'information de mathématisation en vue de la résolution de problèmes.

Les tableurs ont fourni en partie ces supports, ils ont facilité l'organisation des données.

# *Les supports*

Les tableaux, à simple ou double entrée sont des supports privilégiés pour l'organisation. Citons quelques exemples :

- 1) L'itinéraire Tableau Graphique Formule :
	- a) construction de "fonctions" par composition de tableaux4
	- b) introduction sur le support tableau des "modèles" dérivation et intégrations.
	- c) reconnaissance de modèle: tables des différences.
	- d) approche numérique de la notion de limite.
	- e) introduction des courbes en paramétrique.
	- f) tabulation et tracé de fonctions définies par morceaux.
- 2) La gestion sur le support tableau des systèmes d'équations linéaires6.
- 3) L'utilisation des tableaux en "Maths fmancières" en lien avec les opérateurs (tableau de proportionnalité, pourcentages, bilan pour introduire les négatifs, facture incomplète, règle de trois ... )<sup>7</sup>.
- 4) Exploitation du support tableau dans l'enseignement des statistiques<sup>8</sup>.
- 5) Exploitation des tableaux en recherche opérationnelle9
	- problème d'affectation
	- méthode du simplexe (programmation linéaire) ÷.
	- itéré de matrice  $\overline{a}$
	- algèbre de Boole (tableau de karnaugh)

Pour traiter ces situations, quatre possibilités :

### *Sans tableur:*

- Tout faire à la main ou du moins à la calculette, la lourdeur des tâches d'exécution masque le problème du choix du traitement et ne permet pas une approche globale de la situation.
- Partager le travail entre les élèves, rassembler toutes les données au tableau sur un support "vide" rétro-projecteur spécifique préparé à l'avance ou fabriqué en classe. La classe simule par partage des tâches le fonc-

<sup>4</sup> Activités en seconde - Publication IREM de Lille.

*<sup>5</sup>* Pente - Hauteur - Surface - Publication CUEEP - IREM de Lille.

<sup>6</sup> Mathématiques pour la formation d'Adultes - Philippe Loosfelt, Daniel Poisson - Publication APMEP- 1979.

<sup>7</sup> Mathématiques du consommateur - Jean Noël Gers, Philippe Loosfelt, Daniel Poisson - Publication CUEEP-IREM de Lille.

<sup>8</sup> Brochures internes - Statistiques - Département mathématiques du CUEEP.

<sup>9</sup> Brochure interne - Recherche opérationnelle - Département mathématiques du CUEEP.

tionnement du tableur. Le support simule le cadre du tableur. Cette méthode a cependant quelques inconvénients, elle est assez lourde, elle freine l'expérimentation et empêche une recherche plus personnelle, elle nuit à l'autonomie des élèves et se révèle impossible en cas d'individualisation de la formation.

### *Avec des tableurs :*

- Tout faire faire à l'ordinateur en utilisant un programme tout fait. Dans ce cas, on escamote la décomposition en étapes, la compréhension de la méthode pour ne s'intéresser qu'au résultat.
- Créer des tableurs spécifiques liés à des finalités précises qui prennent en charge les tâches d'exécution et de recopie mais n'escamotent pas la compréhension de la méthode. (Les tâches d'exécution et la compréhension sont relatives au niveau de la formation des utilisateurs).

En aucun cas les activités numériques ne sont gratuites ; il ne s'agit pas d'aligner des pages de calcul pour le plaisir parce que c'est l'ordinateur qui les fait. Les tableurs qui pennettent de :

- gérer une masse importante d'informations simultanément et "à moindre coût"
- avoir des activités exploratoires, manipulatoires sur les nombres (est-ce que la colonne C ne serait pas le produit de la colonne A par la colonne B? A quoi ressemble la colonne E? Est-ce que la différence tabulaire est constante? ... )
- avoir une vue globale d'un tableau numérique. Dans un tableau on ne voit plus ses constituants (les nombres) mais le tableau en tant qu'objet mathématique avec ses règles internes de fonctionnement (Comment passe-t-on d'une colonne à une autre? Comment s'articulent les blocs? ... )
- avoir une activité de changement de supports. Les tableaux numériques deviennent très rapidement illisibles. La nécessité d'avoir des outils conceptuels plus perfonnants émerge très vite. Ces outils sont le graphique et la formule.

En ce qui concerne le graphique et la fonnule intégrés aux tableurs, nous avons voulu rester le plus proche possible de la logique tableau numérique, c'est-à-dire que le graphique est un graphique point par point avec uniquement les références colonne en vertical, colonne en horizontal avec calcul automatique des échelles, il en résulte par exemple que toutes les "droites" sont représentées à l'écran par un nuage de points se situant sur la bissectrice des axes horizontal et vertical. C'est un choix. Le graphique est conçu comme une visualisation du tableau numérique, comme une économie de pensée. Il induit l'idée que le support graphique est un autre outil nécessaire pour faire autre chose, par exemple comparer deux droites. Pour cela, on prendra un autre logiciel-outil adapté : un traceur de courbes.

De la même façon, les fonnules sont et restent l'émanation des calculs par colonne ou par case ou par bloc. Par exemple  $C = A * B$  ou  $F = B * 0.5$  à une seule étape. Là aussi il s'agit de passer à un formalisme mais en gardant la logique du tableur. Je reviendrai plus en détail sur cet aspect et les réflexions que nous ont inspiré cette méthode de pensée.

## *Modélisation*

L'utilisation des tableurs facilite et même induit une démarche expérimentale. A partir de données numériques : observer, se poser des questions, transformer ces questions en essais, en fonction des résultats, faire des hypothèses, les vérifier.

La confrontation sur les 3 supports privilégiés (Tableau, Graphique, Formule) des hypothèses formulées amène à dégager des critères de reconnaissance ou de rejet d'un modèle mathématique et aussi à établir des conditions nécessaires et suffisantes de reconnaissance du modèle.

## *Théorisation* - *Formalisation*

La formalisation est une aide à la résolution de problèmes. Dès 1 'école primaire ou les plus bas niveaux de formation, comprendre le sens des quatre opérations oblige à une activité de formalisation. Pour ces activités, les tableurs apportent une aide considérable : ils facilitent le passage du stade où l'on s'intéresse uniquement au résultat au stade où l'on s'intéresse à "comment on obtient ce résultat ?" : au traitement, à l'enchaînement des opérations, au raisonnement, à la démarche. Ceci représente un saut qualitatif dans la formation.

Par exemple, au niveau pré-CAP, pour résoudre un problème de supersoldes (20 % sur les 30 %), il est utile de raisonner sur un tableau de nombres.

La formalisation des calculs fournit les outils nécessaires pour résoudre ce type de problèmes. Ce n'est plus le résultat qui compte mais la méthode pour y arriver.

Ce passage n'est pas propre au niveau "pré-algébrique". En effet, quand des élèves de niveau Bac ou Deug calculent des intégrales par des méthodes approchées, il s'agit bien de s'intéresser à l'enchaînement des opérations, à la démarche et pas seulement au résultat. La théorie de 1 'intégration se concrétise et se construit à travers ces manipulations structurantes.

Ainsi, par rapport à la démarche de formalisation, l'utilisation des tableurs a amplifié et renforce nos pratiques. Cela a abouti à l'émergence d'un formalisme spécifique : le langage des registres.

Ainsi, les tableurs se sont totalement intégrés à notre stratégie pédagogique et y ont amplifié nos pratiques. Sur certains aspects, leur rôle a été plus important que celui d'amplificateur.

#### TABLEURS- INNOVATION ET RECHERCHE PEDAGOGIQUE

En particulier en ce qui concerne la place, le rôle, l'enjeu du formalisme en mathématiques, les tableurs ont été source d'innovation et moteur pour la relance de la recherche.

En effet, les premières années d'existence du CUEEP correspondent à l'époque où la Mathématique Moderne était reine. Or, il s'agissait la plupart du temps d'enseigner des mathématiques à des adultes ayant déjà subi un échec en formation initiale. Il n'était donc pas question de reproduire le système mais de "penser" autre chose partant des connaissances réelles et non supposées et des préoccupations des stagiaires.

D'où un "rejet" de l'algèbre comme outil universel pour résoudre des problèmes.

A ce moment, les calculettes comme outil et les opérateurs comme moyen de schématiser, d'abstraire ont fourni les outils nécessaires au développement d'une alternative au formalisme algébrique : le formalisme lié au langage des opérateurs et des calculettes. Ainsi la fonction affine s'appelle aussi "BIBULLE" et les deux formules  $y = ax + b$  et

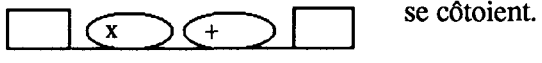

Un modèle mathématique directement induit par le formalisme opérateur a été dégagé : celui des "équations où la variable n'apparaît qu'une fois" qui regroupe toutes les équations qui peuvent se traiter à l'aide d'une chafne d'opérateurs et dont la solution est obtenue par réversibilité<sup>10</sup>.

## Le *langage des registres*

De la même façon, les ordinateurs et les tableurs comme moyens pour organiser, transformer, agir sur des données fournissent de nouveaux outils pour développer un autre formalisme : celui du langage des registres. Le langage des registres est le langage induit par les tableurs et plus généralement par l'ordinateur. Le contenu d'un registre peut être très divers et pas seulement un nombre ou une variable, ce peut être une colonne de nombres ou un bloc de nombres ou un objet mathématique (figure géométrique, nuage de points, courbe, ... ) ou plus généralement un dessin ou un texte. Une instruction donnée à l'ordinateur transforme le contenu d'un registre, le résultat est affecté comme nouvel objet dans un autre registre. Le langage des registres consiste à un codage des instructions qui agissent sur ces objets manipulables pour qu'elles soient exécutables par 1 'ordinateur.

<sup>10</sup> Analyse d'une stratégie d'apprentissage du maniement des formules et des égalités algébriques. DEA Daniel Poisson- Juin 1979.

Ainsi, pour l'enseignement des mathématiques, nous disposons de plusieurs formalismes :

Le langage des opérateurs :  $\overline{a}$ 

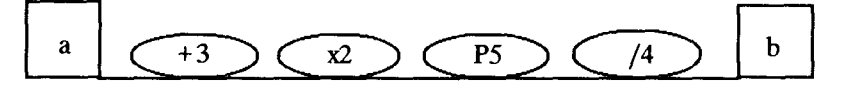

Le langage des registres :

 $B = A + 3$ ,  $C = B x 2$ ,  $D = C$ , $S$ ,  $E = D/4$ 

Le programme calculette :

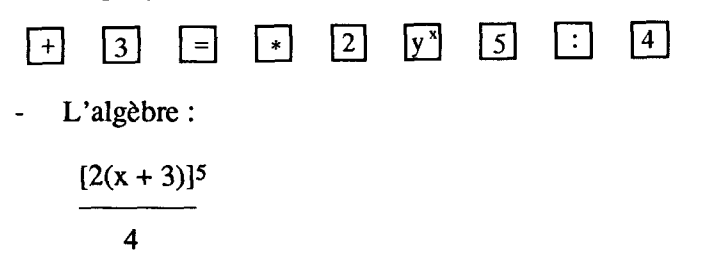

Un langage de programmation : BASIC, LOGO...

li nous semble essentiel de ne privilégier aucun fonnalisme l'un par rapport à l'autre. Suivant la personne, l'outil utilisé, le problème à résoudre, les objectifs de fonnation, le fonnateur, ce sera l'un ou l'autre qui sera le plus pertinent.

L'important est de comprendre qu'il s'agit d'un codage de l'infonnation, de savoir décoder les messages, de savoir passer d'un codage à un autre codage, de reconnaître les équivalences.

Cette nouvelle approche a donné naissance à un ensemble pédagogique intégré : Organisation des Calculs et Ecriture Fonnelle dont la fmalité est l'organisation, le traitement des données *et* l'écriture comme outil de résolution de problèmesll.

Avec le langage des registres, une nouvelle piste de recherche pédagogique s'est ouverte en dehors de l'utilisation des tableurs: celle du calcul par blocs.

Le fonnalisme des opérateurs est très perfonnant quand il s'agit de traiter des opérations en chaîne. Il est inadéquat quand le traitement ne se fait pas en chaîne. Le calcul de la dérivée d'une fonction composée, quel que soit le nombre d'étapes, ne pose aucun problème si on effectue le traitement avec une chaîne d'opérateurs. Celle-ci est inadéquate pour calculer la dérivée d'une expression composée avec les 6 opérations.

Dans le domaine des transformations des expressions algébriques non séquentielles, le calcul par bloc peut apporter une aide considérable. Une fois

<sup>11</sup> Ensemble pédagogique : Organisation des calculs et écriture formelle - Diffusion CRDP LIlle.

reconnus les blocs identiques ou qui peuvent le devenir, il n'y a plus de problème pour factoriser. Dans le calcul de la dérivée d'une expression composée avec les 6 opérations, le traitement par blocs ramène la difficulté à la lecture (ou à la connaissance) des dérivées de base puisqu'il ramène le traitement à une étape.

On retrouve le principe de décodage de la structure d'une formule algébrique, du codage dans un autre formalisme plus performant pour le traitement que l'on doit faire et enfin du passage d'un codage à un autre.

J'ai illustré tout au long de ce texte l'interaction entre la mathématisation de situations et 1 'utilisation des tableurs parce que de cette interaction, des idées ont germé et des innovations ont vu le jour.

ll ne faudrait pas croire que ces idées ne peuvent fructifier et que des innovations ne peuvent avoir lieu que dans un tel contexte.

Je souhaite vivement que là où ils sont, dans le cadre dans lequel ils se trouvent, des enseignants de mathématiques s'emparent de ces quelques idées, les fassent leur, les modifient, les fassent vivre et qu'il en naisse de nouvelles.

# TRAITEMENT DE TEXTE ENSEIGNEMENT DU FRANÇAIS INNOVATION PEDAGOGIOUE

#### Jean Pierre DUPUIS

#### TRAITEMENT DE TEXTE= REVOLUTION DANS L'ECRITURE

### *Un nouvel art d'écrire*

L'introduction de la bureautique dans l'apprentissage de l'écriture constitue une véritable révolution dont il importe que l'enseignant saisisse bien les différents aspects pour en tirer tout le profit pédagogique qu'on est en droit d'en attendre.

Ecrire ce n'est plus seulement manipuler des mots pour exprimer idées ou sentiments, mais c'est concevoir un document dans son ensemble. Les paramètres jugés jadis secondaires du point de vue sémantique (illustrations, mise en page, typographie...) entrent maintenant dans l'acte même de création. Dessiner par exemple était jadis considéré comme une activité tout à fait étrangère à l'art d'écrire. Or notre "civilisation de l'image" ne conçoit plus guère de document exclusivement textuel : les écrits les plus techniques sont illustrés de graphiques, dessins, schémas conçus en interaction étroite avec le texte et non comme une simple décoration ; les revues, les journaux les plus austères joignent systématiquement l'image au texte pour mieux séduire, informer ou expliquer. Tant et si bien que nous voyons prendre forme un nouvel art d'écrire, radicalement nouveau puisque basé sur l'utilisation d'un outil qui est au stylo ou à la machine à écrire ce que celle-ci était à la plume d'oie ...

L'équipement informatique des établissements scolaires permet maintenant d'introduire dans la classe cette nouvelle démarche et de renouveler l'intérêt de l'écriture. L'ordinateur dont dispose désormais l'élève est à la fois stylo et gomme, dictionnaire et grammaire, pinceau et crayon, outil de mise en page et de montage. La prise en charge par la machine de la réalisation matérielle lui permet de se concentrer sur 1' aspect intellectuel en jouant de toute la palette des outils instantanément disponibles. Si l'ordinateur ne donne pas d'idées à ceux qui n'en ont pas, du moins leur permet-il d'avoir sous les yeux à tout instant la réalisation impeccable de ce qu'ils veulent obtenir.

Brefl'exercice traditionnel de rédaction, par exemple, se trouve complètement bouleversé puisque l'élève maîtrise toute la chaîne de production de son document. La notion même de "manuscrit" comme texte à 1 'état brut perd de sa pertinence dans la mesure où il jouit d'emblée du double statut d'auteur et d'imprimeur.

#### *Un nouveau rapport au texte*

De ce fait le rapport critique qu'il peut nouer avec son propre texte est profondément modifié.

Tout d'abord pour des raisons matérielles : "On se voit d'un autre oeil qu'on ne voit son prochain", or un texte-écran n'est pas aussi viscéralement ressenti comme sien : la forme standard des lettres, leur alignement impeccable, la frappe au clavier moins naturelle et spontanée que l'utilisation d'un stylo, tout cela contribue à le rendre en quelque sorte plus anonyme que celui qu'on écrit de sa propre main: les fautes d'orthographe (baptisées erreurs de frappe...) par exemple seront plus faciles à repérer et surtout moins chargées de culpabilité ("c'est de la faute de l'ordinateur" ... ).

Plus profondément, les fonctions disponibles (recherche, remplacement, correcteurs orthographiques) sont autant d'outils qui facilitent un regard critique sur le texte : s'il nous arrive fréquemment de ne pas même remarquer les plus énormes fautes d'orthographe, ou les répétitions les plus voyantes, l'ordinateur, lui, les repère impitoyablement, et c'est souvent une surprise pour 1 'élève que de constater à quel point la machine lui permet de porter sur son texte un regard neuf, et donc de le corriger avec davantage d'efficacité.

#### *Un nouveau rapport au travail du texte*

Ceci est d'autant plus vrai que la mise au point d'un texte, corrections, ajouts, suppressions, s'effectue avec une extrême facilité et dans un grand confort : le texte électronique revêt en effet un caractère éphémère qui le rapproche du flux parlé : "scripta manent, verba volent" dit le proverbe latin. Cette pérennité (même relative) de l'écrit sur papier peut être source de nombreux blocages devant l'écriture : comment oser écrire, fut-ce au brouillon, un mot qui ne soit pas définitif puisque même la gomme n'en effacera pas tout à fait la trace sur le papier ?

Car le brouillon manuscrit raconte une histoire : celle des maladresses, des hésitations, des retours en arrière. L'élève n'a pas seulement sous les yeux l'état actuel de sa pensée, mais l'historique de son travail. Le progrès que les modifications successives font accomplir à l'expression de la pensée se traduit par un embrouillamini croissant sur le papier. Le texte somptueux en gestation sur la feuille de brouillon apparaît de plus en plus illisible au fur et à mesure qu'on se rapproche de la perfection recherchée. Si cela peut être un stimulant pour certains, c'est pour la plupart une source de profond découragement. C'est qu'en effet, plus on approche du but, plus celui-ci semble

s'éloigner. Dans certains cas l'élève se convainc qu'il a lui-même, et définitivement l'esprit brouillon et que l'esprit supérieur se satisfait d'un premier jet.

Avec l'ordinateur, par contre, désormais "scripta volent". Les corrections successives ne laissent aucune trace (sauf si l'on souhaite expressément sauvegarder l'état intennédiaire d'une pensée qui se cherche), et l'élève a toujours sous les yeux une vue impeccable du dernier état de sa pensée. Le progrès dans ce cas apparaît visiblement à 1 'écran. Telle fonnule ne convient pas encore tout à fait ? Qu'importe ! ce n'est pas sur un brouillon au sens traditionnel du terme qu'on travaille, mais toujours sur un premier jet qui a déjà exactement 1 'allure du texte définitif. Des étapes suivies pour en arriver là ne reste aucune trace. L'esprit peut se concentrer sur sa recherche sans être gêné par les scories antérieures.

De même, si le travail se fait en salle d'informatique, les remarques, corrections et appréciations du professeur sont orales, elles n'apparaissent pas gribouillées en rouge, agressant le texte soigneusement recopié. Elles apparaissent comme une contribution à la mise au point d'un texte impeccable et non comme un jugement.

Le rapport enseignant-enseigné est de la sorte totalement bouleversé.

### *De nouvelles stratégies d'écriture*

Toutes ces caractéristiques montrent que les outils de bureautique amènent une véritable révolution dans l'art d'écrire. La stratégie traditionnelle reposant sur 1 'utilisation du crayon et du papier est globalement séquentielle, elle implique un certain nombre d'étapes successives : notes éparses sur fiches, élaboration d'une idée générale, d'un plan, brouillon... la nouveauté radicale de l'ordinateur permet l'élaboration de nouvelles stratégies, beaucoup plus souples et variées, ce qui suppose un nouvel état d'esprit.

Le travail sur papier exige la reprise systématique sur des supports différents des étapes antérieures, obligeant à manipuler un certain nombre de feuilles aux fonctions différentes (les fiches de recherche d'idées, le plan, le brouillon proprement dit, etc...). Avec l'ordinateur tout le processus de rédaction, du début à la fin s'effectue sur un support unique, l'écran : la recherche des idées se fait au clavier de façon séquentielle au fù de 1 'inspiration. Mais le travail en mode "insertion" pennet de placer d'emblée l'idée nouvelle à l'endroit qui semble être le sien. En cas d'erreur (ou si l'on change d'avis) le mode "transfert" pennet de déplacer sans problème. Recherche d'idées et structuration progressive de la pensée peuvent ainsi se mener conjointement. Rien n'empêche non plus de rédiger de façon plus complète, à l'instant même où l'inspiration survient, telle ou telle partie du développement. Le paragraphe ainsi rédigé sera très facilement et proprement replacé au bon endroit le moment venu.

On peut donc concevoir davantage l'élaboration d'un texte comme un montage dont on découvrira progressivement les articulations logiques qui n'apparaissent pas nécessairement au premier abord. On peut également se

pennettre de rédiger "au kilomètre" plusieurs versions d'un même passage, et ne sélectionner la bonne version qu'"in fine".

Le passage des notes éparses au texte imprimé s'effectue sans rupture, de manière extrêmement souple, adaptée aux habitudes de travail de chacun et aux différentes tournures d'esprit.

#### NANOBUREAUTIQUE

### *Conseils pratiques*

#### Utiliser le traitement de texte pour en pénétrer l'esprit

Le premier conseil que l'on peut donner à l'enseignant qui souhaite intégrer les outils de bureautique et particulièrement le traitement de texte dans sa pédagogie, est d'acquérir d'abord et faire acquérir à ses élèves une bonne maîtrise du clavier : la frappe doit être suffisamment aisée et rapide pour ne plus constituer un obstacle. Si tel n'est pas le cas, il faut impérativement apprendre à "taper à la machine". On peut utiliser un cours de dactylographie traditionnel, mais il existe aussi des didacticiels (PcrAP, AZERTICIEL. .. ) qui permettent un auto-apprentissage rapide... pour le professeur comme pour ses élèves.

Ceci étant acquis, la découverte du traitement de texte lui-même peut se montrer fructueuse : un stage d'une trentaine d'heures au cours duquel seront étudiées les principales fonctionnalités suffit pour une bonne initiation.

Ensuite commencera la véritable mise en pratique : il faut, de façon très volontariste, se contraindre à écrire sur traitement de texte aussi naturellement qu'avec le stylo, malgré les inévitables pertes de temps du débutant. On commencera par 1 'utiliser pour rédiger cours, polycopiés, sujets de devoirs, corrigés, etc... que l'on stockera sur disquette. On pourra ainsi mettre à jour un cours imparfait ou périmé sans avoir à le retaper intégralement, ou récupérer pour une autre classe tel ou tel élément commun, créer différentes versions d'un même exercice, etc... On se pénétrera ainsi progressivement d'un nouvel état d'esprit face à 1 'écrit : 1 'intérêt du texte électronique essentiellement vivant et malléable. Lorsqu'on regrettera de n'avoir d'un texte qu'une version sur papier et donc figée, on aura véritablement accompli une "révolution culturelle" personnelle.

#### Quelques idées d'exercice

A partir de là les idées d'utilisations pédagogiques viendront spontanément, et nous nous contenterons ici de quelques suggestions dans les domaines de l'orthographe, du vocabulaire, de la grammaire, de la création proprement littéraire ou de la structuration logique de la pensée, laissant libre initiative à l'imagination de nos collègues pour des applications plus personnelles.

Un premier type d'exercices consiste à proposer à l'enfant un texte comportant certains défauts à corriger :

Ce peut être l'absence de toute ponctuation (le professeurtape d'abord un texte complet, le "sauve" sur disquette, puis, grâce aux fonctions de recherche et de remplacement, crée une version non ponctuée). L'élève peut ainsi proposer la ou les ponctuations possibles et découvrir les ambiguïtés d'une mauvaise ponctuation (Cf. l'exemple célèbre : "l'élève dit le professeur est un imbécile"). Il peut s'agir d'erreurs d'orthographe (choisies dans le cadre de la leçon en cours), à repérer et à corriger. Si cela parait à certains anti-pédagogique, il est possible de remplacer les "fautes" par des points et de présenter un texte à trous (préparé de la même façon que l'exercice sur la ponctuation). L'élève complète le texte et le compare avec la version correcte. On peut d'ailleurs stocker sur disquette un certain nombre de pages d'aide accessibles à tout moment ou associer travail au clavier et utilisation de la grammaire (1 'élève doit retrouver dans son livre la règle qu'il applique). L'ordinateur permet alors, sur un exercice d'apparence traditionnelle, un travail en semi autonomie particulièrement fructueux.

Toujours dans la même perspective, on peut présenter un texte bien structuré, mais frappé au kilomètre, sans le moindre passage à la ligne. L'exercice consiste alors à mettre typographiquement en évidence les particules et locutions de liaison (stockées sur disquette, recherchées dans la grammaire ou fournies sur papier), à reconstituer les différents paragraphes, puis à visualiser à l'écran par des décalages de marges successifs, leur structuration logique (les différentes étapes d'un récit, les phases d'un raisonnement) ...

Le traitement de texte permet de multiples manipulations de ce type : changement du temps d'un récit, transcription de la première à la troisième personne, passage du style direct au style indirect, recherche des répétitions, remplacement par des synonymes ou des antonymes, manipulations grammaticales diverses, reconstruction d'un texte présenté dans un ordre aléatoire,  $etc...$ 

On peut également imaginer beaucoup d'activités d'écriture, collective ou individuelle.

Ecriture individuelle d'abord : les facilités de correction offertes par le traitement de texte permettent au professeur d'être extrêmement exigeant: la . rédaction réalisée sur ordinateur, agrémentée éventuellement de dessins, ne doit plus souffrir la moindre erreur d'orthographe (plus de lettres mal formées au déchiffrage incertain). Les impropriétés, les incorrections, les maladresses, tout cela peut être pourchassé sans provoquer le découragement le brouillon électronique facilite le travail et pousse même au perfectionnisme. On peut ainsi transposer sur ordinateur la traditionnelle rédaction (d'un récit, d'une introduction, d'un paragraphe ...) mais aussi pratiquer des exercices plus systématiques : le passage de la phrase simple à la phrase complexe, par exemple, s'étudie facilement sur ordinateur: l'élève introduit au clavier une phrase de structure élémentaire (sujet, verbe, complément) puis l'enrichit progressivement en suivant les consignes du professeur qui peut observer à tout moment le résultat de chacun.

Le NANORESEAU, lui, permet de fructueux exercices de création collective. L'exemple le plus connu en est le journal de classe, dans lequel chaque élève publie SON article, éventuellement illustré. Des correspondances (pourquoi pas par échange de disquettes ou par le biais d'une messagerie télématique ... ) peuvent s'établir avec d'autres classes.

ll est possible aussi, à partir d'un schéma de base fourni par le professeur (ou élaboré par la classe) de construire un conte collectif ou un conte à déroulements multiples, dans lequel tous auront pris leur part. Chaque élève rédige sa version des épisodes prévus, puis l'on procède aux différents montages possibles, édités sur imprimante et soigneusement étudiés.

Le texte est ainsi toujours considéré comme un matériau brut à modeler à sa guise en fonction d'un certain nombre de paramètres (correction, rigueur, élégance, simplicité, clarté, etc...) ; or c'est précisément cet aspect du travail littéraire que nos élèves considèrent le plus souvent comme rébarbatif, voire inutile. Et voici que le traitement de texte le rend facile, attrayant, et spectaculaire...

ll serait dommage de s'en priver.

Outil privilégié du professeur de français, le traitement de texte n'est cependant pas résetvé à cette discipline.

Les mêmes exercices sont possibles dans une langue étrangère : chaque fois que la clarté d'une rédaction entre en jeu, il est intéressant d'utiliser un traitement de texte. On peut aussi l'associer à d'autres outils informatiques, par exemple le gestionnaire de fichiers NANOBASE pour créer un dictionnaire bilingue adapté à la classe, mis à jour et réédité régulièrement en fonction de la progression suivie.

Même en mathématiques l'outil est intéressant : on peut par exemple, pour rédiger une démonstration de géométrie, archiver tous les théorèmes à connaître dans un niveau donné. L'élève doit alors appeler les théorèmes utiles et les adapter en fonction du sujet. On peut aussi envisager l'explication d'un calcul algébrique en ayant archivé au préalable toutes les propriétés et règles des opérations.

S'il fallait encore, pour convaincre, fournir un dernier argument, on pourrait dire que, vue la nouveauté de l'outil dans les classes, il n'existe actuellement aucune conduite d'échec liée à l'utilisation du traitement de texte et que c'est là un avantage, sans doute conjoncturel, qu'il ne faudrait pas négliger.

# *Le concept de nanobureautique*

L'ensemble "NANOBUREAUTIQUE" remplit-il à lui seul l'ensemble des objectifs que nous venons de développer ? Evidemment non, car, conçu dans une perspective pédagogique et pour un matériel spécifique (le NANO-RESEAU) il ne prétend nullement concurrencer les produits professionnels. Son objectif est autre : mettre à la disposition des enseignants et surtout de leurs élèves des outils d'initiation à la bureautique.

Dans cette perspective, ont été prises un certain nombre d'options :

- simplicité d'emploi : les différents logiciels constituant la collection sont tous d'accès quasi immédiat. Quelques consignes données par le professeur en début de séance suffisent généralement pour que l'élève soit opérationnel. Ce critère est essentiel. ll ne faut en effet pas oublier que l'objet de l'enseignement, sauf cas spécifique, n'est pas le traitement de texte ou la bureautique, mais bien le français, l'anglais, les mathématiques, etc... Si ultérieurement cette simplicité se révèle pénalisante on pourra passer à d'autres outils plus puissants sans difficulté excessive puisque les principes de base du travail bureautique auront été assimilés ; des fonctionnalités adaptées aux objectifs pédagogiques : les manipulations permises visent à faciliter une structuration des connaissances de l'élève. Par exemple, la distinction entre retour à la ligne par faute de place et retour à la ligne volontaire permet de bien distinguer les concepts de "fin de ligne", "fin de phrase", et "fm de paragraphe". L'ordinateur gère les passages à la ligne (aspect physique), l'élève gère les fins de phrase et de paragraphe (aspect logique);
- des caractéristiques adaptées aux matériels effectivement disponibles dans les établissements scolaires. NANOBUREAUTIQUE exploite au mieux de ses possibilités le NANORESEAU, en particulier sa convivialité : NANOTEXT note automatiquement les numéros des postes ce qui permet des échanges fructueux. Chaque élève ou groupe d'élèves peut travailler en coordination avec les autres postes.

# TRAITEMENT DE TEXTE ECOLE ELEMENTAIRE

#### Daniel DUBOIS

#### **INTRODUCTION**

L'utilisation du traitement de texte n'a, dans un premier temps, été développée que dans le domaine professionnel et notamment en secrétariat en se généralisant rapidement. Les quelques aspects négatifs (coût du matériel, formation des secrétaires) ont largement été compensés par les aspects positifs.

La nécessité d'un apprentissage professionnel du traitement de texte n'est donc plus discutable. Mais on peut remarquer également que la maîtrise de cet outil sera certainement utile à tous dans les années à venir. Ce peut donc être un objectif de l'école.

Depuis quelques années la présence de l'ordinateur s'est généralisée dans les classes (Plan Informatique pour Tous de 1985). Des pratiques nouvelles ont fait leur apparition, liées à la conception de logiciels "outils" pour l'enseignement. Le traitement de texte peut donc être considéré comme un "outil pour écrire" qui permet de renouveler les pratiques scolaires, les situations de communication ainsi que les conditions d'apprentissage.

L'intérêt de 1 'utilisation du traitement de texte a également été précisé dans un certain nombre de textes officiels, notamment celui paru au B.O. n· 24 du 18 juin 1987.

#### LES SPECIFICITES TECHNIQUES DU TRAITEMENT DE TEXTE

#### *Les fonctionnalités*

Les possibilités des traitements de texte varient sensiblement selon l'usage auquel ils sont destinés ou le type de machine susceptible de les accueillir. Mais ils possèdent pratiquement tous les mêmes fonctionnalités de base qui sont les suivantes :

- frappe du texte "au kilomètre" avec retour automatique à la ligne;
- justification à gauche et à droite ;
- insertion et effacement de caractères, de mots ou de lignes ;
- suppression, déplacement ou copie de parties du texte ;
- impression du texte sur papier avec différentes polices de caractères (soulignés, gras, doubles) ;
- enregistrement du texte sur un support magnétique et récupération d'un texte enregistré.

### *Les outils matériels nécessaires*

Le fait d'utiliser un traitement de texte impose un minimum d'outils qui sont de deux types :

#### Informatiques

Un ordinateur et les périphériques suivants : clavier, moniteur et imprimante, un logiciel de traitement de texte, et éventuellement des logiciels complémentaires : utilitaires graphiques, bases de données (dictionnaire, règles de grammaire...).

#### Non informatiques

Des ciseaux et de la colle (pour faire des montages), une photocopieuse (pour agrandir, réduire ou reproduire en plusieurs exemplaires), et éventuellement un appareil photo.

### LE TRAITEMENT DE TEXTE A L'ECOLE ELEMENTAIRE

Un traitement de texte, pourquoi faire ?

L'histoire de l'écriture est liée à l'évolution des techniques. Ce fut d'abord la plume puis le stylo. Vint ensuite la machine à écrire dont la nécessité s'imposa vite.

Les avantages de la machine à écrire sont considérables mais il restait encore une étape à franchir. li fallait faire en sorte que le texte devienne manipulable et non plus figé. C'est précisément ce qu'autorise le logiciel de traitement de texte.

En effet, un logiciel de traitement de texte est un outil qui permet de créer un texte comme une machine à écrire mais la différence est que le texte apparaît sur un écran au lieu d'être directement imprimé. C'est cette possibilité d'impression différée qui donne au traitement de texte sa puissance.

Toutefois, aussi performants soient-ils, ces logiciels ne remplaceront jamais le désir de produire des écrits pour communiquer.

#### *Les avantages et les inconvénients du traitement de texte*

L'utilisation d'un traitement de texte peut aider les enfants qui ont des problèmes de graphisme. Cela permet de diffuser un document présentable (facilité de communication) qui est valorisant (texte dactylographié). C'est également une aide apportée aux enfants qui éprouvent des difficultés à écrire
sur le papier. On pourra ici, corriger, gommer et produire un document propre. L'erreur n'est plus pénalisante, car il ne faut jamais recommencer complètement un travail mais, au contraire, le modifier pour l'améliorer.

Un autre avantage est celui de permettre des activités pluridisciplinaires en travaillant autour d'un projet comme la production d'un journal (français, activité manuelle, technologie, mathématiques, sciences humaines et arts plastiques).

Il ne faut pas non plus négliger l'intérêt que présente, pour les enfants, la nouveauté de 1' outil informatique.

On peut cependant se poser un certain nombre de questions : les élèves n'ayant pas de problème d'écriture ont-ils intérêt à utiliser cet outil? Produiton le même type d'écrit avec le traitement de texte qu'à la main?

En effet, l'utilisation d'un traitement de texte entrafne une dépersonnalisation de l'écrit car l'on produit un document dactylographié normalisé.

Enfin il faut tenir compte d'un dernier problème pour les enfants qui est celui du décalage entre la saisie du texte et son traitement (sortie sur imprimante).

#### LES APPUCATIONS PEDAGOGIQUES

La production de textes, quelle qu'en soit la forme et les objectifs, est une des activités fondamentales de 1' enseignement. Mais le fait de remplacer le stylo et la feuille de papier par un ordinateur et un logiciel de traitement de texte va modifier complètement l'attitude des élèves par rapport à l'écriture. Il apporte des spécificités telles qu'il permet de modifier certains exercices courants pratiqués avant sur papier ou de créer de nouveaux types d'exercices qui étaient jusqu 'à présent difficilement réalisables.

Nous allons indiquer maintenant quelques pistes d'activités possibles que l'on peut mener avec des élèves. Plusieurs de ces situations ont été expérimentées en formation d'adultes (fonnation continue et initiale des instituteurs) et même parfois à l'école élémentaire.

On peut distinguer trois types d'activités différents :

#### *Créer un texte*

La création d'un texte peut se faire à partir d'une page blanche (écrire une lettre pour des correspondants, résumer un texte, créer un texte libre) mais aussi à partir d'une base déjà écrite et stockée sur disquette (introduction et conclusion d'une histoire). Dans ce cas, il y a une motivation mais aussi une aide apportée à la création. Il faut cependant produire un texte cohérent en respectant certains indices donnés.

## *M odijier un texte*

On travaille ici sur un texte existant qui a été préparé par l'enseignant. Les activités possibles sont les suivantes :

- conjuguer les verbes d'un texte qui ont été mis à l'infinitif;
- mettre un texte à un autre temps (passé, présent, futur) ;  $\overline{a}$
- passer un style direct au style indirect (ou l'inverse) ; L.
- rendre cohérent un texte en déplaçant des paragraphes (chronologie d'une histoire).

# *Réaliser un document collectif*

Le traitement de texte permet facilement le travail de groupes, autour d'un projet, avec répartition des tâches. En voici deux exemples :

On désire faire écrire un roman d'aventure par l'ensemble d'une classe. Après une analyse de documents (romans pour les jeunes, films vidéo) et une recherche collective du lieu de l'action, de l'époque à laquelle elle se situe, du nom du héros et de la trame de 1 'histoire, chaque groupe écrit un chapitre du roman.

On peut également vouloir réaliser un journal de classe. Ici aussi, après une étude collective de documents (différents échantillons de la presse) il sera nécessaire de se répartir les tâches : préparation de la "une" et du sommaire, rédaction des divers articles, mise en page et présentation du document final, étude de coût (prix de revient et prix de vente en fonction du nombre d'exemplaires à produire). Cette activité va permettre alors un réel travail pluridisciplinaire.

## **CONCLUSION**

A partir des quelques expériences pratiquées dans les classes et de l'avis des instituteurs qui les ont menées, il apparaît que le traitement de texte a modifié l'attitude des enfants par rapport à l'écriture. lls peuvent facilement transformer les textes et donc les maîtriser. L'acte d'écrire n'est plus contraignant mais devient presque un plaisir.

ll est cependant nécessaire, avant d'atteindre ces résultats, de résoudre quelques problèmes. Le premier est de familiariser les enfants avec le clavier. Mais il faut aussi, ensuite, expliquer les caractéristiques du traitement de texte que l'on utilise (certains sont assez faciles d'utilisation comme TGV-TEXTE ou NANOSTYL, d'autres au contraire, comme SCRIPfOR, sont d'un usage moins évident).

Ces quelques remarques nous amènent à constater la nécessité de l'élaboration d'une progression sur l'ensemble des niveaux de l'école élémentaire en fonction des objectifs choisis par les enseignants de l'école.

# METHODOLOGIE DE PRODUCTION D'ECRITS AVEC DES ILLETTRES\*

Marie Thérèse JANOT Hamid LABBAS Bernard OBLED

## LE CADRE DE L'EXPERIENCE

NANOTEXT a été utilisé pour la rédaction de curriculum vitae dans divers groupes du CUEEP, accueillant des illettrés dans le cadre de formations à visée professionnelle ou pour demandeurs d'emploi longue durée. Au total une centaine de personnes dont 75% d'adultes migrants.

L'expérience présentée ici provient d'un groupe d'adultes migrants en formation à visée professionnelle, au CUEEP de Tourcoing.

Deux formateurs, intervenant en français et en techniques de recherche d'emploi, ont mené de manière concertée, les différentes étapes du travail.

#### LES OBJECTIFS DE DEPART

Pourquoi le curriculum vitae ?

Dans le cadre de la préparation de l'alternance en entreprise, les stagiaires ont été amenés à prendre conscience de la nécessité de présenter par écrit, et de façon structurée, leur profù et leur passé professionnel afin de faciliter le dialogue avec l'employeur sollicité. lls devaient chercher et trouver un lieu de stage par leurs propres moyens, et donc se présenter le mieux possible.

Pourquoi le choix du traitement de texte pour rédiger ?

Pour les stagiaires, NANOTEXT a été proposé comme un moyen de produire un écrit "propre et qui fait officiel". De la notion d'exercice, on est passé à la notion de projet (fabriquer un produit fini utilisable par la suite). Pour les formateurs, il s'agissait avant tout:

de travailler sur une forme d'écrit particulier : organisation textuelle, respect de la chronologie...

<sup>\*</sup>  Extrait de "Intégration des logiciels outils dans des pratiques pédagogiques - Bulletin EPI n° 53 -Mars 89.

- de travailler sur la langue : rigueur sur le plan de la grammaire, de la syntaxe, de l'orthographe... (l'absence de fautes de français ayant comme fonction de valoriser l'image transmise par le CV auprès de l'employeur potentiel)
- de travailler l'esprit de synthèse : aller à l'essentiel en faisant abstraction des détails inutiles, sélectionner les informations
- de motiver les stagiaires sur la rédaction du CV par le biais de l'utilisation de l'ordinateur.

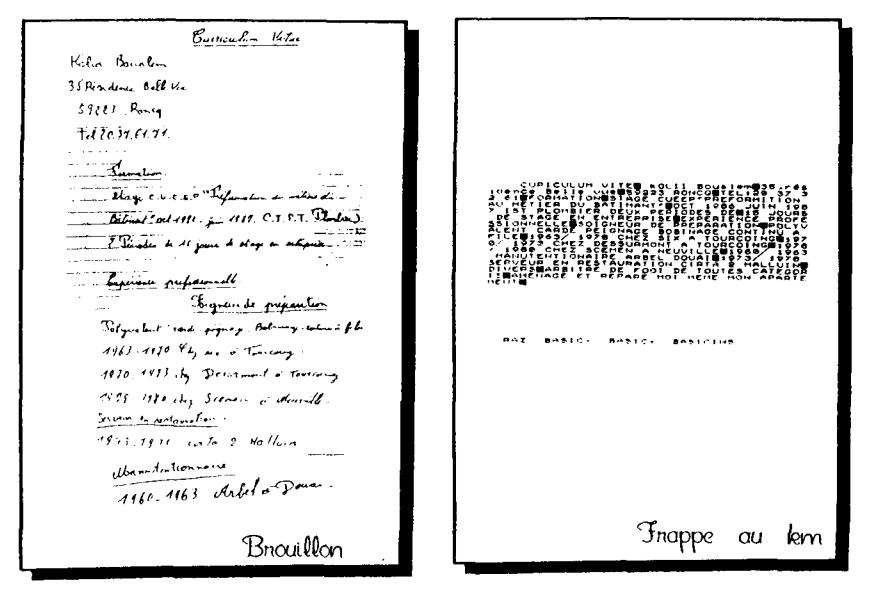

# DEROULEMENT DE L'EXPERIENCE

# lère phase

- explicitation de la fonction du CV : contenu et destination
- recherche des informations personnelles pertinentes.

# 2ème phase

Rédaction d'un brouillon manuscrit pour la mise en forme générale du  $CV:$ 

- rubriques : état civil, formation, passé professionnel, divers
- à l'intérieur de chaque rubrique, organisation des informations.

Cette rédaction "papier-crayon", permettait de partir de la forme d'écrit déjà connue.

De plus, il y avait volonté de ne pas court circuiter l'activité d'écriture manuelle sous prétexte d'utiliser l'ordinateur (pour des illettrés, écrire est important).

# 3ème phase

Correction du brouillon manuscrit, repérage des fautes de français, des erreurs de chronologie. Le document 1 est un brouillon corrigé.

### *4èmephase*

Première passe sur l'ordinateur pour la "frappe au kilomètre" du texte (tout est tapé bout à bout). On introduit une seule fonction : le retour à la ligne (document 2).

Plusieurs démarches ont été utilisées en fonction du niveau des stagiaires.

- a) pour les plus faibles : sur le brouillon manuscrit, on a indiqué par un pictogramme ( . ) tous les endroits de passage à la ligne pour mémoire, avant la frappe.
- b) pour les plus forts, on est passé directement à la frappe.

Déjà à ce niveau, les stagiaires peuvent se rendre compte de l'intérêt d'organiser le travail, de préparer chaque phase avec soin.

La correspondance entre ce qui apparaît à l'écran et ce qui apparaîtra à l'impression demande, même à ce niveau, un minimum d'anticipation.

A ce stade, le statut de l'écrit : page écran, a un caractère fonctionnel (voir ce qu'on tape, imaginer ce qui sera imprimé) et provisoire (dans sa fonction et dans sa durée).

Les stagiaires découvrent déjà leur texte affiché en caractère d'imprimerie, sous une forme très différente du brouillon. L'auto-correction immédiate joue déjà à ce niveau du travail (fonction "effacer", "insérer", déplacements).

#### *5èmephase*

Impression du texte (document 3).

Les stagiaires doivent utiliser des fonctions nouvelles telles que : sauvegarder le texte pour pouvoir y revenir plus tard ; faire imprimer pour contrôle.

Un pas de plus est fait dans l'organisation du travail et la méthode d'exploitation de l'outil.

Parfois plusieurs corrections s'imposent à partir du texte imprimé :

- fautes de français,
- fautes de frappe,  $\sim$
- erreurs de mise en page (saut de ligne).

Le document n° 4 est le résultat de cette phase.

On essaie ici de faire appel le plus possible à l'auto-correction.

## *6èmephase*

Nouvelle frappe prenant en compte les corrections (document 5) et impression du résultat (document 6).

Cette phase est de même nature que les 2 précédentes, à part qu'il faut impérativement aboutir à un texte sans faute, quitte à répéter plusieurs fois le processus frappe/impression.

Ici, les stagiaires prennent conscience de 1 'utilité d'une certaine rigueur dans le travail, car les procédures de sauvegarde/rappel de textes, et impression prennent du temps (sans compter les fois où on oublie de sauvegarder par exemple...).

Ce qui peut paraître une certaine lourdeur dans la manipulation, est en fin de compte très pédagogique et formateur... On ne peut s'en prendre qu'à soimême pour le manque de rigueur.

# *7èmephase*

Travail sur la présentation et la mise en valeur des différentes informations en introduisant les 3 fonctions suivantes :

- tabulation,
- caractères gras, .
- soulignage.  $\overline{a}$

On retrouve à la frappe les caractères correspondants (à noter bien évidemment qu'à ce niveau, on repart du texte au kilomètre et on insère les fonctions là où il faut).

De nouveau, deux démarches :

- a) pour les plus faibles : repérage par pictogramme (caractères utilisés) sur le texte imprimé (documents 7 et 8).
- b) pour les plus forts : frappe directe.

Ici deux statuts de l'écrit :

- page-écran/lieu et matière de travail d'une part,  $\blacksquare$
- texte imprimé de référence d'autre part.

Là encore le stagiaire doit mobiliser des capacités d'abstraction pour passer de l'un à l'autre des écrits, selon les codes de lecture précis, en anticipant le résultat de chaque modification.

# *8èmephase*

On retrouve la démarche : frappe / impression / correction / nouvelle frappe. Jusqu'à l'obtention du résultat désiré (document 9).

On peut alors comparer le brouillon manuscrit de départ avec le produit fini...

# ANALYSE DEL 'EXPERIENCE

Les points forts sur le plan pédagogique sont les suivants :

- 1. Le stagiaire est amené à produire beaucoup d'écrits, dont le statut et la forme diffèrent :
	- Une production "manuelle" ayant le statut de mise noir sur blanc des informations et des intentions (se présenter selon certains critères)
	- Une production médiatisée, spécifique, mouvante, d'écrit sur un écran par l'entremise du clavier. Comme nous l'avons dit plus haut, cet écrit a un statut d'instrument de travail. Il est la matière sur laquelle on travaille pour passer un manuscrit à l'imprimé. Il n'empêche qu'on écrit, lit, corrige, etc. Cet phase du travail privilégie particulièrement les manipulations sur la langue écrite et l'auto-correction quasi-instantanée.
	- Une production "technique", finie et figée sous la forme du texte imprimé.

Outre l'intérêt de la lisibilité et de l'esthétique du texte imprimé, il faut considérer la valorisation que représente la production d'un texte imprimé par des illettrés, en référence aux vecteurs de la culture (livres, journaux).

Pour faire une comparaison, on peut dire que le brouillon manuscrit était "personnel, intime" alors que le texte imprimé devient "formel, médiatisé, destiné à tout lecteur concerné".

2. Le stagiaire développe des aptitudes à l'auto-correction à tous les stades de la production. De la faute de frappe, à 1 'erreur de mise en page, en passant par l'orthographe ou la grammaire, l'envie de voir imprimer quelque chose d'irréprochable entretient l'exigence vis à vis de l'écrit. ll semble ici que la qualité de la forme influe sur la qualité du fond : "ca serait dommage d'avoir un texte bien imprimé, bien mis en page et bourré de fautes...".

D'autre part, les possibilités techniques du logiciel permettent les stratégies d'auto-correction, instantanées ou différées :

- possibilité de revenir en arrière, d'effacer, d'insérer, de changer une lettre, un mot ;
- possibilité de visualiser le résultat à certains moments (écran ou impression).
- 3. Le stagiaire développe des aptitudes à l'anticipation, l'abstraction, par le jeu frappe au kilomètre/résultat sur papier (ou sur écran avant impression).

NANOTEXT, pour des raisons pédagogiques, impose la phase de transition entre ce qu'on écrit et ce qui sera imprimé pour tout ce qui est mise en page, mise en valeur.

Si le but est d'utiliser un traitement de texte pour produire rapidement, et sans autres préoccupations pédagogiques, alors il faut prendre un traitement de texte professionnel. Ce n'est pas le propos avec NANOTEXT, qui est avant tout un outil pédagogique d'apprentissage.

Le stagiaire doit fournir un certain effort d'abstraction pour passer du mode écran au mode imprimé dans la mesure où la machine interprète l'un pour réaliser l'autre selon des procédures rigoureuses.

Chaque ordre donné doit être interprété mentalement par le stagiaire et projeté sous forme de résultat sur 1 'imprimé à venir.

Par exemple, le fait de coder par un signe est 1' anticipation du saut de fi-· gure réel qui sera fait sur 1 'imprimante. Idem pour la grosseur du caractère, la tabulation, le soulignage.

Se plaindre de la moindre maniabilité de nanotext par rapport au mode direct d'un logiciel professionnel, c'est faire l'impasse sur 1 'intérêt des activités décrites ci-dessus.

4. Le stagiaire doit faire des efforts d'organisation du travail en différentes phases, dépendantes les unes des autres.

Pour des raisons objectives, d'ordre matériel et technique, le temps passé sur chaque type d'activité doit être rentabilisé, et en particulier celui passé sur ordinateur, ou celui pendant lequel on monopolise l'imprimante. li faut s'organiser et organiser son matériel en fonction de l'activité.

Une certaine rigueur s'impose, faute de quoi le travail devient long et fastidieux.

Quelques exemples:

- après avoir travaillé sur le texte à l'écran, on oublie de le sauvegarder, en voulant tout de suite l'imprimer ;
- on n'a pas pris le soin d'avoir un mode logique d'appellation des fichiers qui correspondent aux différentes phases du texte, ou même à différents morceaux du texte. On perd beaucoup de temps à retrouver ce qu'on désire:
- on a l'intention d'entrer les corrections sur l'ordinateur, et après avoir chargé le texte, on se rend compte que l'on n'a pas amené le texte imprimé sur lequel ces corrections avaient été notées ;
- etc.  $\blacksquare$
- 5. Le stagiaire est amené à aborder l'objet technique qu'est l'ordinateur (et ses périphériques), et cela induit certains modes de travail. En particulier, il lui faut maîtriser le dialogue homme/machine au delà de la simple frappe de lettres et chiffres au clavier.

Les différentes fonctions du logiciel demandent un effort de rigueur : consignes, ordres, gestion des fichiers ...

Il faut "dé-coder" peu à peu le dialogue pour comprendre ce qui est possible et comment, puis "en-coder" sa pensée pour passer du "ce qu'on veut faire" au "comment le faire-faire par la machine", selon sa logique propre.

C'est là un type d'activité couramment rencontré dans les méthodes de travail liées aux technologies nouvelles.

Dans ce sens, l'expérience menée a sans doute permis de démystifier l'objet "ordinateur" aux yeux des stagiaires.

6. Le stagiaire doit mettre en oeuvre un certain sens de l'esthétique.

Au delà de la nécessité d'une mise en page fonctionnelle, les stagiaires peuvent apporter un certain goût personnel dans la présentation finale.

Certains ont à coeur de faire "un beau CV", même si les possibilités techniques sont limitées.

## CONCLUSIONS ET PERSPECTIVES

Cette expérience est un exemple parmi d'autres, d'utilisation d'un des logiciels de NANOBUREAUTIQUE. D'autres réalisations ont déjà été expérimentées au CUEEP avec des illettrés telles que le recueil de textes de stagiaires autour d'un thème.

En partant de la pédagogie du projet, on voit poindre des types d'utilisations plus structurées, regroupant un ensemble de ressources et de tâches, dont les logiciels de NANOBUREAUTIQUE fonneraient le noyau. Par exemple création d'affiche en utilisant un atelier collectif de création de page-écran, réalisation collective d'une base de données à partir d'un thème par exemple recherche d'un logement.

Ce ou ces logiciels outils n'ont de sens ou de valeur que dans la mesure où ils s'intègrent dans des stratégies qui allient pédagogie du projet et pédagogie par objectifs.

lls pennettront de dynamiser, directement ou indirectement, de nombreux types d'apprentissages pluri-disciplinaires à mener avec des publics de niveau 6.

# LE CYCLE MATH-INFO AUX 3 SUISSES : METHODOLOGIE D'ANALYSE

# Marc CASTELEYN Jacques D'HOOGHE Françoise DE SAINT LOUVENT Marie Claude VANDENMERSCH

#### LE STAGE MATH-INFO DANS LA FORMATION DES FUTURS CHARGES RELATION **CLIENTELE**

Depuis 1985, le CUEEP est chargé de la presque totalité de la formation générale du personnel mensuel des Trois Suisses (entreprise de vente par correspondance), particulièrement en français et en mathématiques, mais aussi en informatique, droit, économie et entraînement à 1' action logique.

Le développement de la formation générale est la première étape du plan de formation de l'entreprise, prévu sur *5* ans: il s'agit de "rendre le personnel capable de suivre des formations spécialisées, des formations technologiques nécessaires aux nouvelles attributions des postes, des actions de reconversion vers des métiers qualifiés" (bilan social p. 38).

La deuxième étape est le développement de ces formations professionnelles qualifiées. Et voilà qu'en 1987, nous avons été sollicités par le département Correspondance de l'entreprise pour participer à la formation pré-professionnelle (précédant la formation professionnelle directe sur poste de travail) d'une vingtaine de futures Chargées de Relation Oientèle (CRC).

Ce département fonctionne avec 87 personnes dont 38 CR ; il est chargé au sein de l'entreprise de traiter les demandes de renseignements et les réclamations des clients (voir schéma 1).

Demande oh combien stimulante et novatrice : il nous fallait penser notre formation à partir d'un poste de travail, construire un itinéraire menant à l'acquisition de capacités professionnelles et pour cela s'appuyer sur le langage et les outils de l'entreprise.

#### *Le poste de travail d'une CRC (schéma 2)*

"Dans le cadre d'une politique commerciale définie, la CRC répond au courrier des clients pour leur apporter satisfaction et les fidéliser tout en respectant les intérêts de la société".

#### Schéma 1

#### SERVICE CORRESPONDANCE

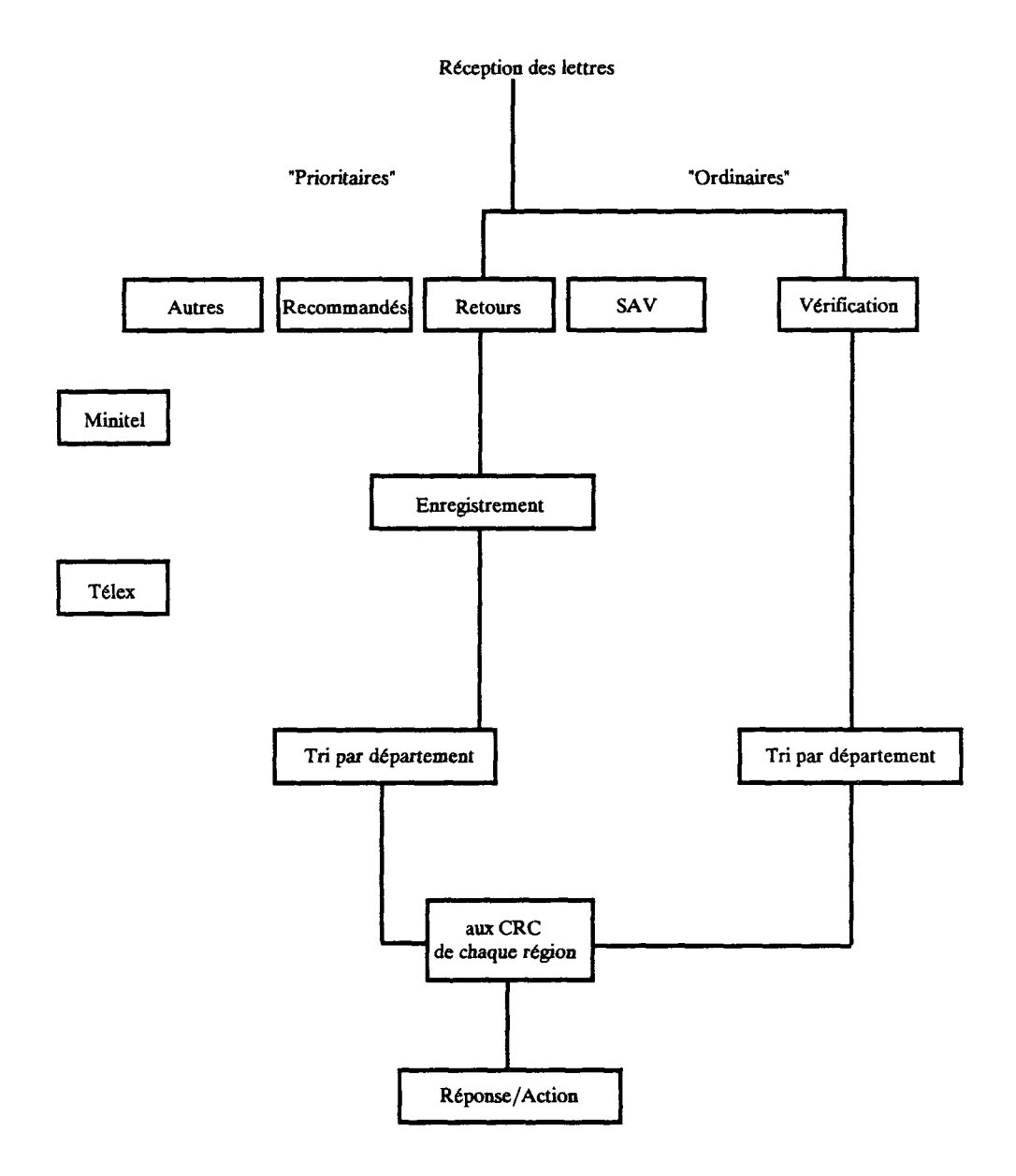

#### LE TRAVAIL DE LA CHARGEE DE RELATION CLIENTELE

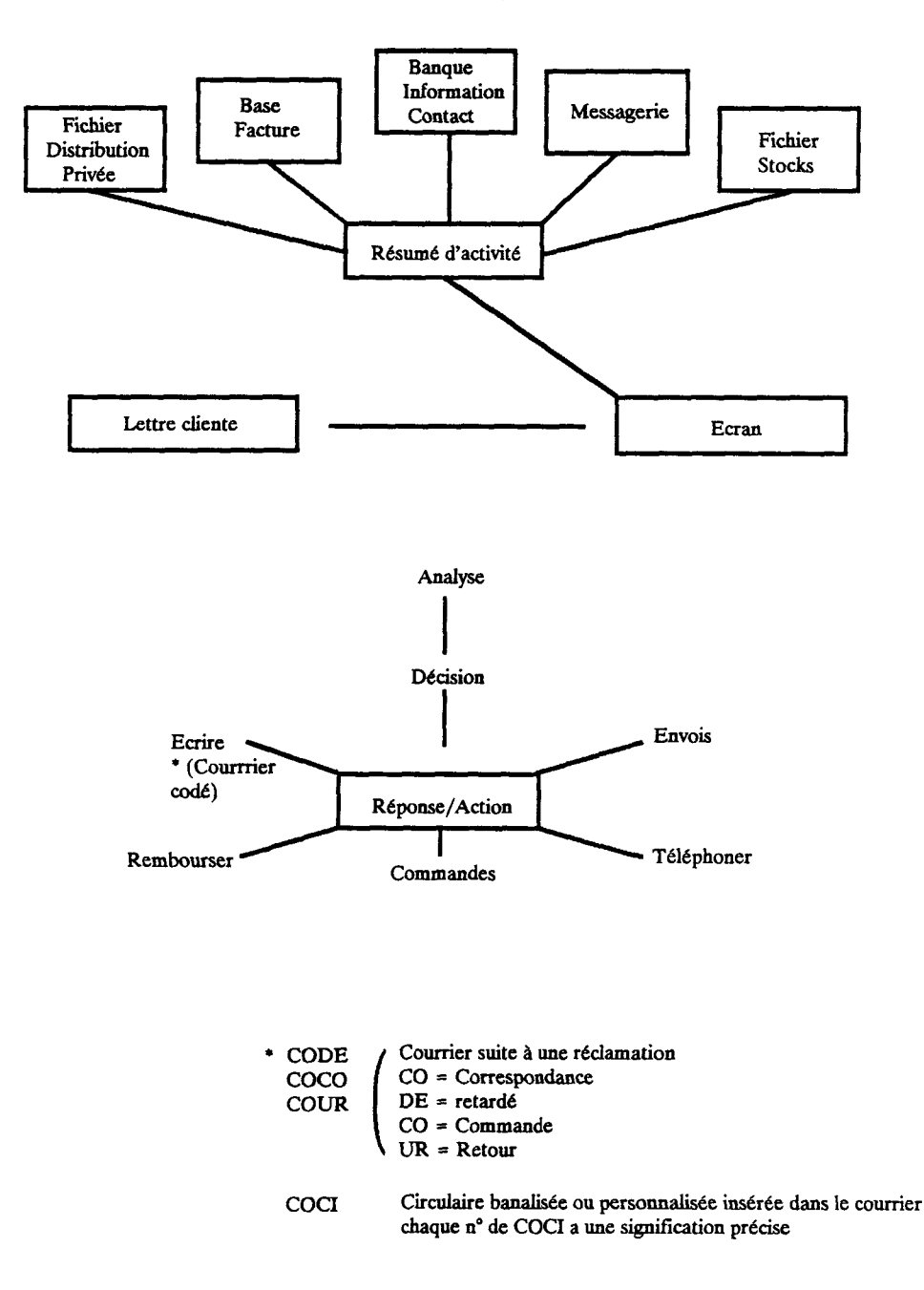

Le travail d'analyse

Chaque jour, elle lit au moins 180 courriers de clients, identifie la demande, la traite à l'aide d'informations dont elle dispose et prend une décision dont elle informe le client.

Elle est responsable de toute la démarche qu'elle gère seule, engageant la responsabilité de l'entreprise en son nom propre.

# *Objectifs généraux de la formation pré-professionnelle*

Quelles sont les capacités que doit acquérir une postulante avant de se former directement sur le poste de travail ?

- La maîtrise d'une METHODE et d'outils pour traiter un problème: identifier la demande du client, analyser cette demande à l'aide d'infonnations et lui donner une solution.
- La maîtrise parfaite de la rédaction commerciale et des règles de mathé- $\blacksquare$ matiques de base.
- Une bonne mémorisation lui pennettant d'utiliser rapidement la banque  $\blacksquare$ de données à sa disposition.
- La compréhension du contexte économique et légal de son service et de  $\overline{a}$ 1 'entreprise.
- La compréhension du système informatique existant derrière l'outil écran/clavier.

Une formation générale aidant à l'acquisition de ces capacités a donc été mise en place de Mars à Juin 1987, à plein temps. Pour un volume total de 780 heures de fonnation, le stage Math-info a représenté 60 heures, à raison de 4 heures par semaine en fin de formation. Deux groupes d'une dizaine de personnes ont fonctionné.

# *Objectifs à atteindre en utilisant Nanobureautique*

Dans le cadre du stage intitulé Math-info, deux objectifs essentiels devaient être atteints.

- Savoir utiliser les règles de base en Mathématiques (règle de 3, pourcentages)
- Comprendre en général le système informatique derrière l'outil écran/clavier d'une Chargée de Relation Oientèle.

En fait, ces objectifs ont été reformulés dans le déroulement du stage.

- Fournir les outils et automatismes nécessaires à la compréhension et à la pratique de la plupart des situations de la vie professionnelle faisant appel à l'arithmétique et entraîner aux méthodes de raisonnement, d'estimation et de calcul liés à ces outils arithmétiques.
- Fournir les outils logiques et graphiques qui permettent de comprendre l'organisation interne d'un logiciel et permettre de connaître les possibilités et les limites des outils infonnatiques.

Donner l'habitude d'analyser, de rechercher une méthode efficace de travail et de 1 'exécuter. Permettre d'avoir un regard analytique sur le travail à faire et son environnement.

Les logiciels de NANOBUREAUTIQUE n'ont pas été les seuls utilisés durant ce stage. Particulièrement a été utilisée la disquette "PROPORTIONNA-LITE"\*. Un logiciel n'a pas atteint un objectif particulier, mais a participé dans un contexte plus général où les supports pédagogiques étaient diversifiés et où les objectifs étaient multiples.

## **EXPERIMENTATION**

# *Savoir{aire, savoir-être*

A travers l'utilisation de logiciels pour faire un travail, les stagiaires ont au cours du stage acquis l'attitude d'utilisateurs avertis.

## Comment aborder un logiciel inconnu

A propos d'un problème de mathématiques, partant d'un prix production pour suivre son évolution en passant par des intermédiaires, jusqu'au prix client (voir utilisation de NANOTAB), les stagiaires ne connaissant pas le principe du tableur se sont trouvées en situation de découverte et ont eu à rechercher à partir de la notice les instructions dont elles avaient besoin. Cette notice, simple, est présentée sur deux supports :

- une double page donnant les instructions ;
- un bandeau au bas de 1' écran qui rappelle les touches actives.  $\overline{a}$

Pour pouvoir réaliser un travail, elles ont dû s'astreindre à suivre les instructions de l'ordinateur données pas à pas.

Assez rapidement, elles ont acquis :

- une habitude à lire un document et à rechercher la bonne information ;
- un réflexe : lire et suivre les instructions données à l'écran tout en restant maftre d'oeuvre dans le travail qui était l'objet de la séance.

# Ce que l'on peut attendre d'un logiciel

Etre fiable.

Une fois un travail mis au point et testé, l'ordinateur le répète bien sans déviation ni fatigue.

Faire le travail fastidieux.

En cours de séance, une fois les notions comprises et acquises, il faut parfois passer à une réalisation répétitive et fastidieuse, même en se partageant le travail. Ce travail a alors été confié à l'ordinateur en utilisant suivant les cas NANOTAB ou BURIDAN.

Ensemble pédagogique diffusé par le CRDP de Lille.

#### Présenter un résultat.

Les stagiaires ont eu l'occasion, en utilisant NANOMESS et BURIDAN, de faire une présentation de facture. Ceci aurait aussi pu se faire à l'aide d'un traitement de texte, mais elles n'en ont pas utilisé au cours de ce stage.

### Aider à la gestion de données.

C'est particulièrement en travaillant sur NANOBASE, mais aussi sur BU-RIDAN que les stagiaires ont vécu les trois situations de gestion de données.

- Création d'une structure ou plan de fiche : recherche des types de données qui seront utiles et travail en commun pour la mise en place de la structure.
- Entrée des données : entrée pas à pas en suivant une procédure et en respectant les contraintes.
- Utilisation des données (tri, recherche, calculs...)

## Ce que l'on n'attend pas d'un logiciel

Prendre des initiatives.

C'est surtout en créant des petits programmes à l'aide de BURIDAN que les stagiaires ont vu que l'ordinateur ne faisait pas un travail si on ne l'avait pas prévu. Par exemple, ne pas donner à l'ordinateur l'ordre d'afficher le résultat d'un calcul.

Corriger les lapsus.

Que ce soit en travaillant avec NANOMESS, NANOTAB ou BURIDAN, l'ordinateur utilise ce qu'on lui donne. Un lapsus, une inversion de colonne n'est pas corrigée, même si l'erreur est évidente.

A voir plusieurs cheminements de réponse.

A la fois en utilisant les logiciels de NANOBUREAUTIQUE et ceux de PROPORTIONNALITE, les stagiaires se sont aperçues qu'à l'envoi d'un message au clavier, elles avaient toujours le même type de réaction de la machine. (questions sur l'ESEU en utilisant BURIDAN par exemple).

# *Apport spécifique des logiciels utilisés*

De façon plus particulière, chaque logiciel a été utilisé en fonction d'objectifs à atteindre. Ces objectifs sont détaillés dans les différents articles concernant chacun d'eux.

On ne fera ici que décrire leur place et leur apport dans le contexte de ce stage.

#### BURIDAN

Son utilisation a permis l'initiation à la programmation. Ceci donne une idée du travail que fait un informaticien et démystifie l'informatique.

En travaillant avec ce logiciel, les stagiaires ont eu une approche analytique des problèmes à résoudre et des travaux à effectuer.

#### NANOTAB

Outre les notions spécifiquement mathématiques, ce logiciel donne 1 'habitude de travailler étape par étape. Il force ainsi les utilisateurs à décomposer un travail complexe en plusieurs tâches simples et successives.

### **NANOMESS**

L'utilisation de ce logiciel a permis aux stagiaires de voir comment pouvait s'organiser un travail en équipe et comment gagner du temps en effectuant des tâches en parallèle. Les stagiaires ont eu conscience de 1 'importance de la communication entre les services.

## **NANORASE**

Comment est faite une base de données, comment s'en servir, comment la gérer ? C'est le logiciel qui a été le plus proche de la fonction professionnelle à laquelle se destinaient les stagiaires.

Elles ont vécu le pourquoi des normes et la raison des contraintes. Elles ont senti la nécessité d'être concis et d'aller directement à l'information utile.

## **CONCLUSION**

Ce stage s'est localisé vers la fin de l'ensemble de la formation générale des CRC. Les situations qu'elles ont vécues pendant le stage, les rapports à la machine qu'elles ont eus ont déjà été similaires à ce qu'elles auraient à vivre dans leur future fonction, tout en restant simples et générales. Ceci leur permettra, au niveau de leur apprentissage technique, de se mettre plus facilement à un nouvel outil.

Les stagiaires ont été mises en situation d'utilisatrices de logiciels outils d'aide à des travaux d'apprentissage, d'organisation, de communication, de réflexion. Ces situations ont fait fonctionner les capacités nécessaires à la formation professionnelle qui faisait suite à la formation générale et à leur futur poste de travail.

Les outils de NANOBUREAUTIQUE leur ont fourni le moyen de mettre en application ce qu'elles avaient travaillé précédemment, particulièrement dans le stage d'entraînement à l'action logique: face à une situation, elles ont eu à utiliser les outils matériels et intellectuels disponibles pour la gérer le mieux possible.

Ce stage a fait partie d'un ensemble de fotmation. Les logiciels de NA-NOBUREAUTIQUE n'ont pas été les seuls supports pédagogiques utilisés. Le stage lui-même avait aussi des objectifs d'apprentissage de mathématiques.

L'utilisation de NANOBUREAUTIQUE seule n'aurait pas été suffisante. C'est son intégration dans l'ensemble de la formation qui a rendu son utilisation efficace.

Nous avons utilisé NANOBUREAUTIQUE dans un contexte particulier avec des objectifs précis.

Nous avons cependant toujours eu comme souci de rester dans le cadre de la culture générale, même si le public concerné avait un but professionnel à moyen terme, ceci pour faire acquérir aux stagiaires une capacité à s'adapter, une certaine mobilité.

La mise en situation des stagiaires par rapport à la machine fait apparaître des capacités à donner un travail à un tiers, l'organiser, lui faire confiance tout en restant maître d'oeuvre.

Le travail de CRC existait avant l'informatisation du poste. Notre intervention a surtout permis l'adaptation à un nouveau type d'outil de travail et non au changement du travail.

Pourquoi ne pas utiliser un type de support pédagogique analogue à NA-NOBUREAUTIQUE chaque fois qu'une nouvelle technologie amène des personnes à dépasser leurs anciennes pratiques ?

# L'INFORMATIQUE AU SERVICE DE LA REUSSITE

Le collège F. RABELAIS de Mons en Baroeul a participé pour deux années consécutives (1986-1987 et 1987-1988) à une action d'innovation nationa1e pilotée par la Direction des Lycées et Collèges.

Des enseignants de différentes matières ont élaboré et réalisé un projet dont le but est de motiver les élèves pour lutter contre l'échec scolaire. L'ordinateur est utilisé comme un outil dans le cadre d'inter-disciplinarité.

Les objectifs étant d'étudier comment des outils informatiques peuvent :

- 1) s'insérer dans les disciplines;
- 2) entraîner les élèves à augmenter leurs capacités d'ana1yse et de raisonnement logique ;
- 3) faire acquérir aux élèves une méthode pour leur pennettre d'agir de façon rationnelle ;
- 4) développer l'autonomie et la confiance en soi face à des situations de la vie quotidienne ;
- 5) permettre aux élèves de s'adapter à des situations en appliquant méthodes et outils découverts.

C'est à la suite de cette expérimentation que NANOBUREAUTIQUE a été proposé en licence mixte (Ensemble NANOCAP, Cf. Extrait du cata1ogue p. 11)

## POURQUOI UTILISER NANOBUREAUTIQUE?

#### Jean Louis DECHARRIERE

Durant l'année scolaire 87-88, j'ai utilisé avec une classe de Sème, le logiciel NANOTRAI de la disquette NANOBUREAUTIQUE, pour introduire les symétries axia1e et centrale, illustrer et appliquer ces transformations.

Le travail réalisé tout au long de l'année aurait pu être fait en utilisant le BASIC, mais ceci aurait demandé une longue période d'apprentissage de ce langage, alors qu'après deux séances d'une heure chacune les élèves avaient acquis la maîtrise des commandes de NANOTRAI et étaient déjà capables d'obtenir des résultats -objectif non négligeable avec ces élèves en grande difficulté-. Le nombre très restreint de commandes à assimiler me semble être un grand avantage de ce programme.

Les élèves n'ont ainsi eu aucune contrainte due à la programmation, ils passent directement de leur dessin aux données à fournir à l'ordinateur. Le transfert vers la machine se fait en utilisant les mêmes rennes (abscisses, ordonnées) qu'ils rencontrent dans le cours.

L'utilisateur peut tout le temps et immédiatement voir le tracé de ce qu'il a demandé. La possibilité de pouvoir à tout moment apporter des corrections et la simplicité pour les réaliser est un atout de ce programme.

Pour l'entrée des données, l'utilisateur est très bien guidé.

Très vite les élèves constatent que l'ordinateur n'est qu'une "machine" qui ne fait qu'obéir mais réclame de la part de l'utilisateur beaucoup de rigueur et d'ordre.

Grâce à l'emploi de ce logiciel, certains élèves ont compris qu'ils devaient d'abord traiter le problème sur papier et que là est la phase importante. Le transfert vers l'ordinateur n'est qu'une affaire de "frappe".

#### POURQUOI UTILISER NANOBUREAUTIQUE ?

#### Richard BASSET

Etant donné les bons résultats obtenus avec NANOBASE, logiciel CUEEP-USTL, lors de la première année d'utilisation, j'ai décidé de reconduire l'expérience en 88-89.

Ce qui est immédiatement remarquable lors des premières manipulations par les élèves est, d'une part la simplicité et la logique des commandes qui reprennent les deux premières lettres de chaque ordre et qui de ce fait sont très vite assimilées par les élèves et d'autre part la simplicité d'utilisation du fichier : en effet, les élèves n'ont pas à apprendre un mode d'emploi fastidieux, ni à découvrir toutes les commandes et possibilités du logiciel dès la première séance, pendant laquelle ils peuvent cependant créer au moins une structure et un fichier.

Une base de données qui semble a priori destinée à des fins professionnelles est ici utilisée à des fins pédagogiques pour classer des verbes irréguliers anglais. Les résultats obtenus en classe de Sème sont encourageants : amélioration de 50 % des notes de contrôles portant sur les verbes irréguliers chez les élèves ayant participé à l'expérience, et ce, chez 80% des élèves concernés, par rapport au reste de la classe.

Dès l'apparition des premiers logiciels NANOBUREAUTIQUE du CUEEP-USTL, j'ai pu constater que le souci des auteurs était de rendre accessible à des élèves des outils professionnels grâce à une approche vulgarisée, un mode d'emploi simplifié et un but pédagogique évident, sans pour autant diminuer les perfonnances de 1 'outil.

Le CUEEP, J'Université étaient donc les mieux placés pédagogiquement pour mener cette recherche et aboutir aux résultats heureux que nous connaissons maintenant.

Souhaitant longue vie à la recherche infonnatique menée par le CUEEP, je remercie toute l'équipe de nous avoir donné les moyens de lancer et de mener à bien une expérience dans les collèges qui ne débuta qu'après la création des premiers logiciels CUEEP-USTL et qui depuis deux ans se focalise ou s'oriente vers les mêmes buts et recherches que, le CUEEP, précurseur en matière d'informatique pédagogique, avait préconisés depuis longtemps.

#### POURQUOI JE CONTINUE A UTILISER NANOBUREAUTIQUE EN COLLEGE

#### André PRUDHOMME

#### 86-87:

Le Collège RABELAIS fait partie des 42 collèges qui participent à l'expérience "Informatique au service de la Réussite". La présence parmi les professeurs d'un formateur CUEEP (Jacques D'HOOGHE) amène tout naturellement notre équipe à travailler avec la valise du CUEEP ; "NANOBU-REAUTIQUE". Le projet consiste à étudier comment les logiciels outils peuvent être assimilés et utilisés par des élèves en difficulté.

Je découvre en même temps que mes élèves, NANOCALC, NANOTAB, et ... participe au projet pluridisciplinaire de l'Entreprise CARBLAIS, qui propose et vend du carrelage par catalogue jusqu'en Grande-Bretagne!

L'expérience est motivante. Nos élèves de 6è8, conscients d'être en échec scolaire se sentent valorisés d'être ceux qui, en quasi exclusivité, peuvent accéder au site informatique et utiliser ces logiciels. Relater dans le détail, le vécu de l'expérience, serait trop long. Je garde surtout comme souvenir agréable, le fait d'avoir ressenti le plaisir et la motivation des élèves, au cours de nombreuses séances. Quelle satisfaction de les voir s'emparer d'un outil, le faire leur, au point de proposer au cours d'une visite des concepteurs des programmes, des pistes pour améliorer les logiciels ("on devrait pouvoir choisir la largeur des colonnes dans NANOTAB").

Ne serait ce que d'avoir permis à ces élèves, qui venaient de plein gré (ne 1 'oublions pas) à ces séances supplémentaires, de mieux vivre au Collège, nous n'aurions pas perdu notre temps. Mais de plus le pédagogue et le formateur et nous, ont eu aussi bien des occasions d'être satisfaits ... Avec enthousiasme donc, nous continuons l'expérience en 87-88. Cette fois, le projet change de cap. Il s'agit maintenant d'étudier comment des outils informatiques (tableur, base de données, traitement de texte, dessin assisté par ordinateur...) peuvent s'insérer dans les disciplines existantes, et ceci, dans le cadre de 1 'horaire officiel d'une classe.

Nous décidons d'utiliser et d'étudier la pertinence des outils proposés par le CUEEP, et par le biais de nos disciplines, nous nous répartissons les divers logiciels. En sciences physiques je travaille donc encore avec NANOTAB, mais découvre aussi NANODESS et NANOTEL. J'ai beau être toujours enthousiaste, force n'est de constater que mes élèves de 5è7 (ce sont en gros mes

élèves de 6è8 qui sont passés en 5è), n'ont plus autant d'appétit que l'année précédente. Une analyse précise s'impose tandis que je m'efforce de les faire dessiner des circuits électriques, ou créer un mémento d'électricité. A mon avis, les logiciels ne sont pas en cause; d'ailleurs ils ont retrouvé NANOTAB pour lequel ils s'étaient passionnés! C'est plutôt un signe qui montre que de même qu'il n'y eut pas "Dieu audio-visuel", il n'y aura pas non plus "Dieu informatique".

Ces élèves se sont emballés l'année précédente sur des outils nouveaux, et une pratique pluridisciplinaire peu courante. Cette années ils connaissent ! Certains veulent des jeux, d'autres apprendre à programmer. Leurs sujets d'intérêt ont évolué et il faut bien reconnaître qu'en cela nous leur ressemblons aussi. Nous aurons quand même utilisé un outil intéressant et performant: NANODESS. Il faut faire attention pour placer le centre des cercles des symboles de l'Ampèremètre et au Voltmètre ! Par la suite, j'ai pu vérifier qu'ils savaient bien pour avoir passé du temps à les représenter, que 1 'Ampèremètre se plaçait en série et le Voltmètre en dérivation. Je ne dis pas que c'était là l'unique manière d'arriver à ce qu'ils le sachent, mais je peux garantir que cette année là, j'ai eu bien moins de fusibles à remplacer sur mes appareils de mesure ! ...

Forts de notre nouvelle année d'expérience, nous continuons à participer à l'expérience pour l'année 88-89. Maintenant nous décidons de travailler avec d'autres élèves. De fait, ils sont déjà familiarisés avec les logiciels du CUEEP ou au site informatique, car chacun d'entre nous a eu l'occasion pendant ces deux années de réinvestir les pratiques avec d'autres classes que celles concernées par l'expérience. Je commence aussi à souhaiter travailler avec d'autres élèves que ceux qui sont en difficulté: l'outil informatique m'a depuis longtemps convaincu, et il me tarde de pouvoir développer ses performances dans toutes les directions. Nous continuons néanmoins à travailler "au service de la réussite" et j'utilise Nanodess dans le cadre du programme de géométrie que j'enseigne en 5è7. Ce sont des élèves en très grande difficulté scolaire tant sur le plan des résultats que sur le plan comportemental. Beaucoup ont de grosses difficultés à tenir en place pendant une heure.

Les documents ne sont pas à jour, et encore, lorsqu'ils ont leur matériel ! Le pessimisme m'atteint quant à l'idée de les imaginer dans la salle du site informatique. Nous y allons cependant, et surprise, ils restent assis et produisent. Je suis donc déjà convaincu de ne pas perdre mon temps et le leur. Je tente alors une présentation en parallèle de la symétrie centrale. En cours, je travaille selon une méthode développée par l'IREM de Poitiers. Il s'agit de trouver comment 1 'on peut passer d'une figure à sa transformée. Les élèves travaillent par groupe puis échangent. Au bout de 2 séances déjà, c'est l'échec. Je recommence avec Nanodess ; la situation se débloque. Ils découvrent, pour l'avoir mis en oeuvre, que l'on peut composer deux symétries axiales pour retrouver une symétrie centrale. Certains décident de trouver l'image de figures de plus en plus compliquées. D'autres vont même jusqu'à essayer de "piéger" leurs camarades en proposant de mauvaises transformations. le papier réapparaît. On fixe le pas du crayon et on compte vers la droite, la gauche, le haut, le bas, pour retrouver les centres d'un cercle et de

son image. J'en profite pour faire constater ce qui se passe au niveau des coordonnées... On le voit, mon enthousiasme est revenu, et bien évidemment, les connaissances passent mieux !

Cette fois, la preuve est faite ; l'outil infonnatique n'est plus seulement un éclairage nouveau et complémentaire, c'est aussi une voie nouvelle pour 1 'apprentissage.

L'ordinateur et les logiciels sont de nouveaux outils pédagogiques qui, comme le cours magistral, l'audio-visuel, les recherches personnelles, etc..., doivent être utilisés dans leur domaine d'efficacité. A l'enseignant de les incorporer dans sa démarche pédagogique. Encore faut-il que les élèves puissent s'emparer rapidement de l'outil. En cela les logiciels outils du CUEEP sont intéressants, car d'un accès possible aux élèves en difficulté. Ils sont efficaces et développent le goût du travail bien fait, des échanges enrichissants après le nécessaire travail individuel.

Par ailleurs, le contexte infonnatique en réseau, et avec des logiciels développant l'autonomie, enrichit la relation enseignant-élèves. Des élèves sur des postes, cela pennet en effet à l'enseignant de s'occuper de groupes, de faire échanger ces groupes, mais aussi de privilégier une relation prof-élève lorsque cela s'avère nécessaire pendant que les autres sont occupés et ne se sentent pas exclus de la relation, les infonnations apportées le sont alors au meilleur moment

Tout cela est possible donc, du fait de la mise en situation infonnatique sur NANORESEAU, mais aussi parce que les logiciels du CUEEP sont des "logiciels-coquilles", où chacun, peut en toute autonomie, mettre ce qu'il désire, et affinner sa démarche pédagogique. C'est dans cette nouvelle voie de recherche et de mise au point de scénarios pédagogiques, utilisant ces logiciels outils que je m'investis, et continue donc à utiliser les logiciels du CUEEP comme outils pédagogiques.

#### UTILISATION DU TRAITEMENT DE TEXTES

#### Marie Paule COUSIN

L'expérience "Informatique au service de la réussite" a commencée en 1987; elle a été pratiquée dans une classe de cinquième (5è7 du Collège RA-BELAIS de Mons en Baroeul) de faible niveau. Elle a pennis d'utiliser l'outil infonnatique comme moyen d'expression concret d'un travail en français (recueil de textes illustrés sur le thème des Jeux Olympiques).

Cette expérience a été reconduite cette année scolaire 1988-1989. Le public concerné est toujours une classe de cinquième de faible niveau, d'élèves peu motivés par le travail scolaire (5è6 du Collège RABELAIS - Mons en Baroeul- 22 élèves).

Pour cette classe, c'est un outil nouveau : ces élèves n'ont jamais travaillé sur "le traitement de textes". Pour la majorité, c'est un plaisir:

- $\omega_{\rm{eff}}$ d'aller en informatique ;
- de découvrir une nouvelle technique de travail ;  $\mathbb{Z}^{n+1}$
- de connaître les richesses du clavier ;
- de corriger le devoir, aisément, après réflexions et observations du pro- $\sim$ fesseur;
- de visualiser le texte sur 1 'écran ;
- de recueillir un résultat concret, soigné et bien présenté, donné par l'imprimante.

# *Démarche pédagogique*

"Le traitement de textes" est l'étape finale d'une longue préparation :

- choix du thème,  $\omega$  .
- recherche de documents,  $\ddot{\phantom{a}}$
- plan (chapitres- idées),
- expression écrite :  $\mathbf{r}$ 
	- premier jet spontané  $\ddot{\phantom{a}}$
	- première correction
	- rédaction sur copie classique
- travail sur ordinateur:
	- réflexion sur la mise en page
		- $*$  titre
		- \* marge
		- impression
	- travail du clavier
	- étude du texte sur 1 'écran
		- \* corrections diverses<br>\* présentations différe
		- présentations différentes
	- texte imprimé et plaisir du travail bien fait !

# *Remarques*

Certains élèves se lassent à cause du nombre de corrections demandées : il est parfois nécessaire d'espacer les exercices, mais en général la vision du texte imprimé fait oublier ces mauvais moments.

Avant chaque passage (hebdomadaire) devant l'ordinateur, il est nécessaire de rappeler les consignes et de comparer les travaux précédents - toujours appréciés par les élèves- même s'il y reste quelques erreurs.

# **UN RENOUVEAU PEDAGOGIQUE GRACE A L'ORDINATEUR**

#### Philippe LOOSFELT

#### **INTRODUCTION**

On n'imagine pas une école de Pédagogique qui sortirait sa nouvelle promotion avec le palmarès : "Premier en pédagogie, Monsieur Dupont, avec 16,63 sur 20; second ...". La pédagogie ne se prête pas à une cotation, c'est une science à part, un art, très lié d'abord à la qualité de relation de l'enseignant à ses élèves. On peut apprendre des "trucs", des conditions nécessaires, des informations sur l'environnement de la formation, on peut former des techniciens de la pédagogie, mais comment former des pédagogues ?

Le progrès technique impose des progrès pédagogiques importants et urgents : de hauts niveaux de qualification doivent être atteints par des gens de plus en plus nombreux. En particulier les gens de milieu socioculturel défavorisé sont appelés à des formations plus longues que par le passé. Or le système éducatif est démuni face à un tel public.

Parmi toutes les recherches pédagogiques destinées à ouvrir l'enseignement à un public plus large, voici quelques exemples de formation aidée par l'ordinateur. Ces exemples ont été vécus initialement dans le département de mathématiques du CUEEP (Université des Sciences et Techniques de Lille Flandres Artois). ll ne s'agit pas de chefs d'oeuvres de pédagogues de pointe, il s'agit d'une pratique qui devient courante dans cet univers de formation continue, où chacun peut recourir à un matériel adapté (en l'occurrence, le NANORESEAU) et l'utiliser à son rythme, à son niveau, à sa "mode".

A partir des exemples cités dans ce document, on voudrait faire naître une idée. L'enseignant qui apprivoise l'outil "ordinateur" (ce n'est pas bien compliqué !) peut "changer de peau". La relation à sa discipline peut changer: c'est extraordinaire de découvrir que les mathématiques sont d'abord une science expérimentale. La relation à ses élèves peut changer : l'ordinateur peut partiellement devenir un professeur adjoint bourré de qualités, qui laisse à l'enseignant le temps de s'occuper de ses élèves, plutôt que de s'occuper de son programme. Pour rénover l'enseignement, arrêtons les réformes, et offrons aux enseignants sur le terrain la possibilité de changer de peau.

Le mot clé de ce document sera l'"interactivité". Ce mot est porteur d'une idée : l'information dispensée par l'enseignant doit sans cesse être interpellée par les élèves. Cette interpellation est une garantie de la synchroni-

sation entre l'activité de l'enseignant et celle des élèves. De façon plus générale, l'interactivité est un choix pédagogique : le dialogue, la confrontation, les échanges sont des moyens puissants pour aider l'élève à construire en lui les connaissances souhaitées. En prime, ce choix pédagogique pennet à l'enseignant de mieux cerner son public.

## UNE HYPOTHESE DE BASE : "IL SE PASSE TOUJOURS QUELQUE CHOSE"

Dans les conseils de classes de CES, on entend souvent : "dans cette classe, il y a 8 bons élèves, 14 élèves qui survivent et *5* élèves irrémédiablement perdus". On comprendrait mal un constructeur de voiture affinner "sur 100 voitures qui sortent de la chaîne, 30 sont bonnes, 52 sont quelconques, et 18 sont bonnes à mettre à la ferraille". L'outil de travail "système éducatif' a un problème !

Beaucoup d'analyses ont été faites sur ces échecs; en voici une de plus, inspirée par une panne classique sur un téléviseur : le poste semble bien marcher, je peux passer d'une chaîne à l'autre, j'ai partout une très belle image. Le seul problème : je ne peux pas rester sur un programme : l'image se dégrade au bout de quelques minutes, et tout devient "neigeux". En utilisant le mot "ZAP" qui signifie "passer sans cesse d'une chaîne à l'autre", le poste n'est bon que lorsqu'on zappe.

L'image émise par chaque émetteur de télévision est parfaite, et de la même façon, le cours dispensé par l'enseignant est parfait. Le poste récepteur n'est pas parfait, et de la même façon, l'élève récepteur n'est pas parfait. Pendant quelques minutes d"'état de grâce", cet élève reçoit parfaitement le message de l'enseignant ; puis il se déconnecte et se met en veille ou à la recherche d'une autre activité. On peut réparer un récepteur de télévision, on ne change pas la nature humaine : tout le monde se déconnecte après un temps plus ou moins long de passivation. li est stérile de se plaindre : "ah si mes élèves étaient des machines, qu'est -ce que je serais un bon prof ! ".

De nombreux parents admirent le travail des institutrices en école maternelle, qui doivent lancer une nouvelle activité toutes les 10 minutes. li semble qu'en fait, cette catégorie d'enseignant a bien pris en compte l'aspect éphémère de la liaison pédagogique. li se peut aussi que leurs élèves ne savent pas encore feindre de travailler.

Notre hypothèse de travail s'inspire de cette pratique: dès que le fonnateur sent une relâche de l'attention, il doit proposer une animation nouvelle, en vue de créer un nouvel "état de grâce" de quelques minutes, pendant lesquelles le contact sera rafraîchi. Tout enseignant connaît un certain nombre de trucs pour rompre avec la monotonie. Ces trucs peuvent être passionnants ("maintenant, on va faire une expérience!") ou fades ("prenez votre cahier, et écrivez !"). Ils visent toujours à rafraîchir l'attention.

L'ordinateur est extraordinairement fécond comme outil d'animation : prenons un enseignant qui connaît 5 manières d'enseigner les fractions. Pour varier sa présentation, il peut passer de l'une à l'autre des manières, portant

en permanence le poids de l'animation, dans un "One Man Show" difficile. Par contre, s'il dispose d'ordinateurs, il peut alterner ses anciennes pratiques, des illustrations en "super tableau noir", des travaux pratiques sur machines, des synthèses de travaux sur ordinateur, etc... Le résultat de ce scénario, pensé et orchestré par l'enseignant, c'est un cours passionnant, où les élèves sont maintenus au maximum en état de travail intellectuel.

#### PREMIERE EXPLOITATION: UN ORDINATEUR AUX MAINS DE L'ENSEIGNANT

La première façon d'utiliser un ordinateur dans l'enseignement est malheureusement peu utilisée: il s'agit du cas d'un ordinateur unique, utilisé par l'enseignant pour montrer quelque chose ; on parle alors de "super tableau noir". Le "Plan Informatique pour Tous" a focalisé 1 'attention (et les formations) sur les salles complètes d'Enseignement Assisté par Ordinateur. Il aurait fallu soigner cette phase intermédiaire où l'enseignant est seul à piloter l'ordinateur, et où il peut prendre le temps de maîtriser l'outil à son rythme.

#### *Exemple 1:*

Voici un exemple de logiciel caractéristique de cette utilisation. Sur l'écran de l'ordinateur, en grandes lettres, visibles de loin, une formule s'affiche, accompagnée d'une question, par exemple :

$$
b = \frac{3 x}{a}
$$
  $x = ?$ 

et il s'agit de trouver la réponse :

$$
x = \frac{ab}{3}
$$

On frappe la réponse au clavier. Si c'est bon, la machine répond "VRAI" et passe à une autre formule. Si c'est inexact, la machine répond "FAUX" et repose la même question.

Ce logiciel sans prétention permet une très belle animation de groupe pendant quelques minutes. C'est un jeu public, le formateur suscite les réponses orales, qu'il frappe sans aucune censure. Dans les secondes qui précèdent le verdict de l'ordinateur, les formés entre eux approuvent ou critiquent la solution retenue. Pendant chacune des 5 minutes de cette activité, la quasi totalité des formés offrent tous les signes d'une forte activité intellectuelle.

# Exemple 2:

Voici un autre exemple d'animation par ordinateur, réservé aux adultes, grâce au logiciel "calculette de courbe" :

- le formateur commence par quelques précautions oratoires ("pendant quelques minutes, nous oublions nos vies privées ; ceci n'est qu'un jeu mathématique...");
- puis il explique les Biorythmes : "on dit que chacun suit des cycles (émotionnels, physiques, ... ) de période constante et identique pour tous". En simplifiant, il explique que le tonus de chacun passe par des hauts et des bas selon un cycle rigoureusement constant ;
- il passe ensuite au thème proposé : "le tonus de ma femme est en avance de 10 jours sur le mien. Regardez un peu les problèmes de couples qu'on se paye !";
- il visualise alors la courbe de tonus de sa femme, et sa propre courbe de tonus.

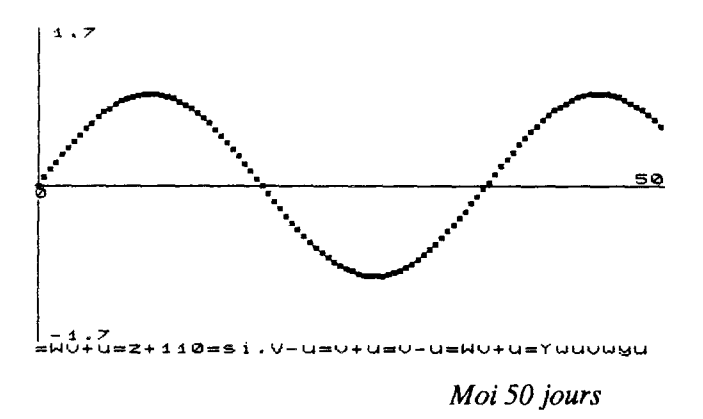

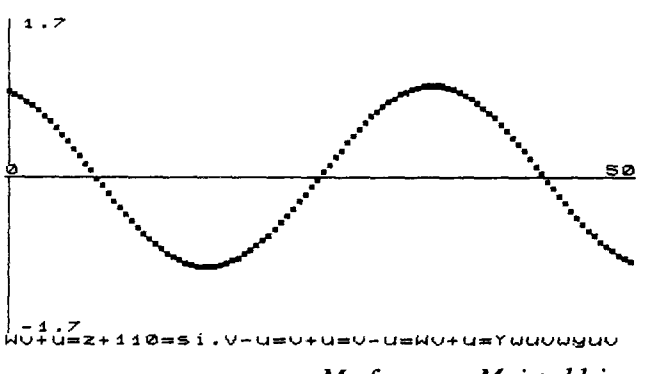

*Mafemme =Moi+ 11 jours* 

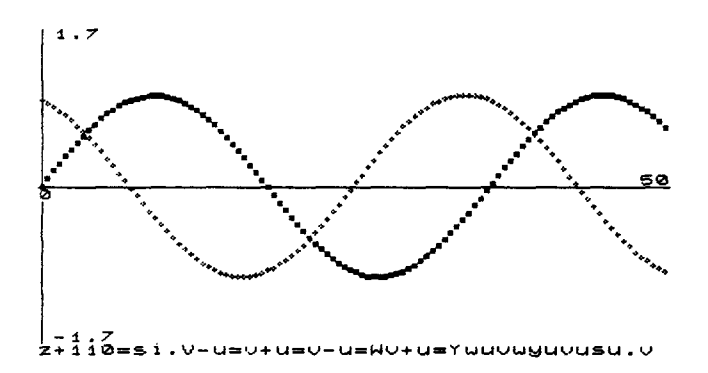

Ma femme et Moi

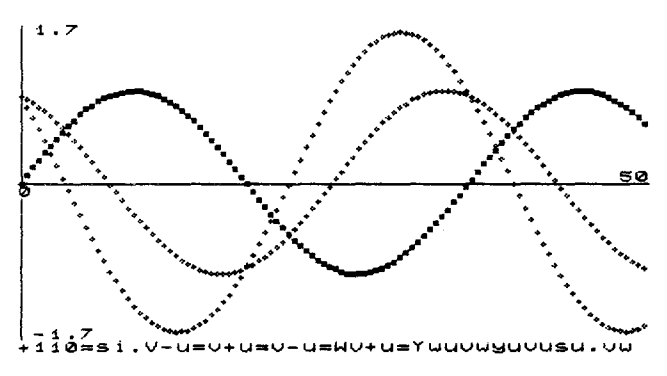

Ma femme et Moi + différence

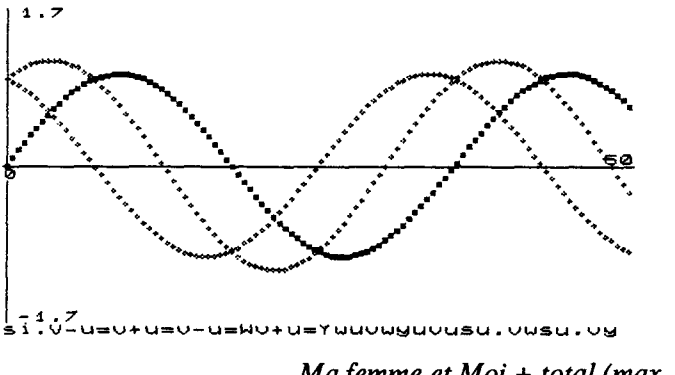

Ma femme et Moi + total (max. 1,2)

Avec un peu de baratin, et beaucoup de fantaisie, pendant une petite heure, c'est du grand cinéma, un déluge de sinusoïdes, où les gens reconnaissent, sous forme ludique, tous les problèmes de coeur sur des courbes bien abstraites, des sinusoïdes qui s'additionnent, se soustraient. Il ne reste plus qu'à transférer dans le domaine technique visé : courant, tension, puissance en courant alternatif, triangle de FRESNEL, ..., tous les modèles mathématiques utiles étant bien ancrés sur un exemple percutant.

*Analyse de la situation :* 

Lorsque dans un groupe, un ordinateur est utilisé par l'enseignant comme "super tableau noir", une configuration intéressante apparaît.

Au schéma traditionnel :

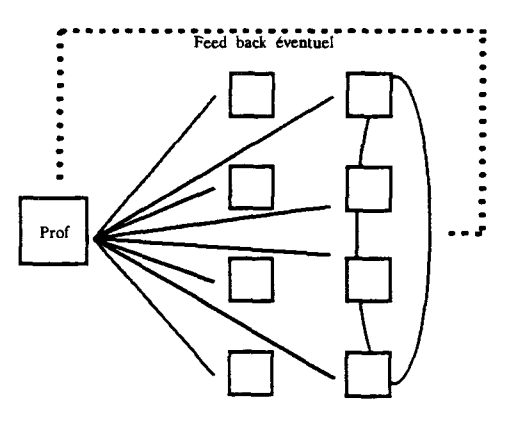

se substitue le schéma suivant :

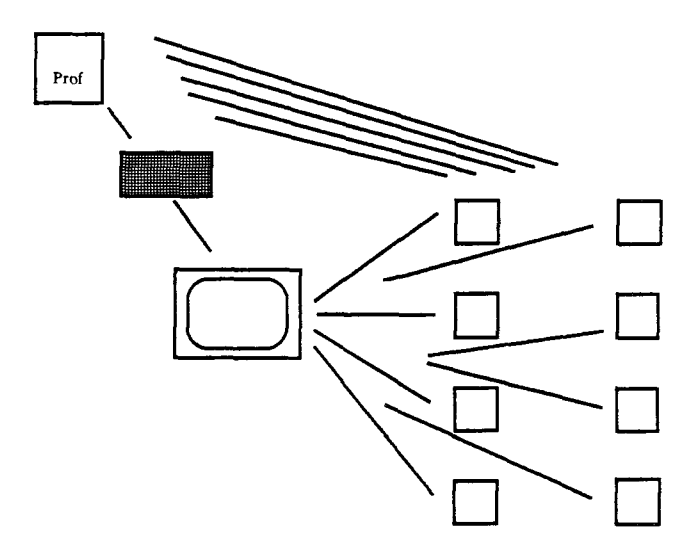

L'ordinateur assume la tâche de l'enseignant (c'est lui qui sait), et l'enseignant joue au technicien (il se contente d'alimenter l'ordinateur). Il se trouve dès lors disponible pour l'animation. Notons que le logiciel a été conçu par des enseignants et que pendant le temps de cette animation, ces enseignants médiatisés assument le rôle pédagogique par le biais de l'ordinateur. Notons également que la relation formé-machine ne contient aucune trace de jugement de valeur: même si les messages d'erreurs sont souvent maladroits, le formé ne se sent jugé ni par la machine, ni par l'enseignant qui a quitté son rôle de prof: seul agit alors le désir de se mettre en valeur face aux autres, ce qui est une saine stimulation dans les limites de cette animation.

Cette situation pédagogique permet de nombreuses interactivités, et il est intéressant d'en faire le décompte:

- échanges entre le professeur-animateur-à-la-Guy-Lux, et les élèves. Ces échanges sont beaucoup plus détendus, car ils se situent dans un contexte ludique.
- échanges entre les élèves. Le professeur-vérité étant absent, ils se trou- $\overline{a}$ vent amenés à évaluer entre eux la validité de ce qu'ils disent.
- échanges avec une machine. La machine joue le rôle d'un professeur parfait, d'humeur égale, focalisant le travail sur un domaine bien délimité et maîtrisable, doté d'une patience angélique. Un professeur qu'on regrettera, à la fin, quand il faudra se rebrancher sur le vrai professeur.

### SECONDE EXPLOITATION: L'ORDINATEUR AUX MAINS DES APPRENANTS

La seconde utilisation de l'ordinateur est la classe d'ordinateur, tous les élèves travaillant simultanément sur le même logiciel, 2 élèves par machine si possible, l'enseignant passant d'un groupe à l'autre, apparemment désoeuvré. Les gens de terrains savent que cette représentation est un peu idyllique, le nombre d'élèves étant toujours, malheureusement, disproportionné au nombre de machines disponibles. Nous nous situerons ici dans le cas idéal où le groupe complet est réparti sur les ordinateurs par groupe de deux.

# *Exemple 1:*

Nous illustrerons cette situation à l'aide du logiciel des hamsters, dont nous ignorons l'origine. Ce logiciel ne paye pas de mine : des mots, des nombres, pas de dessins, une mise en page aride, une convivialité plutôt rugueuse. Enfin, il ne vise aucun chapitre d'aucun cours. Pourtant c'est un logiciel aussi passionnant pour les élèves que riche du point de vue de l'enseignant.

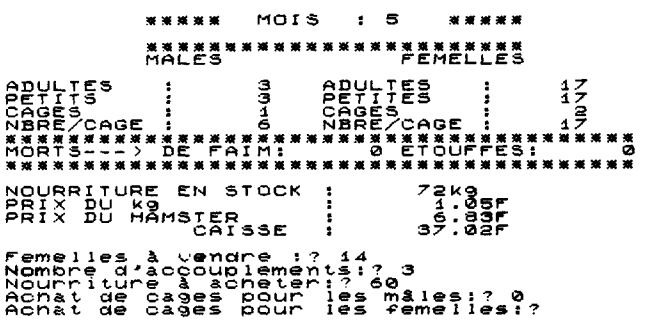

Dans ce logiciel, les joueurs démarrent un élevage de hamsters, avec un mâle, deux femelles, et un peu d'argent. Ils doivent programmer les accouplements (la morale est sauve, une femelle par mâle !), acheter la nourriture pour les animaux vivants et pour ceux qui naîtront suite aux accouplements, acheter des cages au fur et à mesure des naissances. Seule ressource financière, le produit de la vente des animaux ; quelques risques d'épidémie ... et toute liberté concernant la stratégie de développement.

La séance de travail se déroule dans le calme, mais pas dans le silence, puisque les co-équipiers sont amenés à discuter sur chaque option à prendre. Au bout de 10 minutes, les joueurs demandent des machines à calculer, pour apprécier au plus juste les bilans fmanciers. Au fur et à mesure que les fortunes se font -et se défont-, les informations sur les scores circulent d'un poste à 1' autre. A la fin de la séance de travail, partir en récréation semble une corvée. Nous avons vu souvent des enfants de 8 à 13 ans passer des demi-journées complètes face à ce jeu. Nous avons vu des enfants de 11 ans atteindre des fortunes fabuleuses en développant des stratégies de conquérants ; nous avons vu des employés de banques (tous !) atteindre des scores lamentables par excès de prudence.

#### *Exemple 2:*

Une autre situation pédagogique quotidiennement vécue, et semblable à ce qui est décrit plus haut: les cours d'anglais, en formation continue. A partir du langage auteur SAM, de nombreux exercices ont été mis au point sur NANORESEAU. Une séance de travail d'une heure et demi en anglais devient un vrai jeu de piste, avec trois changements de lieu (salle de cours, laboratoire de langues et salle d'ordinateurs). Une telle organisation est fort appréciée des formateurs dont la prestation est plus variée, et des formés qui engagent toute leur énergie dans chacune des plages de travail, sachant que les efforts demandés sont complémentaires et limités dans le temps.

*Analyse:* 

Dans cette situation pédagogique où chaque binôme d'élève est sur machine, les relations n'ont plus rien à voir avec la relation pédagogique traditionnelle. L'événement se passe à trois, le premier élève, le second et la machine. Commençons par la machine qui devient l'enseignant parfait (cible précise, humeur égale, patience, et souvent expression claire et richement illustrée). Son rôle est simple : elle renvoie l'image des réponses des élèves. Elle comprend quand c'est bon, et le fait savoir; elle rejette (ou envoie des insultes !) quand elle ne comprend pas. C'est un miroir.

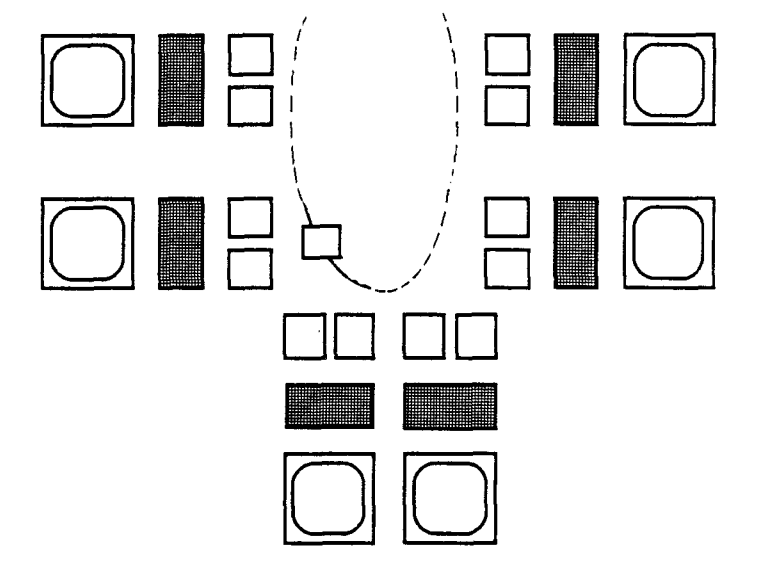

Deux personnages se voient dans ce miroir : les deux élèves, solidairement fiers quand ça va bien, solidairement interpellés quand ça ne va pas, en rivalité en cas de désaccord, sans témoin qui vienne les inciter à jouer l'élève blasé. Et on les voit se mettre à discuter, argumentant leur point de vue, l'index sur l'écran, élaborant des stratégies pour démontrer qu'ils ont raison. Chacun devient l'accoucheur de l'autre (en reprenant la notion de "maïeutique" de SOCRATE).

Dans ce contexte, l'enseignant passe de groupe en groupe, écoute beaucoup, est sollicité pour des avis divers, et répond selon sa fibre pédagogique. C'est le moment idéal pour capter les informations : telle notion est maîtrisée par celui-ci et non celui-là; tel élève qu'on jugeait fade est un vrai fouineur dès qu'on le laisse travailler. C'est vraiment un temps exceptionnel pour l'enseignant qui peut enfin sentir ses élèves. Il n'a rien à "faire" : ce sont ses élèves qui travaillent !

Lorsqu 'on veut faire comprendre à un visiteur l'intérêt de l'enseignement assisté par ordinateur, on lui montre une séance de travail telle que décrite plus haut, quel que soit le thème abordé. Tout le monde est étonné de voir comment ça se passe. C'est diamétralement opposé à toutes les images vieillottes de l'enseignement. On voit des élèves sérieux, tendus par l'effort, discutant âprement en binôme ; on voit l'enseignant détendu, à l'affût de ses élèves, prévoyant déjà des modifications dans ses prochains cours en fonction de ses observations. On comprend alors pourquoi l'EAO, pourquoi tant d'efforts financiers, pourquoi tant de centaines d'heures à créer des logiciels pédagogiques.

#### LE SELF SERVICE

Une variante à cette utilisation de l'ordinateur est le self service : des ordinateurs sont en accès libre, vienne qui veut, travailler sur n'importe quel logiciel. Une contrainte matérielle : tous les logiciels utilisables doivent être simultanément accessibles, ce qui implique un serveur équipé de disque dur.

Les logiciels utilisés dans les contextes précédents conviennent mal à un usage en self service, sauf lorsqu'ils ont déjà été utilisés en groupe. L'utilisateur est davantage de type autodidacte ; il se donne tant d'heures pour maîtriser telle notion, et il veut un didacticiel dédié à l'objet de l'étude, bien cerné, bien guidé, avec aides, questions, évaluations, sous une forme directive. Ce type de logiciel est de plus en plus demandé, mais nous nous bornons ici aux situations pédagogiques collectives.

## TROISIEME EXPLOITATION: LE RESEAU AUX MAINS DE L'ENSEIGNANT

Nous nous situons à nouveau dans le cas idéal où les gens en formation sont tous répartis sur machine, à raison de deux par poste de travail. Tout le monde travaille, et c'est déjà un grand point de gagné. La répétition de telles séances provoque cependant un sentiment d'insatisfaction : les gens se retrouvent isolés, deux par deux, le formateur fmit par être à l'écart. On perd le dynamisme venant du groupe en formation ; en exagérant, pourquoi ne pas travailler chez soi, sur minitel. C'est là qu'intervient l'intérêt d'une liaisonréseau entre les machines.

## Exemple 1:

Lorsque les ordinateurs sont reliés en réseau, une nouvelle gamme d'activités devient accessible, faisant une synthèse intéressante entre les travaux isolés des binômes et un travail d'ensemble animé par le formateur. Voici par exemple la rédaction collective d'un document à l'aide du logiciel NANO-STYL, qui permet les concaténations immédiates de textes entre postes.

Un thème étant choisi (par exemple l'histoire du petit chaperon rouge), on organise ce texte en paragraphes (premier paragraphe : on présente le chaperon rouge ; second paragraphe : elle doit aller chez sa grand mère, elle prépare son panier...), on distribue les paragraphes aux binômes. Chaque équipe se met au travail. Ouand tout le monde a écrit sa partie, le formateur regroupe sur un même poste, dans l'ordre, tous les paragraphes ainsi composés. Le texte obtenu est une juxtaposition de paragraphes sans harmonie : chaque équipe reprend alors le texte complet pour le mettre en forme.

F,

Le petit chaperon rouge était une petite fille gentille qui<br>vivait tout près d'un grand bois.<br>On l'appelait "Petit chaperon rouge" parce qu'elle avait toujours<br>une cape avec une capuche rouge.<br>Sa grand wêre habitait dans l

Le mercredi, le petit chaperon rouge n'aliait pas<br>à l'école , elle décida d'aller voir sa grand mêre qui vivait<br>toute seule dans la forêt, Le chemin était long pour aller chez<br>sa grand mère, et il était dangereux, parce qu

Le petit chaperon rouge décida d'aller voir sa grand wêre qui<br>habitait dans la forêt et de lui apporter un repas et des fruits,<br>parce que sa grand mêre vivait toute seule dans la forêt.

L'intérêt de cette démarche est évident : le travail fastidieux de la frappe est partagé entre toutes les équipes, puis capitalisé. On aboutit vite à un document suffisamment ample pour être intéressant, suffisamment imparfait pour susciter le désir d'améliorer. Le résultat de chaque binôme sera imprimé, ce qui permettra aux formés de retourner chez eux avec un document riche de travail collectif et de travail en équipe de deux.

## Exemple 2 :

Une autre famille d'exploitation d'ordinateurs en réseau est facile à mettre en oeuvre sur NANORESEAU. Il s'agit des échanges d'écran, qui permettent à un enseignant de visualiser sur un même poste successivement tous les écrans des postes en activité. L'objectif de cette fonction n'est pas de permettre à l'enseignant d'espionner ses élèves, c'est bien plus de donner à cet enseignant un très bel outil d'animation.

Un enseignant veut animer quelques minutes dédiées à l'apprentissage de l'orthographe. Sur chaque poste de travail, deux élèves et un logiciel qui se contente d'afficher en grandes lettres ce qu'on frappe au clavier. L'enseignant dicte un mot, chaque équipe l'écrit. L'enseignant affiche alors tous les écrans les uns après les autres. Les différences d'orthographe sautent aux yeux. (Pour éviter de souiller la vision de nos chérubins par des orthographes violentes, l'enseignant peut rendre "démoniaque" l'écran qui affiche des mots mal orthographiés : couleurs horribles, superpositions diverses...).

Loin de nous l'idée d'affirmer qu'il s'agit là de la quintessence de la pédagogie. Nous constatons simplement : voilà 5 minutes pendant lesquelles les élèves ont mis toute leur énergie dans un travail ingrat.

Une autre exploitation, à un autre niveau : on appelle fonctions paramétrées des fonctions à plusieurs variables qu'on peut traiter comme des fonc-

tions à une seule variable. Voici un exemple qui aboutit à de belles courbes : la résonance d'un circuit électrique bouchon RLC en fonction de la fréquence est plus ou moins forte selon la valeur de la résistance. Chaque poste crée la courbe de résonance pour une valeur de résistance donnée. On s'arrange pour que sur chaque écran, les échelles verticales soient identiques, puis on fait du "dessin animé" en appelant successivement tous les écrans dans l'ordre croissant de la résistance. Le résultat visuel suffit à rendre caduques de longues minutes d'explications soporifiques.

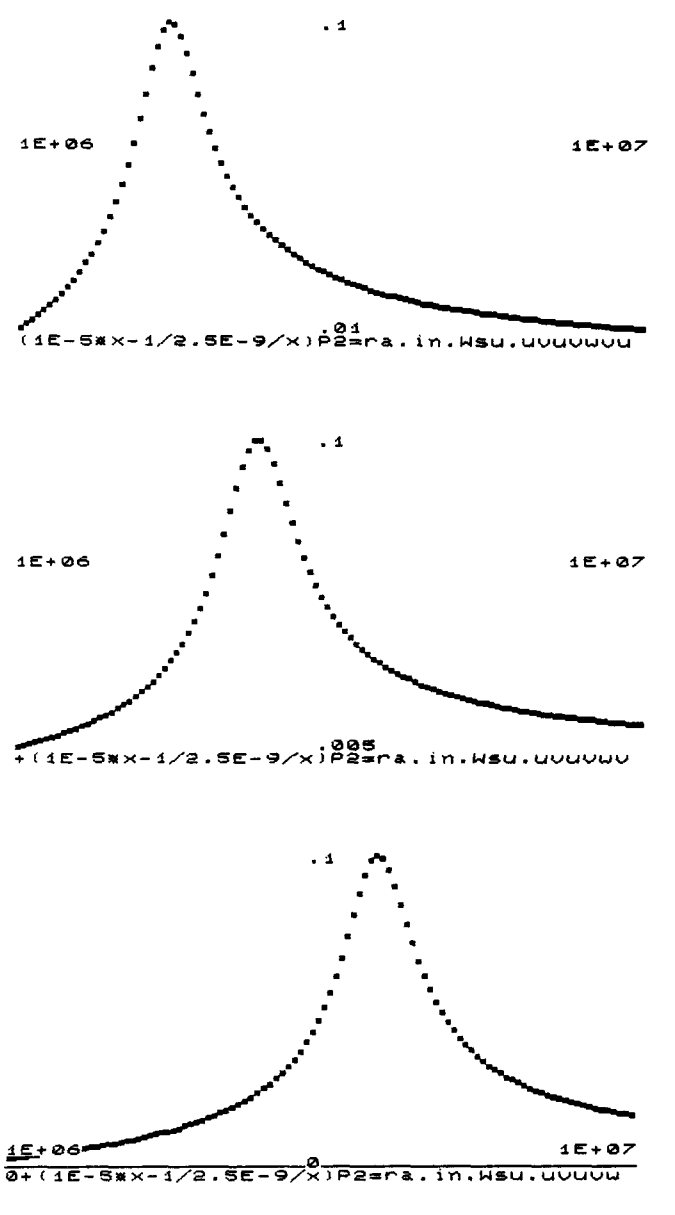

108
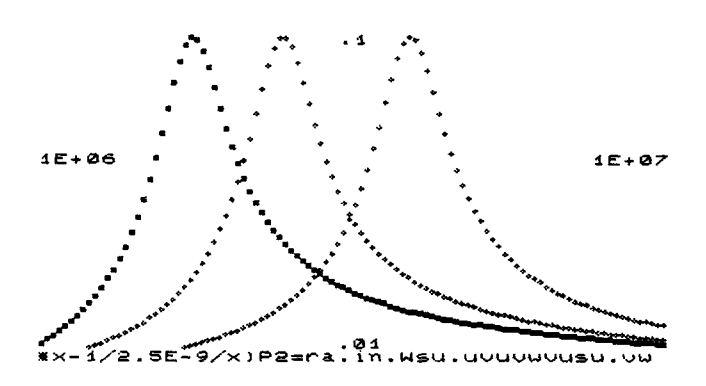

## *Analyse:*

Dans ces cas d'animation pilotée par le formateur, l'interaction joue de façon très riche. D'abord au niveau des groupes de 2, sur chaque poste de travail : toute réponse demande une concertation, ce qui implique un début de justification de la réponse fournie. Ensuite au niveau de l'ensemble du groupe: c'est l'ensemble qui sanctionne (bon ou mauvais) la réponse de chaque équipe. Par exemple, dans le cas du dessin animé, une réponse mauvaise apparaît comme une courbe intruse dans une suite cohérente de courbes. Enfin, la position de l'enseignant est superbe : il est celui qui semble ne rien faire, de la même façon qu'au théâtre, pendant la représentation, le metteur en scène semble ne rien faire : tout a été fait avant. L'enseignant dynamise son groupe dans de telles activités, en prenant un statut d'animateur, nettement préférable à celui de répétiteur de connaissances.

#### *Derniers exemples : sur une messagerie*

Pourquoi s'arrêter en si bon chemin : il est encore une activité de niveau supérieur, utilisant pleinement les possibilités d'échange d'un réseau d'ordinateur. Tous les postes de travail sont "branchés" sur une messagerie de type minitel, et peuvent s'échanger des messages. C'est un outil inerte, mais qui devient passionnant dès que le formateur a une idée en tête.

- Ce peut être une messagerie "France-Angleterre" (devinez pourquoi !) entre deux classes voisines, dans des salles différentes.
- Ce peut être une simulation de vente par correspondance, avec l'organisation de toutes les tâches nécessaires pour traiter convenablement une commande.
- Ce peut être un jeu fou où pendant une demi-heure, tout le monde vend et achète ce qu'il veut, avec chaque fois des traces "papier" (un bon de

commande et une facture sortis sur imprimante). Passé la demi-heure, chacun fait ses comptes.

**Abonnés** Countier Archives Ecriture Enission **Duitte** Destinataire : bigboss 6 ign. Exp.: dirlo 10 h 4 m Yould you please send we the cupboard worth 12<br>transport included, and listed as reference A.R.369-7 in ransport inclusives ( )<br>catalogue. The property of the corresponding cheque.<br>Please find enclosed the corresponding faithfully.<br>DIRLO Exp.: bigboss Destinataire : dirtoll by house in the Sighs Englance diverte courrier de 10h k, house vous informons (n'article demandé n'est plus fabriqué. Mous vous enformons un article équivalent. L'égérement plus cher.

Un réseau d'ordinateur peut donc être un atout extraordinaire pour l'animation d'une classe, depuis des tâches très simples, bien contrôlées par le formateur, jusqu'aux tâches les plus complexes, où l'on sait que l'activité intellectuelle des formés est intense, mais où on est désarconné faute de savoir dans quel chapitre du programme ranger telle activité.

Dans tous les cas l'ordinateur favorise de nouvelles interactions, entre élèves d'abord (ce n'est plus un péché de travailler ensemble), interaction avec un ordinateur, ou plus exactement avec l'équipe de pédagogues indirectement active par l'intermédiaire d'un logiciel. Dans tous les cas, l'ordinateur décharge l'enseignant de son rôle "sacerdotal" : il n'est pas le grand prêtre chargé de conduire son troupeau à la Déesse-Science; son rôle est de tout mettre en oeuvre pour que nos enfants soient mieux capables de vivre sur terre. Et un vulgaire ordinateur peut beaucoup l'aider.

#### **CONCLUSION**

Il nous arrive fréquemment de recevoir des visiteurs chargés de se faire une idée sur l'intérêt de l'EAO :

- Est-il rentable d'utiliser l'EAO ?
- Combien d'heures peut-on gagner sur un total de 1000 heures de formation?
- Avez-vous des statistiques démontrant un progrès patent?

Non, nous ne faisons pas de statistiques : lorsque des gens viennent "acheter" des formations, on ne peut que leur proposer la forme de pédagogie qui nous paraît la meilleure; on ne peut pas leur répondre : "la moitié d'entre vous subira une pédagogie quelconque, et les autres, vous subirez une pédagogie qui devrait être mieux !".

Non, nous ne pouvons pas démontrer que nos formés réussissent mieux que les autres : les programmes, les examens, tout a été pensé pour la matière enseignée comme le préconisent les instructions et les inspecteurs ; les pistes ouvertes par l'ordinateur sont toutes autres ; par exemple quelqu'un qui a pu

se fonner par les mathématiques expérimentales ne sera pas avantagé pour répondre aux problèmes nombrilistes des annales.

Nous pouvons démontrer deux choses :

- Les gens de niveau modeste qui viennent en formation, qui ne sont pas ÷. obligés d'y venir, restent en fonnation parce qu'ils s'y retrouvent et parce qu'ils peuvent avancer à bon rythme.
- Les formateurs qui assurent des formations sont souvent des enseignants.  $\mathbf{L}^{\text{max}}$ Ils peuvent témoigner que leur travail d'enseignant s'est épanoui grâce à leur activité de fonnateur, en particulier par la maîtrise qu'ils ont acquise en EAO, et que leur pratique pédagogique en première fonnation s'en trouve renouvelée.

Il faut probablement trois ans d'utilisation de 1 'EAO pour une bonne maîtrise des diverses exploitations pédagogiques de l'ordinateur. Il est urgent de commencer.

## **PERSPECTIVES**

La réalisation de ce cahier d'études NANOBUREAUTIQUE constitue pour nous une étape. Nous pensons avoir stabilisé un noyau de base à peu près cohérent en ce qui concerne les outils, les idées et les concepts de NA-NOBUREAUTIQUE.

Une dernière phase de notre travail est le transfert sur PC dans le cadre du projet Multimédia et l'achèvement de la formation du réseau de formateurs relais à 1 'intérieur des institutions partenaires. Ces formateurs, directement en contact avec des nouveaux terrains et dans d'autres environnements, sont plus à même pour faire vivre et évoluer le produit de façon autonome.

Grâce:

- à la licence mixte Education Nationale pour Nanocap;
- à 1 'intégration d'une partie des outils dans le programme régional de lutte contre l'illettrisme ;
- à une recherche/action du CIRP sur la transversalité au collège ;
- au projet SIMFI V avec partenariat ;  $\blacksquare$
- aux actions de formation de formateurs dans des grands organismes de formation  $(AFPA, \ldots)$ .

Les terrains devraient être nombreux et variés et susciter une véritable évolution-transformation.

La méthodologie mise en oeuvre pour la réalisation de NANOBU-REAUTIQUE guide nos actions actuelles.

Les idées, les concepts issus de NANOBUREAUTIQUE sont réinvestis dans d'autres recherches/actions/productions autour de :

- trois concepts d'interactivité : sélective, réflexive, collective ;
- des logiciels ouverts au service de la personnalisation de l'enseignement ; ÷.
- une pédagogie "orientée-objet" et les manipulations structurantes ;
- intégration de divers types d'objectifs dans la pédagogie: stratégie multiobjectifs.

# **SOMMAIRE**

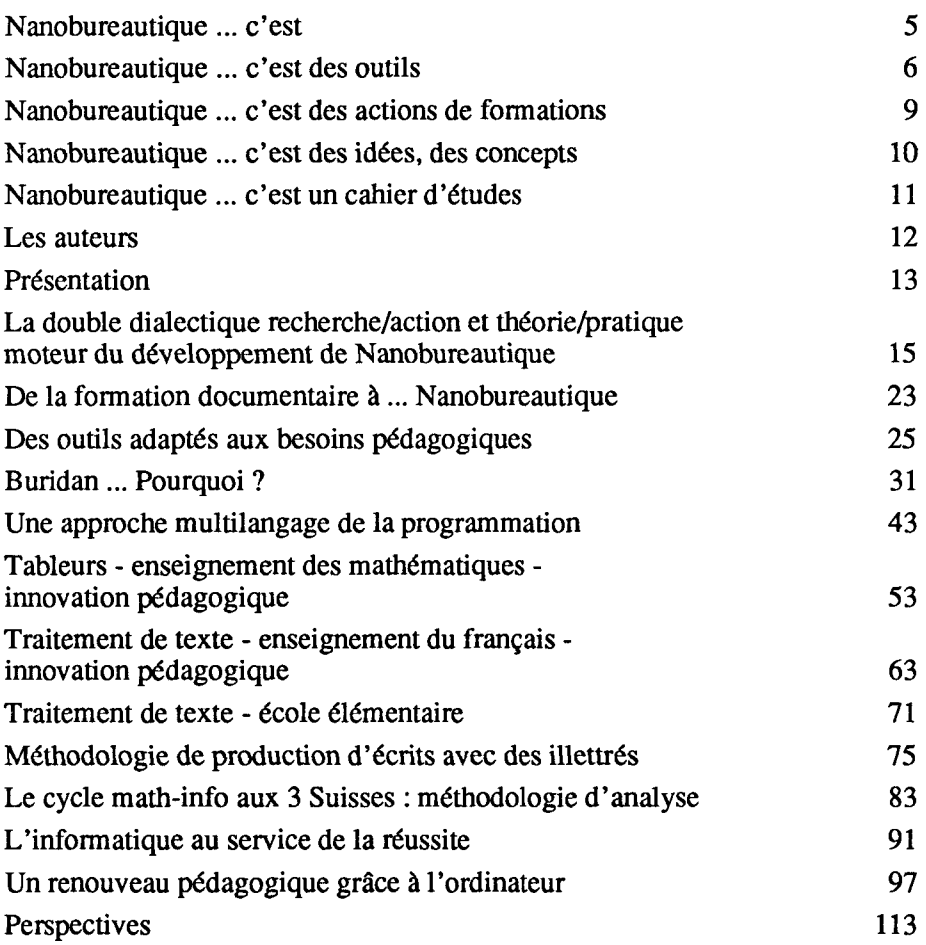

#### BON DE COMMANDE

### à renvoyer à

### CAHIERS D'ETUDES DU C.U.E.E.P.

## 11, rue Angellier- 59046 Lille Cedex (tél.: 20/52.54.24)

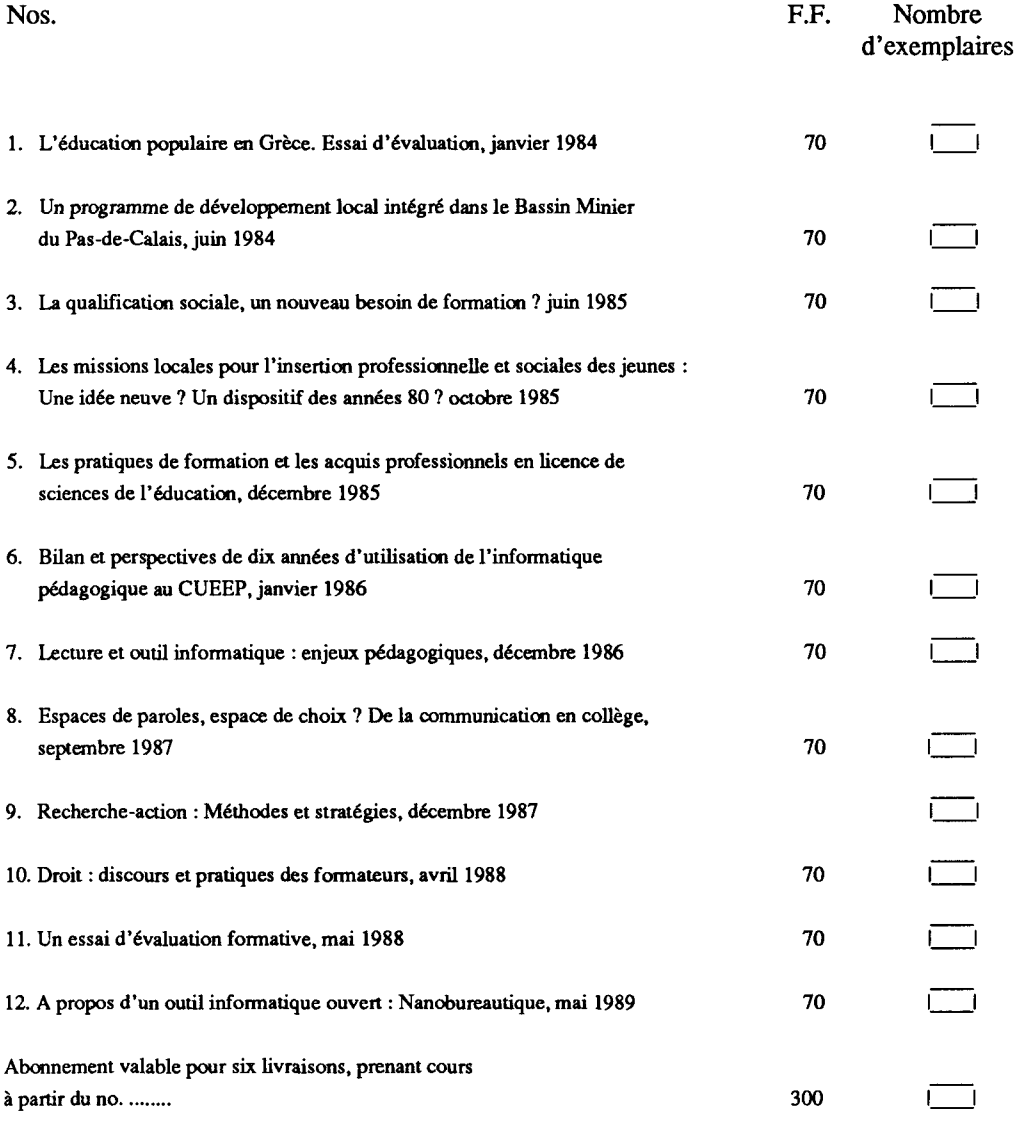

Veuillez préciser :

- votre nom et adresse complète

- le numéro à partir duquel vous souhaitez voir prendre cours votre abonnement.

Veuillez joindre à votre commande, un chèque libellé au nom du C.U.E.E.P.

Par commande groupée de six exemplaires au moins, le prix est de 300 FF.

## C.U.E.E.P.: Centre Université. Economie d'Education Permanente. U.S.T.L.: Université des Sciences et Techniques de Lille. Flandres. Artois.

Une étude du laboratoire de recherche Trigone : Formation, technologies nouvelles et développement.

Toute correspondance est à envoyer aux : Cahiers d'études du C.U.E.E.P. 9 et 11 rue Angellier 59046 Lille Cedex Tél.: 20 52 54 24